# This document downloaded from [vulcanhammer.net](http://www.vulcanhammer.net)

since 1997, your source for engineering information for the deep foundation and marine construction industries, and the historical site for Vulcan Iron Works Inc.

Use subject to the "fine print" to the right.

All of the information, data and computer software ("information") presented on this web site is for general information only. While every effort will be made to insure its accuracy, this information should not be used or relied on for any specific application without independent, competent professional examination and verification of its accuracy, suitability and applicability by a licensed professional. Anyone making use of this information does so at his or her own risk and assumes any and all liability resulting from such use. The **entire risk as to** quality or usability of the information contained within is with the reader. In no event will this web page or webmaster be held liable, nor does this web page or its webmaster provide insurance against liability, for any damages including lost profits, lost savings or any other incidental or consequential damages arising from the use or inability to use the information contained within.

This site is not an official site of Prentice-Hall, the University of Tennessee at Chattanooga, Vulcan Foundation Equipment or Vulcan Iron Works Inc. (Tennessee Corporation). All references to sources of equipment, parts, service or repairs do not constitute an endorsement.

Don't forget to visit our companion sit[e http://www.vulcanhammer.org](http://www.vulcanhammer.org/)

## DRIVEN 1.0

A Microsoft Windows™ Based Program for Determining Ultimate Vertical Static Pile Capacity

**User's Manual**

**Publication No. FHWA-SA-98-074**

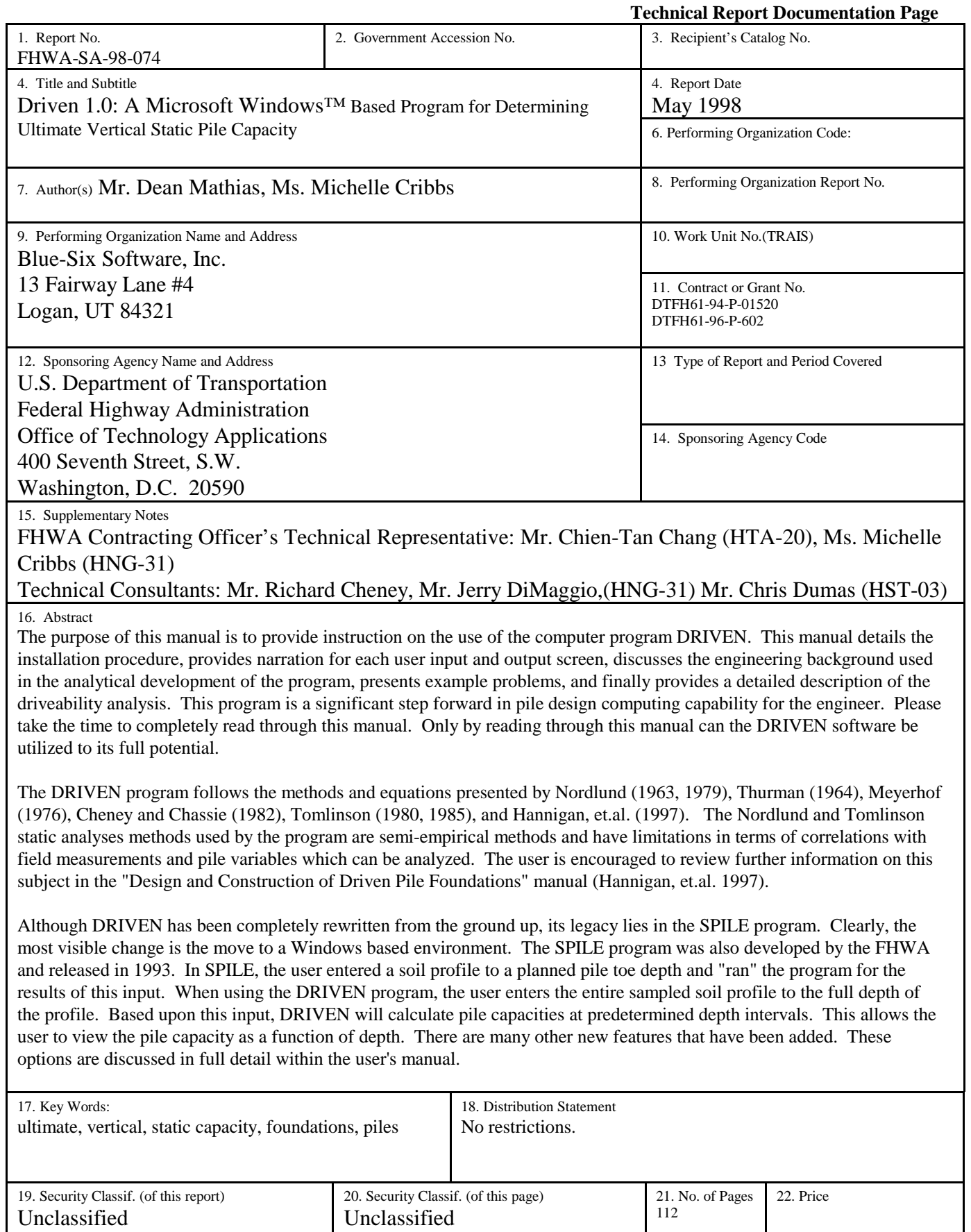

**Form DOT F 1700.7** (8-72) Reproduction of completed page authorized

 $\overline{\phantom{a}}$ 

## **Table of Contents**

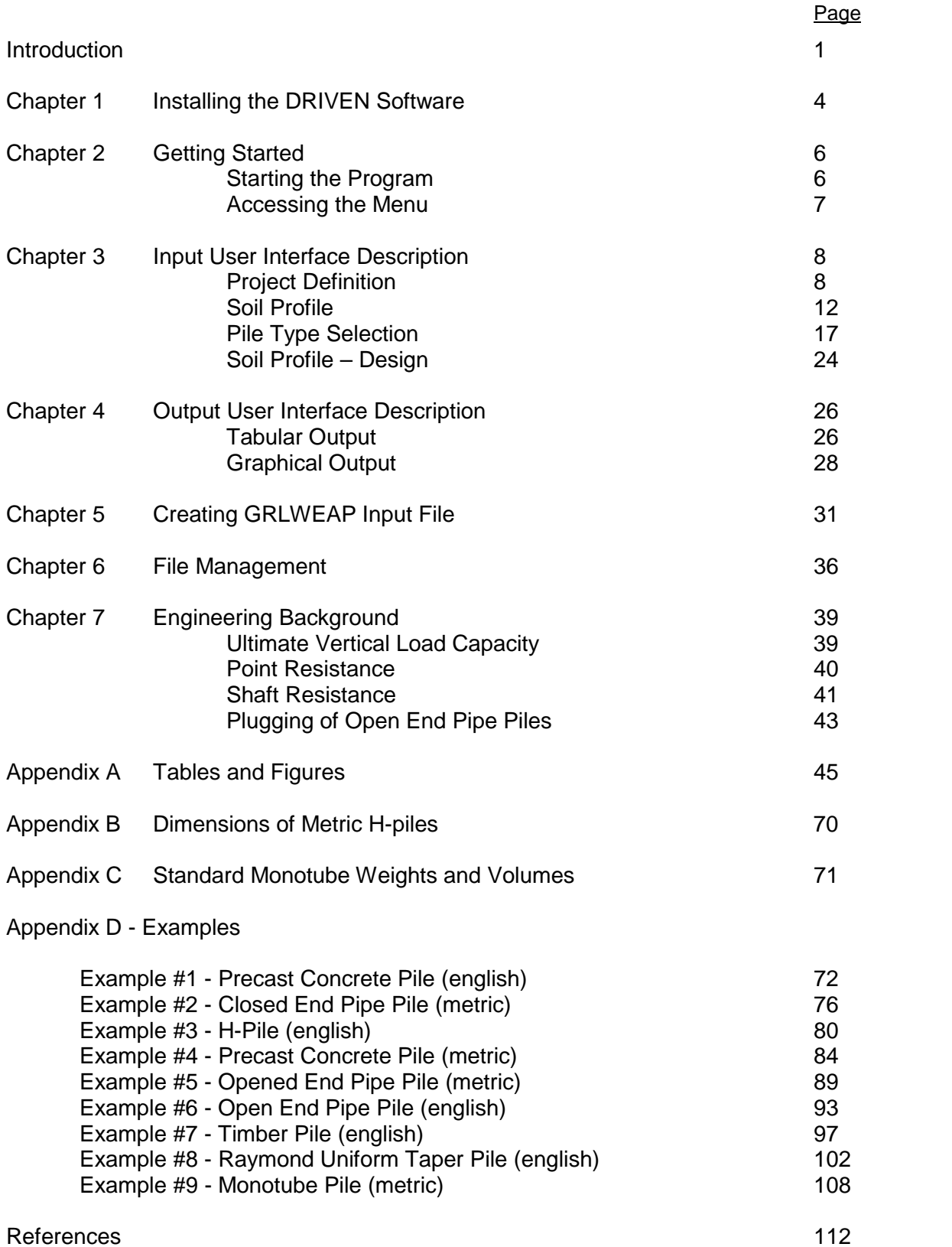

## **List of Figures**

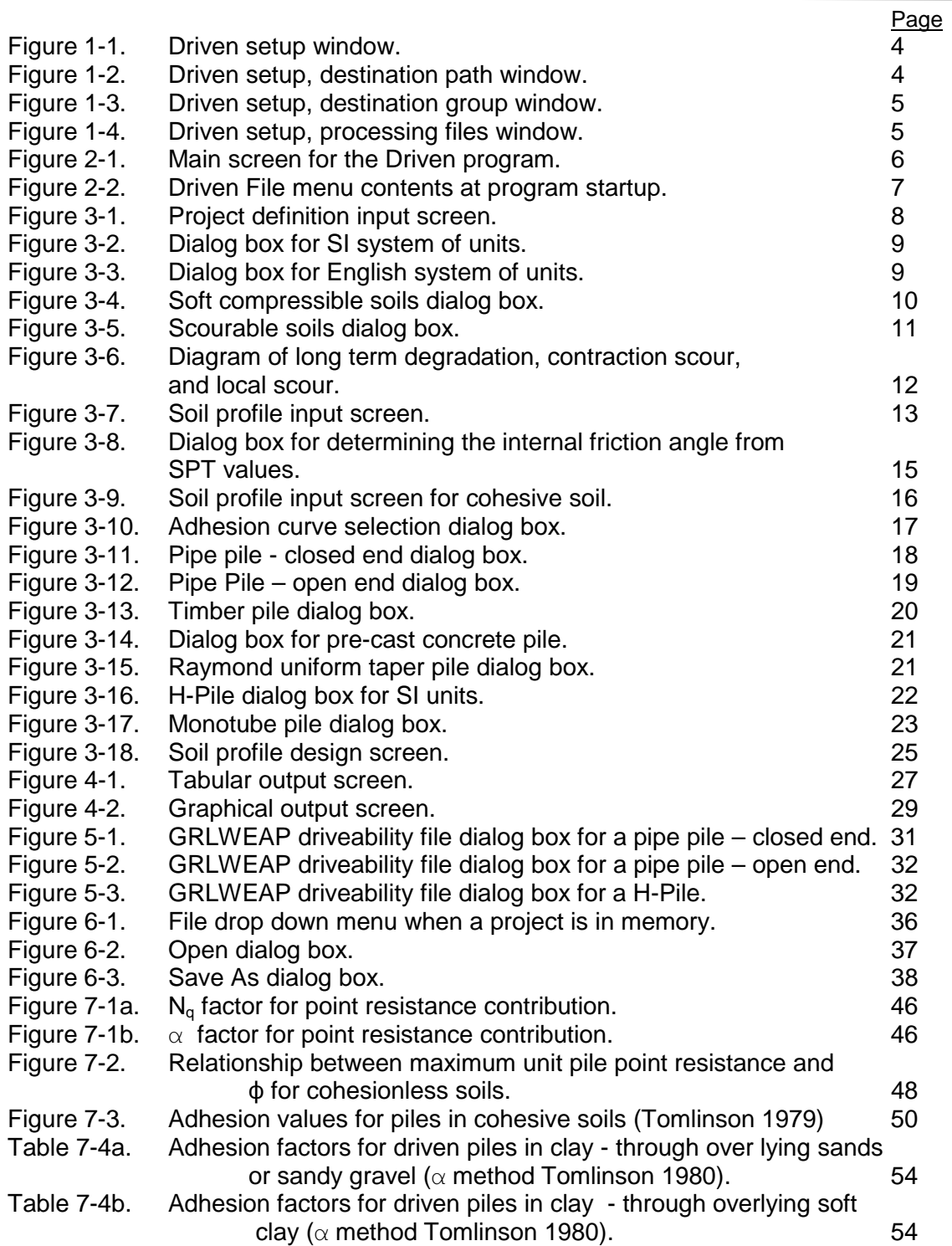

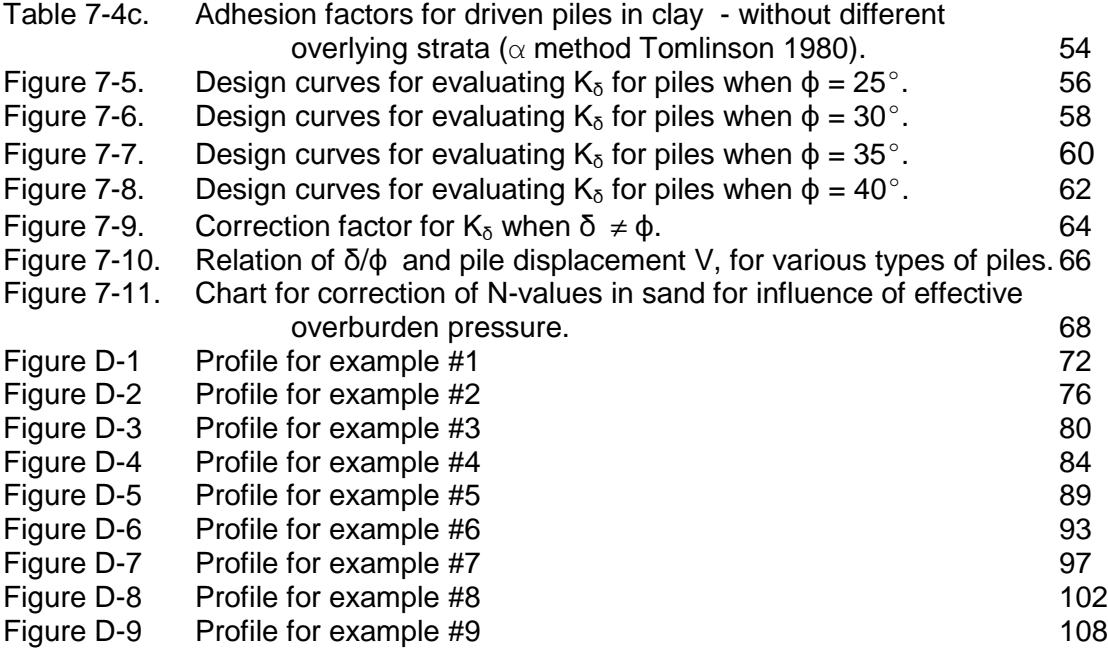

## **List of Tables**

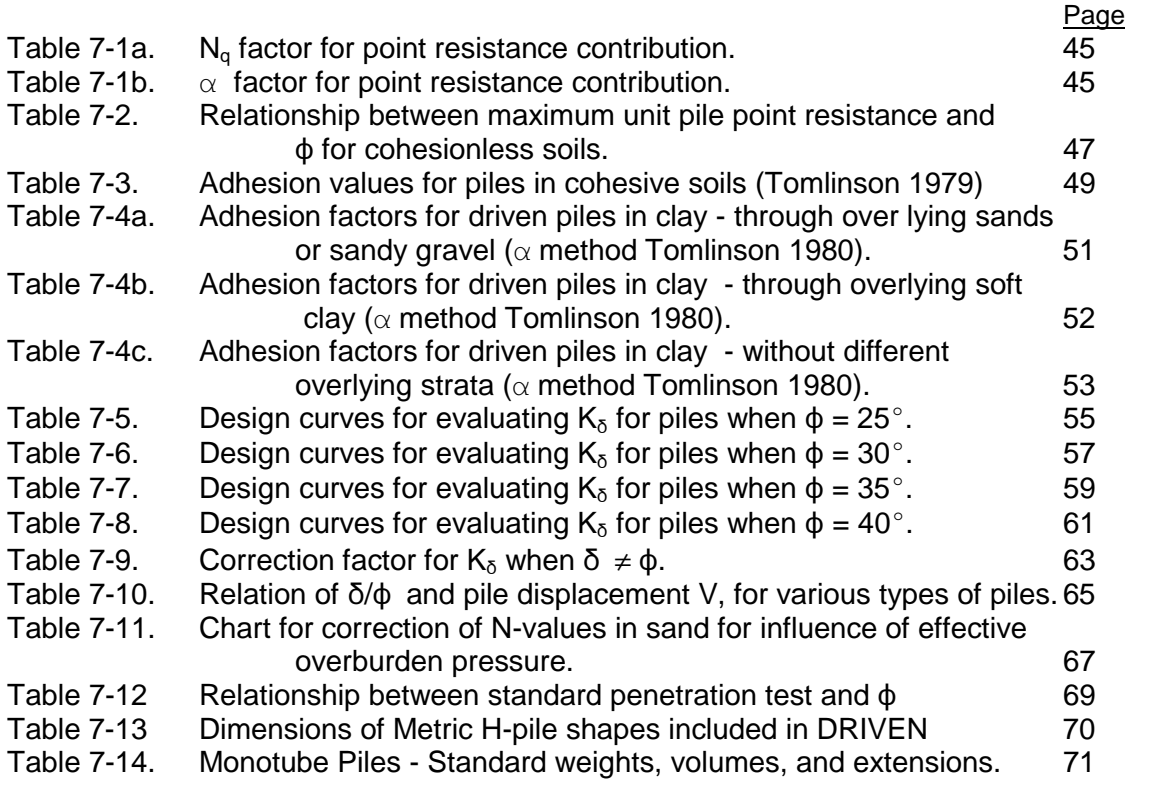

## **INTRODUCTION**

The purpose of this manual is to provide instruction on the use of the computer program DRIVEN. This manual details the installation procedure, provides narration for each user input and output screen, discusses the engineering background used in the analytical development of the program, presents example problems, and finally provides a detailed description of the driveability analysis. This program is a significant step forward in pile design computing capability for the engineer. Please take the time to completely read through this manual. Only by reading through this manual can the DRIVEN software be utilized to its full potential.

The DRIVEN program follows the methods and equations presented by Nordlund (1963, 1979), Thurman (1964), Meyerhof (1976), Cheney and Chassie (1982), Tomlinson (1980, 1985), and Hannigan, et.al. (1997). The Nordlund and Tomlinson static analyses methods used by the program are semi-empirical methods and have limitations in terms of correlations with field measurements and pile variables which can be analyzed. The user is encouraged to review further information on this subject in the "Design and Construction of Driven Pile Foundations" manual (Hannigan, et.al. 1997).

The application of this software product is the responsibility of the user. It is imperative that the responsible engineer understands the potential accuracy limitations of the program results, independently cross checks those results with other methods, and examines the reasonableness of the results with engineering knowledge and experience. There are no expressed or implied warranties.

#### **New DRIVEN Features**

Although DRIVEN has been completely rewritten from the ground up, its legacy lies in the SPILE program. Clearly, the most visible change is the move to a Windows based environment. The SPILE program was also developed by the FHWA and released in 1993. In SPILE, the user entered a soil profile to a planned pile toe depth and "ran" the program for the results of this input. When using the DRIVEN program, the user enters the entire sampled soil profile to the full depth of the profile. Based upon this input, DRIVEN will calculate pile capacities at predetermined depth intervals. This allows the user to view the pile capacity as a function of depth. There are many other new features that have been added. They are discussed below. These options are discussed in full detail within the user's manual.

#### *Multiple Water Tables*

Support for three water tables is now included. One water table at the time of sampling, another water table for restrike/driving considerations, and one water table for ultimate capacity considerations.

#### *Soft Compressible Soils/Negative Skin Friction*

The user may specify the depth of a soft compressible soil layer at the top of the soil profile. For ultimate calculations, the shaft resistance from this layer can be considered in two different ways, as soft compressible soil or as negative skin friction. If the shaft resistance is considered to be soft compressible soil, the skin friction for this layer is not include in the ultimate skin

1

friction capacity. If the resistance is negative skin friction, the skin friction from this layer is considered to be negative and is subtracted from the total skin friction for ultimate capacity computations. See Chapter 3 for a detail discussion on how the DRIVEN program calculates the ultimate capacity with soft compressible soils/negative skin friction conditions.

#### *Scourable Soils*

There are two kinds of scour conditions that the DRIVEN program can consider: short term (local) and long term (channel degradation and contraction) scour. In both cases, there is considered to be no shaft resistance. For the case of short term scour, the weight of the soil is still considered in the effective stress computation. For long term scour, the weight of the soil is not considered when computing effective stress. See Chapter 3 for a detail discussion on how the DRIVEN program calculates the ultimate capacity with scour conditions.

#### *Open End Pipe Piles*

The DRIVEN program supports the use of open-end pipe piles in its static analyses. For a detailed background on how DRIVEN computes open-end pipe pile capacities, refer to Chapter 7. This chapter provides comprehensive coverage of the engineering aspects of the DRIVEN software.

#### *Capacities*

The DRIVEN program computes three sets of capacities for three different conditions: *restrike*, *driving,* and *ultimate*.

#### *Restrike*

Restrike computes static skin and end bearing resistance for the entire soil profile. Restrike computations do not consider the effects of soft soils or scour conditions.

#### *Driving*

The user may enter a loss of soil strength in the soil profile for each soil layer due to the effects of driving. The driving computations are based upon the restrike calculations minus the soil strength loss due to driving.

#### *Ultimate*

Ultimate capacity computations consider the effects of soft soil conditions or scour. Hence, this is the ultimate capacity available to resist applied loads.

#### *Output*

The DRIVEN program presents the output in both tabular and graphical format. In the tabular format, the user can inspect each set of computations (restrike, driving, and ultimate) individually. The program presents each analysis depth in the profile with some of the contributing factors along with the skin, end, and total resistance. In graphical format, the program allows the user to select between the three sets of computations. The graphs plot the depth versus capacity for the skin, end, and total resistance. The tabular results may be printed using the report button, while the graphical output can be either printed or sent to the Windows clipboard.

#### *Units*

DRIVEN includes support of both English and SI units. While using the program, the appropriate units for each data entry field are shown. If desired, the user can change the unit system for a project at any time and the DRIVEN program will convert all the input and output parameters to the new unit system.

#### *Driveability*

Finally, DRIVEN will prepare a partial driveability file for use by the GRLWEAP software. DRIVEN requests a few input parameters from the user then generates a data file that contains the soil and pile data that can be used by the GRLWEAP software to perform a driveability study. Please see chapter 5 for a more detailed explanation.

#### **New Windows Users**

An important note about the user's manual: The DRIVEN project was begun prior to the release of the Windows 95 operating system. Therefore, the DRIVEN software was written for the Microsoft Windows 3.1 operating environment. In August of 1995, Windows 95 was released. Windows 95 is backward compatible with Windows 3.1 programs, and therefore, the DRIVEN software will correctly run under it. Because of the timing of the release of DRIVEN relative to the release of Windows 95 all of the screen shots in this manual were taken under Windows 95 in recognition of the transition from Windows 3.1 to Windows 95 that is currently taking place in the computer industry.

*Portions of the engineering background chapter of this manual were adapted from the Federal Highway Administration Publication No. FHWA-SA-92-044, "SPILE: A Microcomputer Program for Determining Ultimate Vertical Static Pile Capacity".*

*GRLWEAP is a registered trademark of GRL & Associates. Windows 3.1 is a registered trademark of Microsoft Corporation. Windows 95 is a registered trademark of Microsoft Corporation.*

## **CHAPTER 1 - INSTALLING THE DRIVEN SOFTWARE**

The minimum system requirements for using the DRIVEN software are:

- IBM PC or 100% compatible
- 386 25MHz processor
- 4 MB RAM
- Hard Disk with 6 MB of space available
- 100% Microsoft compatible mouse
- Windows 3.1 (or later)
- 1. Make sure that Windows 3.1 (or later) is running (setup cannot be run from DOS).
- 2. Insert the first distribution disk into the floppy drive.
- 3. From the Program Manager run the "Setup.exe" program on the floppy disk, or Start  $\rightarrow$  Run in Windows 95. When this program is run, the screen will show a blue background with the prompt shown in figure 1-1. To continue with the installation, press the button labeled "Continue"; otherwise press "Exit" to stop the installation.

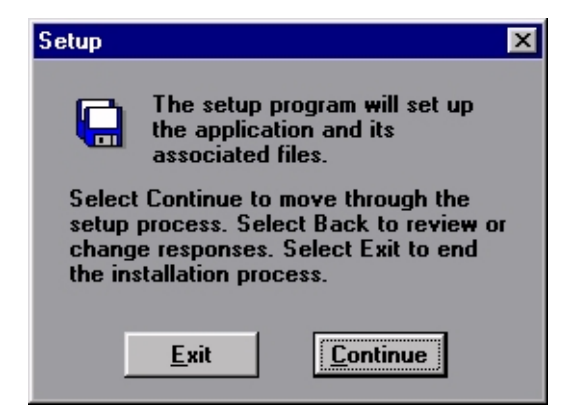

Figure 1-1. DRIVEN setup window.

4. The setup program will then prompt for the directory location to install the software, as shown by the example in figure 1-2. By default, the setup program will select the \DRIVEN directory. To have it installed in a different directory, simply type in the new directory name. If the directory does not already exist, the setup program will create it.

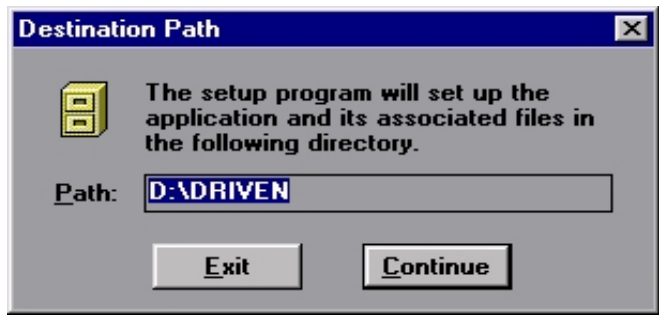

Figure 1-2. DRIVEN setup, destination path window.

5. The setup program will next prompt for the Program Group for the software. By default, the setup program will select "FHWA Software," as shown by the example in figure 1-3. The Program Group is the window in Program Manager (or Start menu in Windows 95) where the software icon will be located. To change this item, simply type in a new group name, or select the down arrow and choose an existing program group on the computer. Once the Program Group program group has been selected press the "Continue" button and the DRIVEN software will be installed onto the hard disk.

While the DRIVEN software is being copied onto the hard disk, a progress window, as shown in figure 1-4, will be on the screen. Once this operation has completed, the DRIVEN software installation is finished and the program can be used.

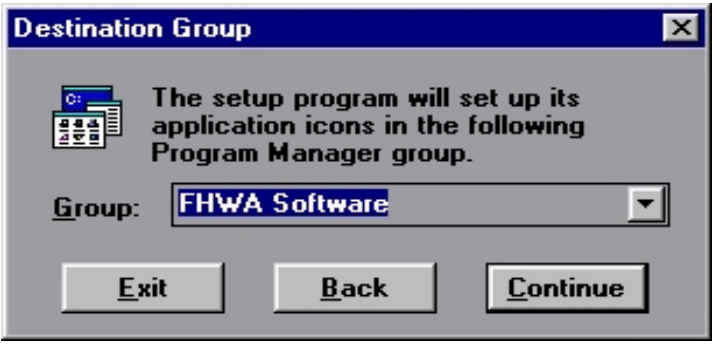

Figure 1-3. DRIVEN setup, destination group window.

| <b>Processing Files</b>                                                           |  |  |  |  |  |  |  |  |
|-----------------------------------------------------------------------------------|--|--|--|--|--|--|--|--|
| Expanding:<br>C:\WORK\DRIVEN\INSTALL\DRIVEN31.HL<br>To:<br>D:\DRIVEN\DRIVEN31.HLP |  |  |  |  |  |  |  |  |
| 11%                                                                               |  |  |  |  |  |  |  |  |
|                                                                                   |  |  |  |  |  |  |  |  |

Figure 1-4. DRIVEN setup, processing files window.

6. The installation is now complete. Refer to the next chapter, entitled "**Getting started,**" for an introduction on how to run the DRIVEN program.

## **CHAPTER 2 - GETTING STARTED**

#### **Starting the Program**

The DRIVEN program is a Microsoft Windows based program. Microsoft Windows must have first been started and the Program Manager should be active. Inside the Program Manager is a program group titled "**FHWA Software.**" Alternatively, if a different group name was selected during setup, that will be the program group to find the DRIVEN program. Within this program group is a program icon titled "**DRIVEN.**" Start the program by double clicking on this program icon. A window similar to the one shown in figure 2-1 will be displayed.

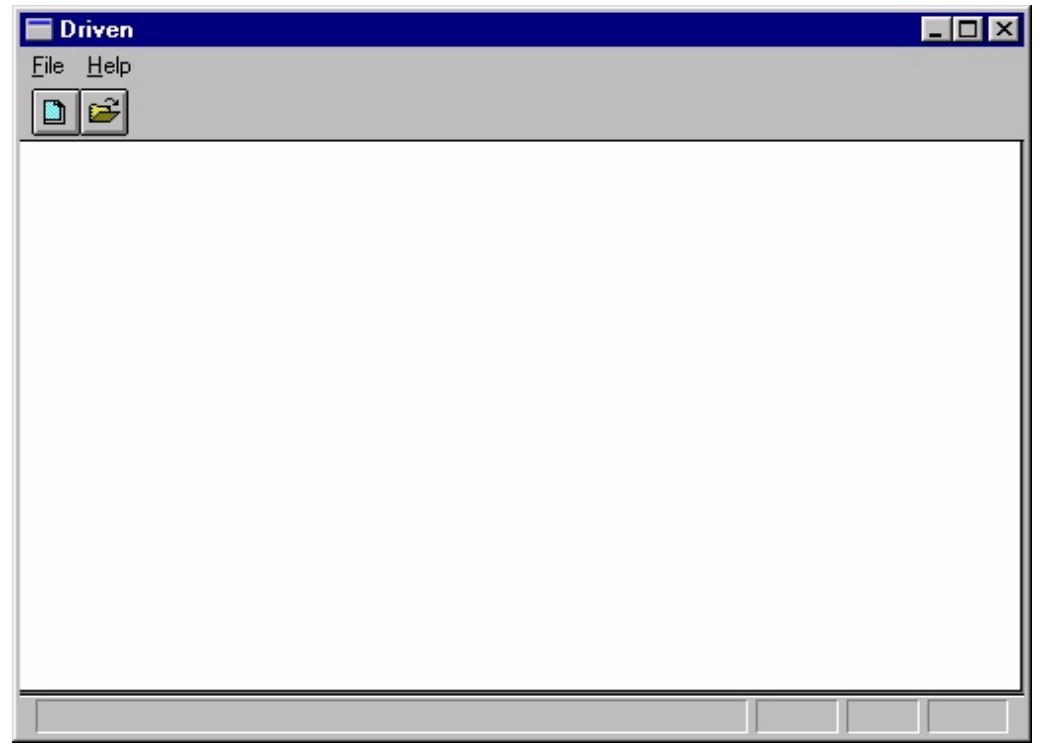

Figure 2-1. Main screen for the DRIVEN program.

From figure 2-1, note the following features on the DRIVEN software user interface. There is a title bar at the top of the window identifying the program as DRIVEN. Just below the title bar is a menu with two options, *File* and *Help*, that are available at program startup. Next, is a *SpeedBar* with two buttons corresponding to the menu options to create a new file and to open an existing file. At the bottom of the screen is a status bar that shows miscellaneous information about the program and the keyboard. For example, as the mouse passes over the SpeedBar, short informational messages will appear about the SpeedBar buttons functions. Additionally, the status bar will show the status of the Caps Lock, Num Lock, and Scroll Lock keys on the keyboard.

#### **Accessing the Menu**

Figure 2-2 shows an example of the DRIVEN *File* menu. At program startup, this menu contains options to create a new file, open an existing file, setup the printer, and exit the program. After choosing either to create a new file or to open an existing file, both the main menu and the *File* menu expand to include options available only when a project file is in the program memory.

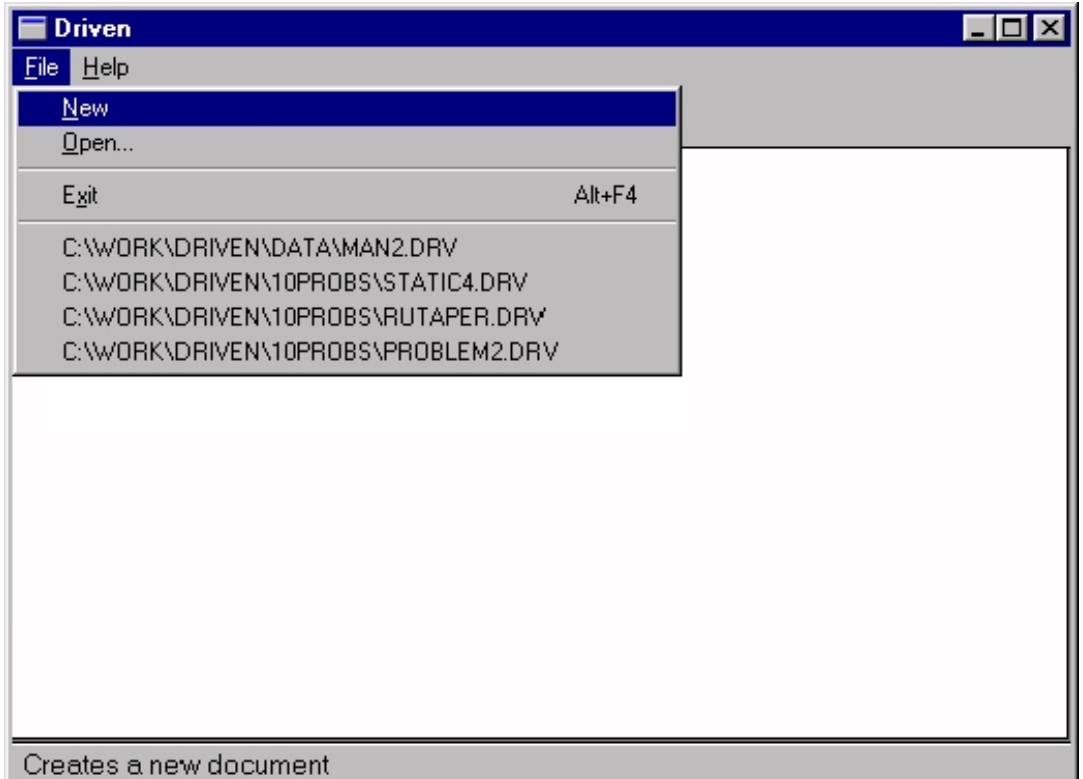

Figure 2-2. DRIVEN File menu contents at program startup.

To gain access to the main menu, use the mouse to single click the word *File* on the main menu. Alternatively, it is possible to open this menu by using the key combination of pressing <Alt> and the letter 'F' at the same time. To create a new project file, select the *New* menu option. To open an existing project file, select the *Open* menu option.

Refer to chapter 3, "**Input User Interface Description,**" for a detailed discussion on each of the user interface screens and dialog boxes. This chapter presents each screen, dialog box, and input field along with a detailed description of each item and how it is used by the DRIVEN software. Please refer to Appendix D for 10 DRIVEN examples. For more information on file management within DRIVEN, please refer to chapter 6, "**File Management.**" This chapter details the file management features of the DRIVEN software.

## **CHAPTER 3 - INPUT USER INTERFACE DESCRIPTION**

This chapter provides a detailed description of each of the user interface components that are related to data input. Each screen, dialog box, and input field is demonstrated and described in detail.

#### **Project Definition**

The Project Definition is the location of the overall project design information and options. Figure 3-1 presents an example of the Project Definition input screen.

The Project Definition screen contains five important sections: *Client Information*, *Unit System*, *Soil Layers*, *Water Tables*, and *Optional Design Considerations*. Except for Client Information, each of these sections influences the overall project design. Each of these sections is discussed in more detail below.

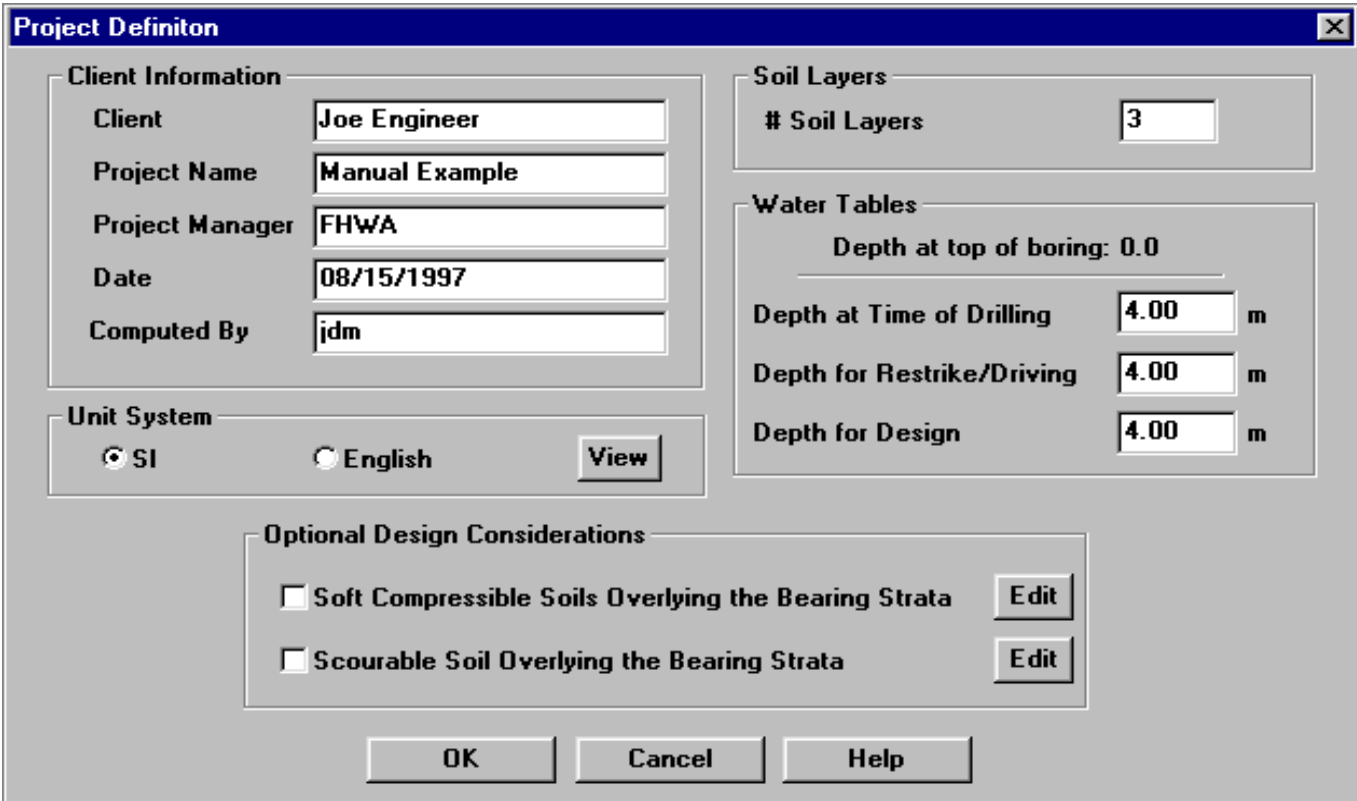

Figure 3-1. Project definition input screen.

#### *Client Information*

The Client Information section contains various data important to the management of the project. Obviously this data has no analytical bearing on the project; it is included to aid in the identification of the project. There are no "rules" for what may be entered into each of these fields. The following is a description of each input field.

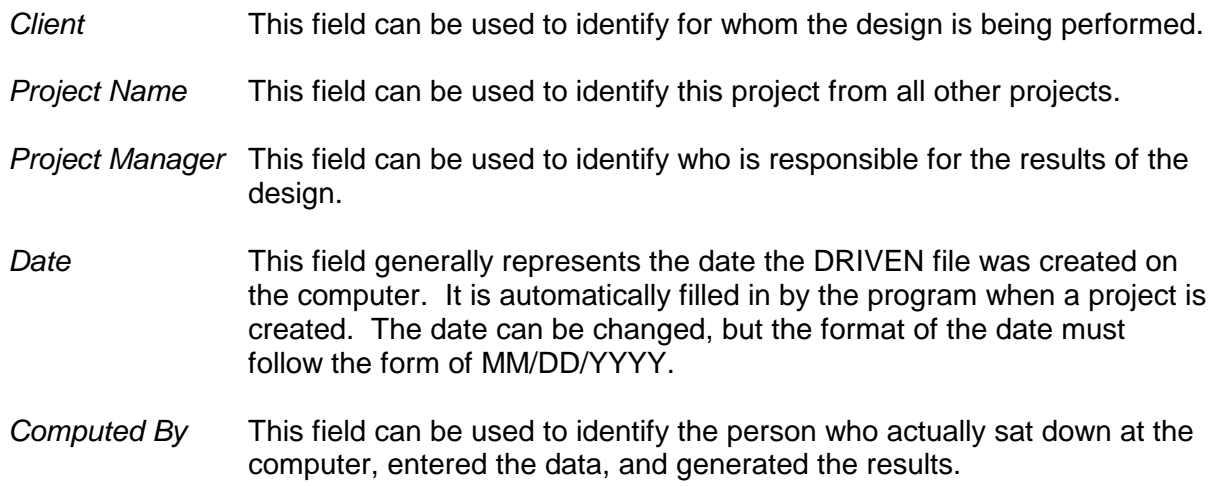

#### *Unit System*

The DRIVEN program works equally well in either SI or English units. This section identifies which unit system is currently being used by the program. The unit system may be toggled between SI and English by selecting the appropriately labeled radio button. When the unit system is toggled, the computer will convert all of the input data into the appropriate values for the new unit system. All the input screens and dialogs will also reflect the new unit system. Additionally, all of the output information will be shown according to the selected unit system.

Just to the right of the two unit system radio buttons is a button labeled *View*. If this button is pressed, a dialog box will appear that shows what the various parameters and their units are for the current unit system. Figure 3-2 shows the dialog box for SI units and figure 3-3 shows the dialog box for English units.

One final note to the Unit System: when a GRLWEAP driveability file is created by the DRIVEN software, the unit system will be that of the system currently selected.

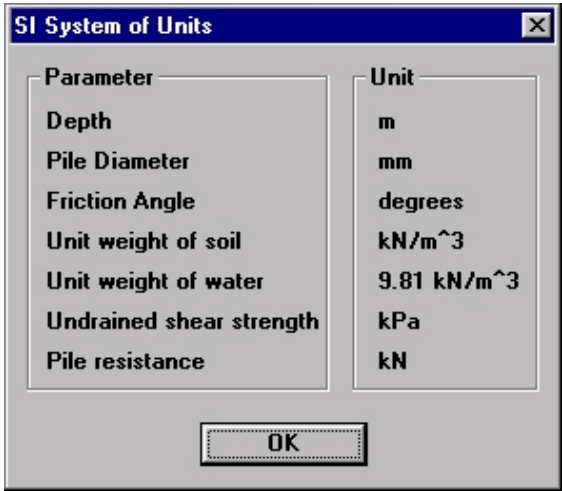

Figure 3-2. Dialog box for SI system of units. Figure 3-3. Dialog box for English system of

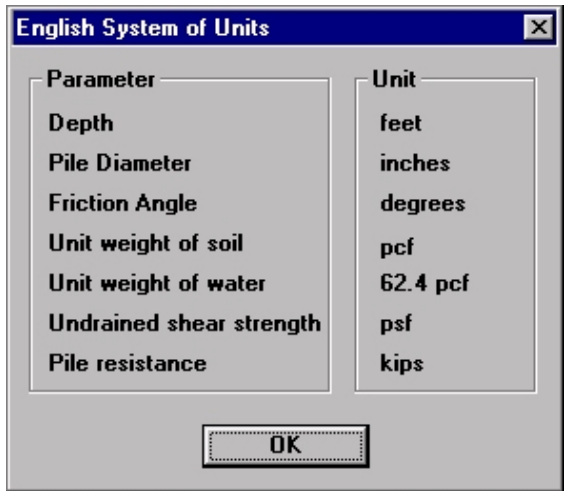

units.

#### *Water Tables*

The DRIVEN software supports three different water tables: depth at time of drilling, depth at time of restrike/driving, and depth for ultimate considerations. The water table depth at the time of drilling is used in correcting SPT blows counts, if they are used. The water table depth for restrike/driving considerations is used for determining the effective stress in the soil layers below the water table for restrike and driving. The water table for ultimate considerations is used to determine the effective stress in soil layers below the water table for the ultimate condition.

#### *Optional Ultimate Considerations*

The DRIVEN software also supports the ability to use soft compressible soil/negative skin friction or scourable soil information as part of the ultimate capacity computations. These options only apply to the ultimate capacity computations, they do not apply to the restrike and driving computations. Each of these options may be selected by pressing the appropriately labeled checkbox. It is important to note that these two options are mutually exclusive. Therefore, the DRIVEN program does not allow both options to be selected at the same time. When selected, a dialog box will be presented for the specific soil information. Each of these options is discussed further below.

Note: It is important for the user to completely understand how the different ultimate condition considerations influence the ultimate capacity. The user needs to ensure that the effects of the ultimate considerations are applicable to their situation.

#### *Soft Compressible Soil/Negative Skin Friction*

Soft compressible soil information can be selected by pressing the checkbox labeled, *Soft Compressible Soils Overlying the Bearing Strata*. When selected, a dialog box will be displayed that requests the depth of the soft compressible soil layer.

Figure 3-4 shows an example of the dialog box that is displayed when the option is selected. There is a single parameter to input along with a computational option to select.

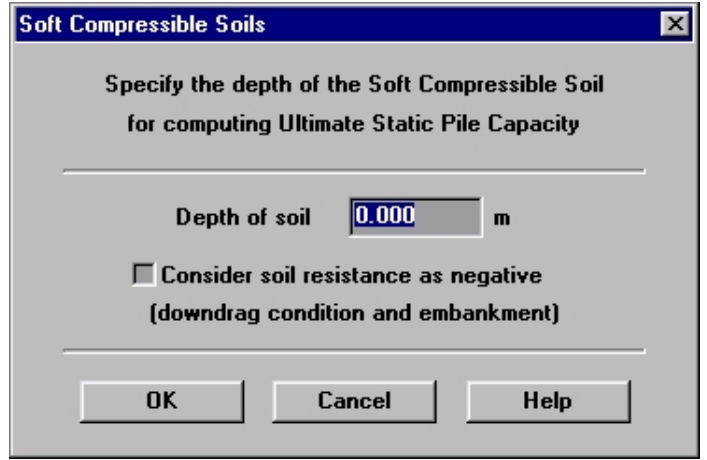

Figure 3-4. Soft compressible soils dialog box.

The Depth of soil field is the depth from the ground surface to the bottom of the soft compressible soil layer. (The ground surface is always considered to be at 0.0 ft or 0.0 m). The capacity contributions are ignored to this depth. However, the weight of the soil still contributes to the effective stress calculations for the lower soil layers.

Depending upon the nature of the ultimate condition, the *Consider soil resistance as negative* checkbox option can be selected. If this option is selected, the skin friction within the soft compressible soil layer will be considered negative resistance.

#### *Scourable Soil*

Scourable soil information can be selected by pressing the checkbox labeled '*Scourable Soil Overlying the Bearing Strata'*. When selected, a dialog box will be displayed that requests the depths of both short-term and long-term scour.

Figure 3-5 shows an example of the dialog box that is displayed when the option is selected. There are two parameters to select: Local Scour and Channel Degradation Scour and Contraction Scour, one or the other or both may be selected.

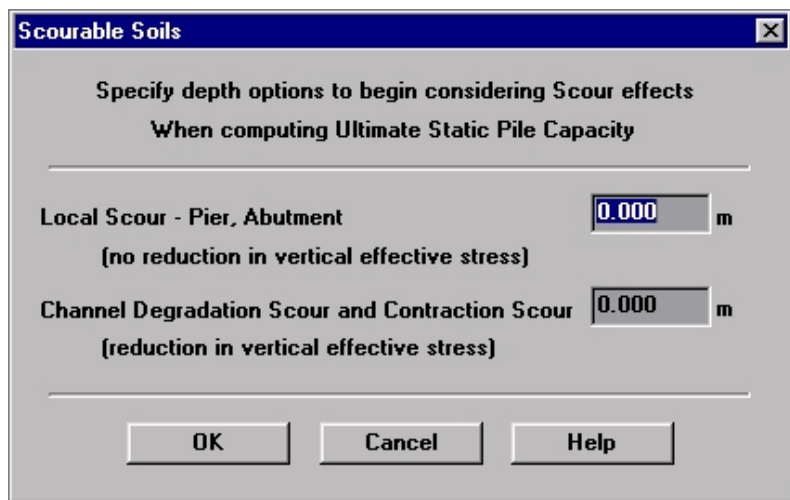

Figure 3-5. Scourable soils dialog box.

Figure 3-6 graphically displays each type of scour. The local scour in limited to an area generally around the pier or abutment. The long term degradation and contraction scour are considered to be widespread across the riverbed. The DRIVEN input requires that the long term degradation and contraction scour be added together since they affect the shaft resistance and effective stress in the same manner.

When the program is computing capacities for ultimate conditions, the depths of the Local Scour and Channel Degradation and Contraction Scour will be added together to determine the lowest depth for the scour conditions. Skin resistance will not be considered until after this combined depth has been reached for the ultimate capacity calculation. The effect of scour is not used in the computation of restrike or driving capacities

The local scour and the long-term degradation and contraction scour will influence the effective stress differently. The local scour occurs in a limited area around the pier or abutment. The soil outside of the local scour area is still considered to contribute to the effective stress for the computation of ultimate skin friction and end bearing capacities. However, since the long term degradation and contraction scour is over a wider area, the scoured soil is not considered in the effective stress calculations.

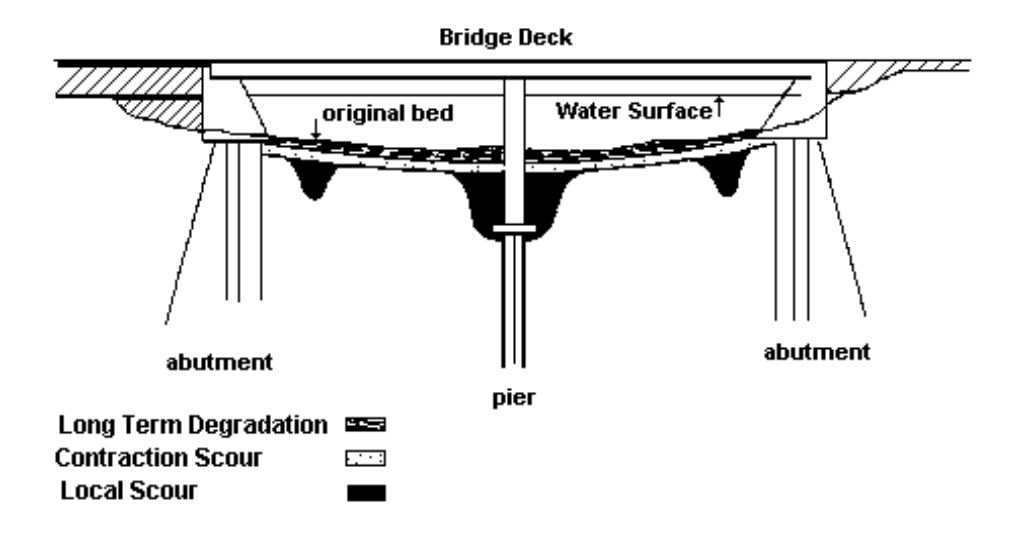

Figure 3-6. Diagram of long term degradation, contraction scour, and local scour.

This completes the discussion for the Project Definition screen. When creating a new project, press the *OK* button, and the DRIVEN program will automatically move to the Soil Profile screen. After a new project has been entered, the Project Definition screen can be brought back up by selecting it from the Project menu.

### **Soil Profile**

The soil profile input screen is the heart of the data input for the DRIVEN software. This screen is where the soil profile is completed along with the pile parameters.

Figure 3-7 shows an example of the Soil Profile screen. The left-hand side of the screen presents a visual representation of the soil profile. The relative thickness of the layers is shown by the actual drawing size. In addition, a depth scale is drawn along the left-hand side of the soil profile drawing. As the depth to the bottom of each layer is updated, the soil profile drawing is automatically updated to reflect the relative size of the soil layer in comparison to all other soil layers. The right hand side of this screen contains two major grouping boxes labeled *Layer General Data* and *Layer Soil Type***.** The information contained within each of these groupings is specific to each layer in the profile. The current soil layer is identified just above the *Layer General Data* group box. Additionally, the soil layer that is currently being worked with is highlighted with a blue highlight box around the layer on the visual profile representation.

Finally, the pile type selection is shown in a drop-down box just below the *Layer Soil Type* grouping box. Each of the major sections of this screen is discussed in further detail below.

#### *Soil Layer Profile*

A visual representation of the soil profile is shown on the left-hand side of the screen under the title *Soil Layer Profile*. This profile consists of two main features. The first is the visual representation in relative thickness and soil hatching of each layer. The soil hatching is based upon standard representation of cohesive or cohesionless soils; cohesive soils are represented with diagonal lines and cohesionless soils are represented with dots. The second is a profile depth axis on the left side of the soil layer drawing. The profile and axis size will remain the same size at all times, but the relative size of each layer and the scale on the axis will update according to the data entered.

The mouse can be used to select a layer in two ways. The first is to simply position the pointer over the desired layer and click with the left mouse button. The second is to use the scroll bar located just to the right of the profile drawing and either click on the up and down arrows, or move the scroll bar box to the select the layer desired. In either case, as a new layer is selected, the fields on the right hand side of the screen will update to show the data for the currently selected layer.

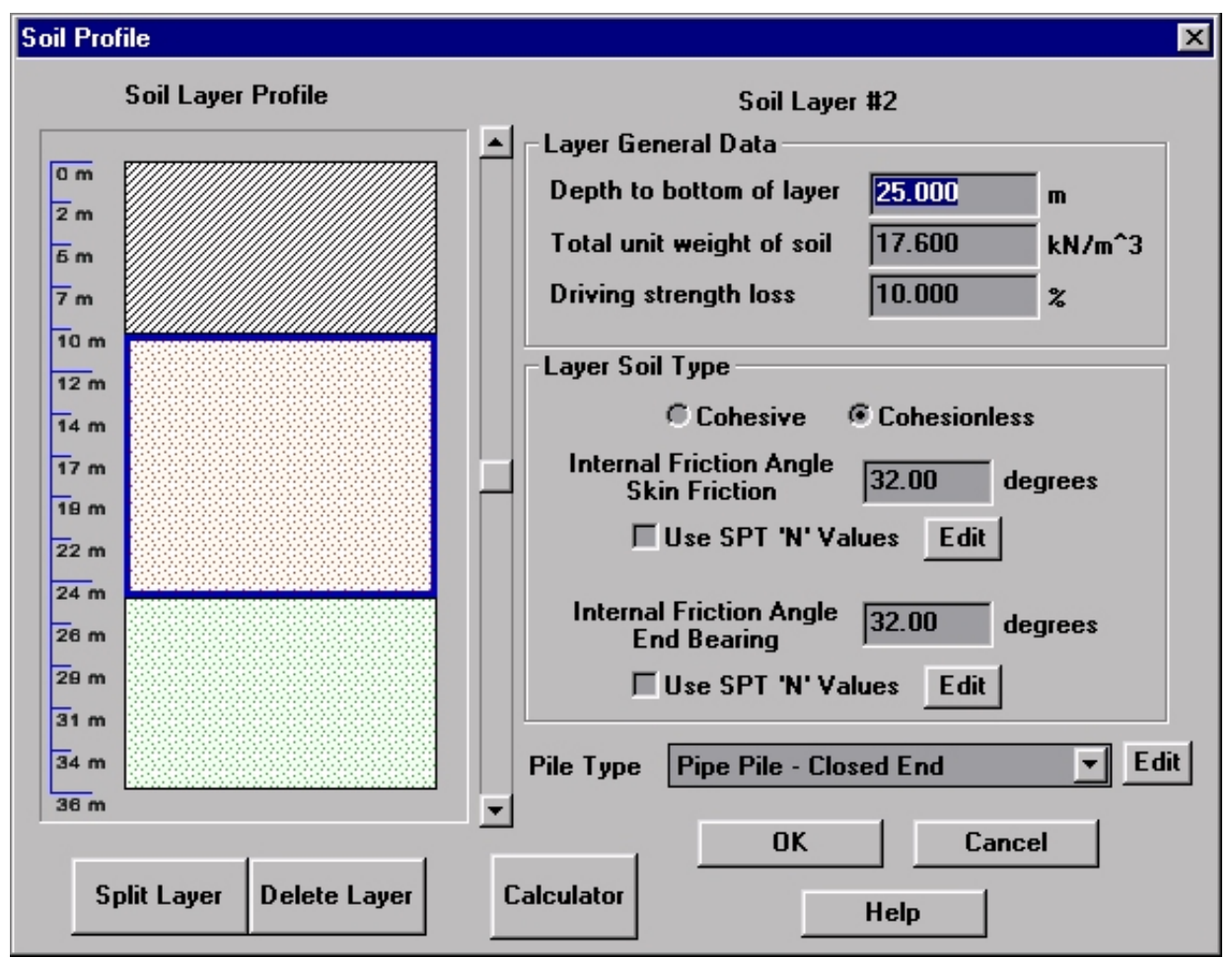

Figure 3-7. Soil profile input screen.

#### *Layer General Data*

The *Layer General Data* section defines three parameters common to all soil types used within the DRIVEN program. These are: *Depth to bottom of layer, Total unit weight of soil,* and *Driving strength loss.* Below is a discussion of each parameter.

#### *Depth to bottom of layer*

This input field is the depth at the bottom of the soil layer. It is not the thickness of the layer; instead, it is the depth value at the bottom of the layer measured from the ground surface, with the ground surface always considered to be at 0.0 m (ft). When a new project is first created, the DRIVEN program takes the number of soil layers entered in the Project Definition screen and evenly divides 100 m (ft) between the number of layers. For example, if three soil layers are chosen, initially DRIVEN will divide the soil profile into three 33 m (or 33 ft) layers. This is the starting point for the soil layer input. As the soil data is entered, the depth to the bottom of the layer profile is changed to reflect the actual soil profile.

#### *Total unit weight*

This is the total unit weight of the soil layer selected.

#### *Driving strength loss*

The driving strength loss is the estimated soil strength loss due to the effects of pile driving. During the actual driving of the pile, in some cases the strength of the soil will be different due to the effects of driving. This parameter is used to estimate the effects of driving on the pile capacity. Also, this strength loss parameter is later used in the preparation of the GRLWEAP driveability input file.

#### *Layer Soil Type*

The *Layer Soil Type* section is dependent upon the type of soil chosen for the current layer. If a soil layer is cohesionless, the program will prompt for two internal friction angles, one for skin friction and one for end bearing. If the soil layer is cohesive, the program will display a box for undrained shear strength, along with a button to select the appropriate adhesion curve.

The example shown in figure 3-7 demonstrates a cohesionless soil layer. For each cohesionless layer, two internal friction angles must be entered, one for skin resistance and one for end bearing. Alternatively, it is possible to define the internal friction angle by entering SPT 'N' values. If this is desired, check the *Use SPT 'N' Values* check box. When this check box is selected for the first time, the DRIVEN program will present a dialog box that allows for the entry of SPT 'N' values as shown in figure 3-8. Once these values have been entered and the dialog box is closed, the equivalent internal friction angle is computed and entered into the appropriately labeled edit field. At this time (or any time after entering the SPT data), the SPT 'N' values may be edited by selecting the *Edit* button. To stop using the SPT 'N' equivalent internal friction angle, simply uncheck the *Use SPT 'N' Values* check box and enter the desired internal friction angle in the edit box.

The dialog box shown in figure 3-8 allows SPT 'N' values to be entered so the DRIVEN program can determine equivalent internal friction angle for the soil layer. The software will allow a

maximum of five different depths within each layer for blow count values. The actual number of values used in the soil layer can be changed by pressing the up and down arrows located just to the right of the field labeled *Number of SPT 'N' values (five are allowed)*. If desired, the program will correct the blow counts for the influence of the effective overburden pressure. Select either the *Yes* or *No* radio buttons at the top of the dialog box for the desired setting. Finally, the bottom section of the dialog box allows the input of the depth versus 'N' count values. The middle section of the dialog provides information about the valid range of depths for the soil layer. The program will not allow a depth parameter to be entered outside the limits of the valid range. When the data is entered for the layer, press the *OK* button to return to the Soil Profile screen. When this is done, the program will automatically compute the internal friction angle based upon the SPT data and place that value in the appropriate internal friction angle field. DRIVEN uses the relationship between standard penetration test values and the angle of internal friction for the soil as presented by Peck, Hanson, and Thornburn (1974).

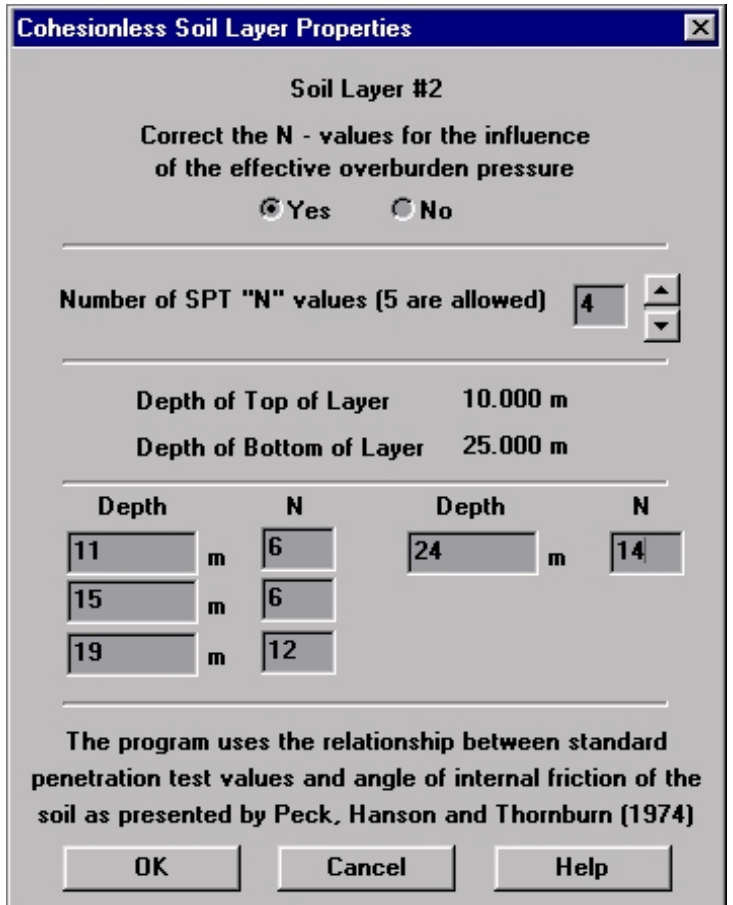

Figure 3-8. Dialog box for determining the internal friction angle from SPT 'N' values.

Alternatively, the soil layer may be cohesive. Figure 3-9 shows an example of how the program will display the information for a cohesive soil layer. For a cohesive soil layer, two input fields are available within the group box. The first is an edit field for the undrained shear strength of the soil. The second is a button that will bring up a dialog box allowing the user to select the appropriate adhesion curve as shown in figure 3-10.

Figure 3-10 shows an example of the adhesion curve selection dialog box. It is in this dialog box where the adhesion curve is selected. For detailed information about each of these adhesion curves, please refer to chapter 7 "**Engineering Background**" where each curve and table is presented. In the case of user defined adhesion, a single value will be used to represent the adhesion for that soil layer. When selected, an edit field becomes visible where the user-defined adhesion can be entered.

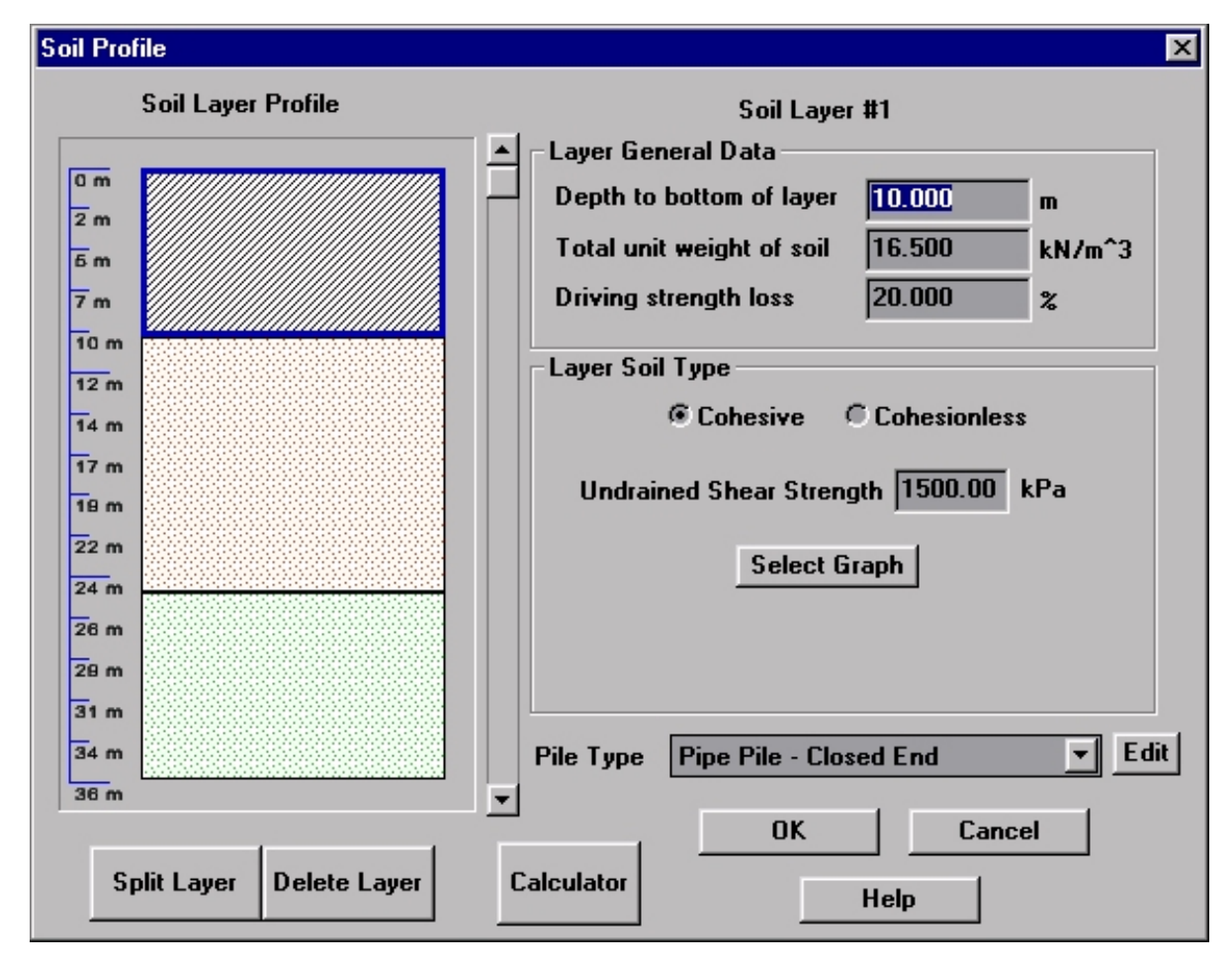

Figure 3-9. Soil profile input screen for cohesive soil.

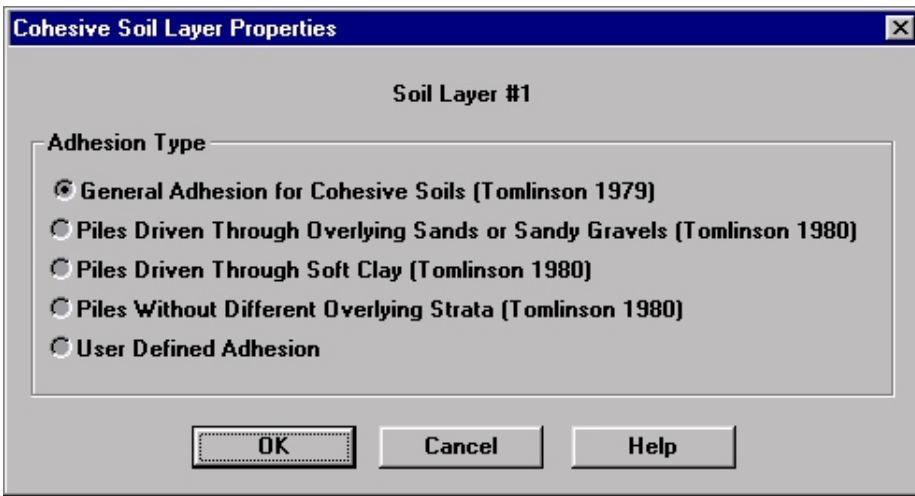

Figure 3-10. Adhesion curve selection dialog box.

#### **Pile Type Selection**

The *Pile Type* selection box displays the currently selected pile. If no pile has been selected, no pile type will be displayed. If a pile has already been selected, its parameters can be changed by pressing the *'Edit'* button located just to the right hand side of the pile name. If a new pile type is desired, press the down arrow button located inside the selection combo box and a list of supported pile types will be shown. Select the desired pile type from this list. When making a new pile selection, the DRIVEN program will automatically bring up the proper dialog box for the pile that allows the pile parameters to be edited.

Each type of pile supported by DRIVEN has its own unique input dialog box. The DRIVEN program supports seven different pile types: *Pipe Pile - Closed End*, *Pipe Pile - Open End*, *Timber Pile*, *Concrete Pile*, *Raymond Uniform Taper Pile*, *H-Pile,* and *Monotube Pile*.

Each of the pile type dialog boxes has a parameter that is common to all pile types. This parameter is the *Depth of Top of Pile*. The depth of pile top is the depth to which the top of the pile is embedded into the ground. The ground surface is always considered to be 0.0 m (ft). This parameter is the depth that the software will begin to consider skin friction and end bearing for the pile. The analysis depths above this depth will have capacities equal to 0.0 kN (kips).

For the most part, each of the pile types includes either a diameter of the pile or a length of the side for the square section piles. Note that on tapered piles there will be two diameters to input. The first is the diameter at the top of the pile, which is also the diameter of the straight section of the pile. The second diameter is at the pile tip. The program will use the difference in the diameters (along with the tapered section length) to compute the taper angle for the internal computations. A taper angle input is not necessary as the program will compute this value.

#### *Pipe Pile - Closed End*

Figure 3-11 is the *Pipe Pile - Closed End* dialog box. There are two parameters for this dialog box: *Depth of Top of Pile* and *Diameter of Pile*.

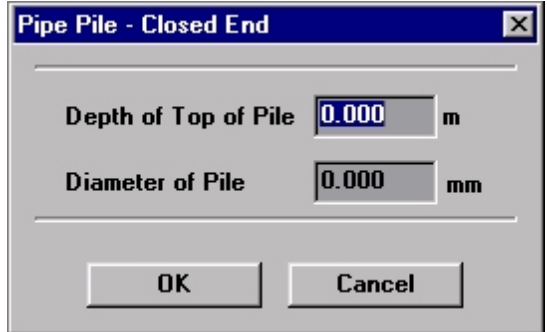

Figure 3-11. Pipe pile - closed end dialog box.

#### *Depth of Top of Pile*

The depth of the top of the pile is the depth from the ground surface to which the top of the pile is embedded into the ground. This parameter is the depth that the software will begin to consider skin friction and end bearing for the pile.

#### *Diameter of Pile*

The diameter of the pile is the outside diameter of the pile. When creating the GRLWEAP driveability file, the DRIVEN program will request the wall thickness at that time.

#### *Pipe Pile - Open End*

Figure 3-12 is the *Pipe Pile - Open End* dialog box. There are three parameters for this dialog box: *Depth of Top of Pile, Diameter of Pile*, and *Shell Thickness*. There is also a note at the bottom of the dialog to refer to the manual for detailed information about plugging. Please refer to chapter 7, "**Engineering Background,**" for this information.

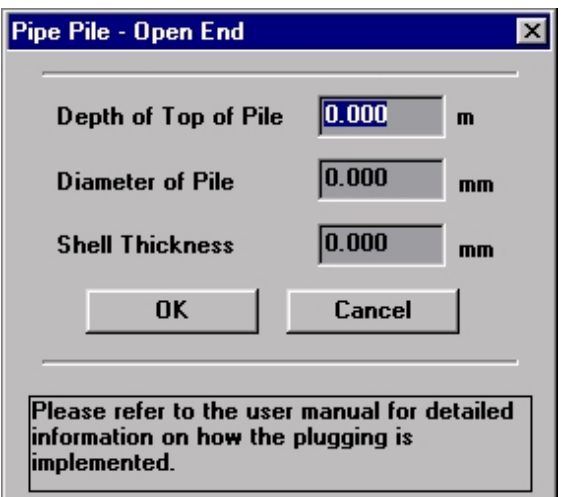

Figure 3-12. Pipe Pile – open end dialog box.

The depth of the top of the pile is the depth from the ground surface to which the top of the pile is embedded into the ground. This parameter is the depth at which the software will begin to consider skin friction and end bearing for the pile.

#### *Diameter of Pile*

The diameter of the pile is the outside diameter of the pile.

#### *Shell Thickness*

The shell thickness is the wall thickness of the pile.

#### *Timber Pile*

Figure 3-13 is the *Timber Pile* dialog box. There are four parameters for this dialog box: *Depth of Top of Pile*, *Diameter of Pile Top*, *Length of Tapered Portion,* and *Diameter of Pile Tip*.

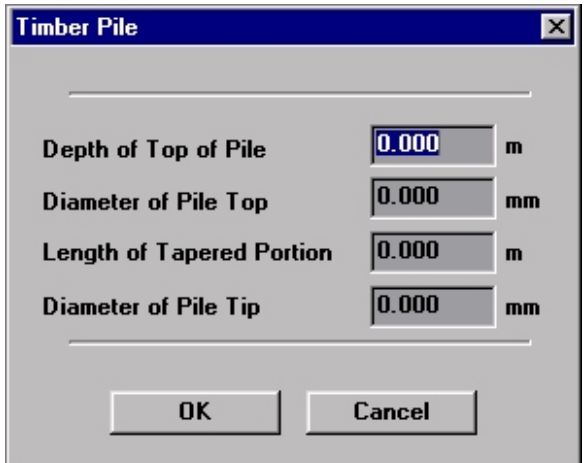

Figure 3-13. Timber pile dialog box.

#### *Depth of Top of Pile*

The depth of the top of the pile is the depth from the ground surface to which the top of the pile is embedded into the ground. This parameter is the depth that the software will begin to consider skin friction and end bearing for the pile.

#### *Diameter of Pile Top*

The pile top diameter is the diameter of the timber pile at the top. This should be the largest diameter.

#### *Length of Tapered Portion*

The length of the tapered portion is the tapered length of section of the pile as measured to the pile tip.

#### *Diameter of Pile Tip*

The pile tip diameter is the diameter of the timber pile at the bottom. This should be the smallest diameter.

If a timber pile is to be used without a taper, enter 0.00 for the length of the tapered portion and make sure the diameter at the pile top is the same as the diameter at the pile tip. The DRIVEN program will then consider the pile to be straight and have no taper.

#### *Precast Concrete Pile*

Figure 3-14 demonstrates the *Precast Concrete Pile* dialog box. There are two inputs for this dialog box: *Depth of Top of Pile* and *Side of Square Section*.

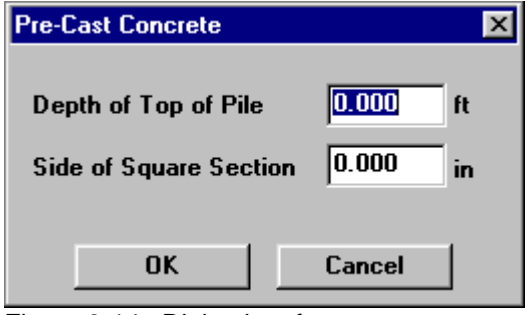

Figure 3-14. Dialog box for precast concrete pile.

#### *Depth of Top of Pile*

The depth of the top of the pile is the depth from the ground surface to which the top of the pile is embedded into the ground. This parameter is the depth that the software will begin to consider skin friction and end bearing for the pile.

#### *Side of Square Section*

The side of square section input parameter is the width of the side of the square pile.

#### *Raymond Uniform Taper Pile*

Figure 3-15 is the *Raymond Uniform Taper Pile* dialog box. There are four parameters for this dialog box: *Depth of Top of Pile*, *Diameter of Pile Top*, *Length of Tapered Portion,* and *Diameter of Pile Tip*.

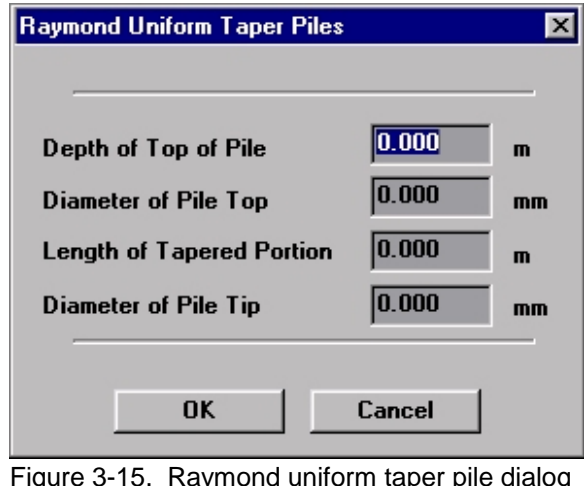

Figure 3-15. Raymond uniform taper pile dialog box.

The depth of the top of the pile is the depth from the ground surface to which the top of the pile is embedded into the ground. This parameter is the depth that the software will begin to consider skin friction and end bearing for the pile.

#### *Diameter of Pile Top*

The pile top diameter is the diameter of the uniform taper pile at the top. This should be the largest diameter.

#### *Length of Tapered Portion*

The length of the tapered portion is the tapered length of the pile as measured to the pile tip.

#### *Diameter of Pile Tip*

The pile tip diameter is the diameter of the pile at the bottom. This should be the smallest diameter.

If the pile is to be used without a taper, enter 0.00 for the length of the tapered portion and make sure the diameter at the pile top is the same as the diameter at the pile tip. The DRIVEN program will then consider the pile to be straight and have no taper.

#### *H - Pile*

Figure 3-16 is the H-Pile dialog box while working in SI units. There is a similar dialog box for English H-Pile sections to select. There are four areas where H-Pile options are chosen: *Depth of Top of Pile*, *Type of H-Pile*, *Pile Perimeter for Analysis,* and *Tip Area for Analysis*.

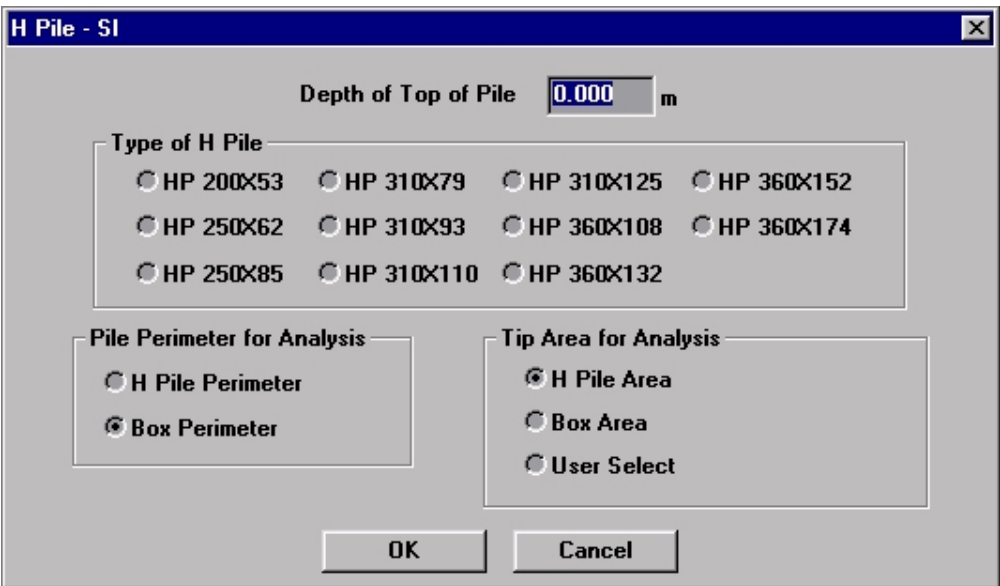

Figure 3-16. H-Pile dialog box for SI units.

The depth of the top of the pile is the depth from the ground surface to which the top of the pile is embedded into the ground. This parameter is the depth that the software will begin to consider skin friction and end bearing for the pile.

#### *Type of H-Pile*

This section is where the H-Pile section is chosen. Simply select the appropriately labeled radio button to choose the desired section.

#### *Pile Perimeter for Analysis*

The pile perimeter for analysis is the pile perimeter that will be used for the skin friction capacity computations. Choose the desired perimeter analysis radio button.

#### *Tip Area for Analysis*

The tip area for analysis is the bottom area of the pile that will be used for end bearing capacity. Choose the desired tip area radio button. If *User Select* is chosen, enter the tip area in the edit box that appears.

#### *Monotube Pile*

Figure 3-17 is the *Monotube Pile* dialog box. There are four parameters for this dialog box: *Depth of Top of Pile*, *Diameter of Pile Top*, *Length of Tapered Portion,* and *Diameter of Pile Tip*.

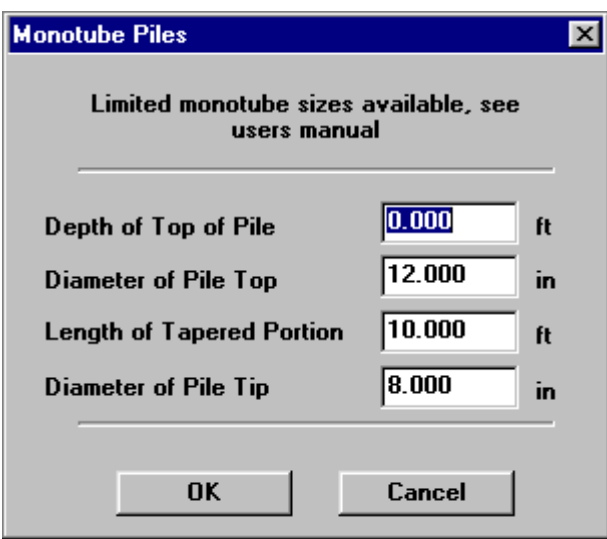

Figure 3-17. Monotube pile dialog box.

The depth of the top of the pile is the depth from the ground surface to which the top of the pile is embedded into the ground. This parameter is the depth that the software will begin to consider skin friction and end bearing for the pile.

#### *Diameter of Pile Top*

The pile top diameter is the diameter of the monotube pile at the top. This should be the largest diameter.

#### *Length of Tapered Portion*

The length of the tapered portion is the length of the tapered section of the pile to the pile tip.

#### *Diameter of Pile Tip*

The pile tip diameter is the diameter of the pile at the bottom. This should be the smallest diameter.

**NOTE:** Limited amounts of monotube pile sections are available. A chart of standard monotube piles is included as Appendix E. It is recommended that the diameter and length of the tapered section be selected from this chart to ensure pile availability.

#### **Soil Profile - Design**

The soil profile design screen presents in a single view an overall picture of the soil information. It contains the relevant information about the soil profile. This representation is essentially the same as shown in the *Soil Profile* dialog box with the exception that the unit weight, strength parameters, and driving strength loss is shown for each layer.

Figure 3-18 shows an example of the soil profile design screen. This screen is only for viewing the overall soil profile information, there are no areas where user input is needed. Each of the soil layers in the representation is hatched according to the type of soil; dotted for cohesionless soils and diagonal lines for cohesive. Within each layer are three of the soil input parameters. For cohesive soils, unit weight, undrained shear strength, and driving loss. For cohesionless soils, unit weight, internal friction angles, and driving loss. Finally, the design representation displays an axis on the left-hand side of the soil profile allowing the overall depth of the soil profile to be visualized.

This screen also introduces the use of two program features; the ability to place the representation on the Windows clipboard or directly printed on the printer.

To copy the soil profile to the Windows clipboard, press the button labeled *Clipboard*. The soil profile representation will now be on the Windows clipboard and, therefore, it will be available to any other program that can copy data from the clipboard.

To send the soil profile to the printer, press the button labeled *Printer.* A printer setup dialog box will appear for printer selection, then a small dialog box that identifies printing is taking place will be displayed while the computer is preparing the image to be sent to the printer. While this dialog box is displayed, the program will be unavailable for use. When this dialog box disappears the program may be used again.

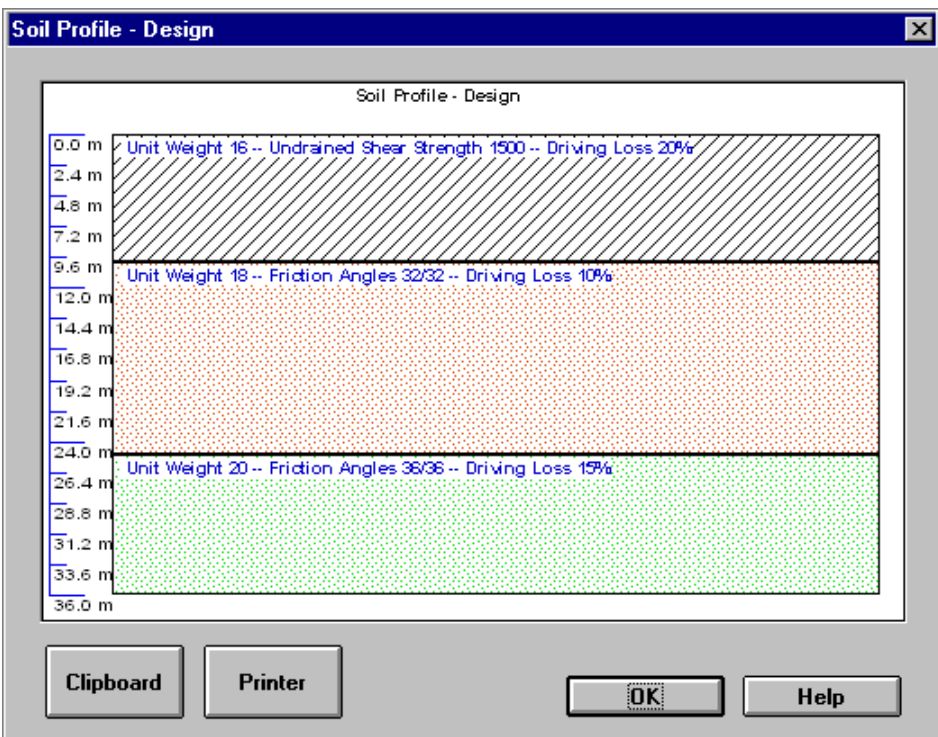

Figure 3-18. Soil profile design screen.

## **CHAPTER 4 - OUTPUT USER INTERFACE DESCRIPTION**

This chapter discusses the output generation aspects of the DRIVEN software. Although the output of the software is all contained within two views, there is a lot of data that can be seen.

The DRIVEN software provides two different views of the same computation results. The first view is a tabular or textual representation of the results and the second is a graphical. The tabular representation allows the user to view the actual values that are the results of the computations. The graphical representation allows the user to examine the data in a qualitative manner. In the graphical view, the software generates various plots based upon the results of the computations. The values used to generate the graphs are the same as those shown in the tabular output.

One important item to note at this point: there is no concept of "running" the program to generate the output. The DRIVEN software will compute the output results when they are needed. This saves the user the step of "running" the computations each time an input parameter is changed. The computer is fast enough to perform all the calculations without the user being aware of them taking place.

The DRIVEN program's computational basis is outlined in detail in Chapter 7, "**Engineering Background**". This section discusses in detail how DRIVEN computes its results.

**Computational Note:** A computational error was discovered in DRIVEN just prior to its release. The error occurs when computing the skin friction driving resistance for tapered piles. This error could not be corrected for this version of the program. The user will need to independently compute the skin friction driving resistance for tapered piles. The restrike and ultimate capacities are not affected, nor are the capacities for piles that are not tapered

#### **Tabular Output**

The tabular output is used to view the actual numerical results of the computations. The tabular output screen can be accessed either from the main menu or by a button on the SpeedBar. The menu choice for the tabular output is the *Tabular* selection under the *Output* choice on the main menu. The SpeedBar button is the eighth button from the left. This button is gray with several black lines running through it. Once the tabular screen has been selected, a window similar to the one shown in figure 4-1 will be displayed. This screen contains a great deal of information. There are three main areas of information displayed in the tabular output: *Pile Type Data*, *Contribution Elements,* and *Total Capacity*.

#### *Pile Type*

The pile selected for the input is shown.

#### *Contribution Elements*

The contribution elements section is located in the middle of the screen. This section displays a few (not all) of the important internal computed parameters that were used to determine the skin friction and end bearing. The skin friction elements are: *Depth, Soil Type, Effective Stress,*

*Sliding Friction Angle,* and *Adhesion*. The end bearing elements are: *Depth, Soil Type, Effective Stress, Limiting Factor,* and *Bearing Capacity Factor*. Of course, depending upon the soil type, some of these parameters may not be valid. In this case, a "N/A" symbol is placed instead of an actual value.

|                     |                                          | Output - Tabular |                      |                         |                                          |                                  |                       |                 |             |           | ⊠∣ |
|---------------------|------------------------------------------|------------------|----------------------|-------------------------|------------------------------------------|----------------------------------|-----------------------|-----------------|-------------|-----------|----|
|                     | Pile Type                                |                  |                      |                         | <b>Pipe Pile - Closed End</b>            |                                  |                       |                 |             |           |    |
| <b>CONTRIBUTION</b> |                                          |                  |                      |                         |                                          |                                  |                       |                 |             |           |    |
|                     | Depth<br>Soil Type                       |                  |                      | <b>Effective Stress</b> |                                          | <b>Sliding Friction</b><br>Angle |                       | <b>Adhesion</b> |             |           |    |
|                     | 0.01 <sub>m</sub>                        |                  | Cohesive             |                         |                                          | 36.87 kPa                        | N/A                   |                 |             | 36.87 kPa |    |
|                     | Cohesive<br>3.01 <sub>m</sub>            |                  |                      | 36.87 kPa               |                                          | N/A                              |                       | 36.87 kPa       |             |           |    |
|                     | Cohesive<br>6.01 m                       |                  |                      | 42.48 kPa               |                                          | N/A                              |                       | 42.48 kPa       |             |           |    |
|                     | Cohesive<br>9.01 m<br>Cohesive<br>9.99 m |                  |                      | 49.18 kPa               |                                          | N/A                              |                       | 49.18 kPa       |             |           |    |
|                     |                                          |                  |                      |                         | 51.37 kPa                                |                                  |                       | N/A             |             | 51.37 kPa |    |
|                     | <b>● Skin</b><br>$\bigcirc$ End<br>Depth |                  |                      |                         | ● Restrike ○ Driving ○ Design Conditions |                                  |                       |                 |             |           |    |
|                     |                                          |                  | <b>Skin Friction</b> |                         | <b>End Bearing</b>                       |                                  | <b>Total Capacity</b> |                 |             |           |    |
|                     |                                          | $0.01 \text{ m}$ |                      |                         | $0.41$ kN                                |                                  | 1298.79 kN            |                 | 1299.20 kN  |           |    |
|                     | 3.01 m                                   |                  | 122.01 kN            |                         | 1298.79 kN                               |                                  | 1420.81 kN            |                 |             |           |    |
|                     |                                          |                  | 6.01 m               | 280.68 kN<br>487.20 kN  |                                          | 1298.79 kN<br>1298.79 kN         |                       | 1579.48 kN      |             |           |    |
|                     |                                          |                  | 9.01 m               |                         |                                          |                                  |                       | 1785.99 kN      |             |           |    |
|                     | 9.99 m                                   |                  |                      | 564.24 kN<br>1298.79 kN |                                          |                                  | 1863.03 kN            |                 |             |           |    |
|                     |                                          | Report           |                      |                         |                                          |                                  | <b>OK</b>             |                 | <b>Help</b> |           |    |

Figure 4-1. Tabular output screen.

#### *Total Capacity*

The capacity section is located in the bottom part of the screen. This section displays the results versus depth for the *Skin Friction* and *End Bearing* computations, along with the *Total Capacity*.

Not all of the capacity computations can fit into the small viewing boxes. Both the contribution and total capacity sections have scrollbars located on the right hand sides. To view all the results, use the mouse to press the up and down arrow buttons to scroll through all the values.

User control of output results to be displayed is located between the contribution elements section and the total capacity section. There are a series of five labeled radio buttons that provide the control. These radio buttons are grouped into two sections. The first section contains radio buttons for selecting either skin or end bearing in the contributing elements section. Depending upon the selection of these two radio buttons, the contribution elements will change to show either results for skin or end bearing computations. These two buttons do not affect the capacity results. The next series of radio buttons control which type of capacity

computations is displayed: Restrike, Driving, or Ultimate. Selecting one of these three radio buttons will change the results displayed in both sections of the output screen.

When the dialog box first opens, it defaults to the skin friction results for the restrike computations. The *Skin* radio button and the *Restrike* radio button will be highlighted. The contributions and computations that are shown can be changed by selecting the appropriate buttons as described in the previous paragraph. For example, to view the end bearing results for the driving computations, select the radio button labeled *End* and select the radio button *Driving*. Whenever a new radio button is selected, the program will automatically display the results for that combination.

One additional important feature of this dialog box is the ability to directly send this information in a report form to the printer. To send the information to the printer, press the button labeled *Report*. When this is done, DRIVEN will generate a full report of all input parameters and output results.

#### **Graphical Output**

The graphical output screen shows the results of the computations in a series of plots. The graphical output screen can be accessed either from the main menu or by selecting the appropriate button on the SpeedBar. The menu choice for the graphical output is the *Graphical* selection under the *Output* choice on the main menu. The SpeedBar button is the ninth button from the left that looks like it has three graphs plotted on it. Once the graphical screen has been selected, a window similar to the one shown in figure 4-2 will be displayed.

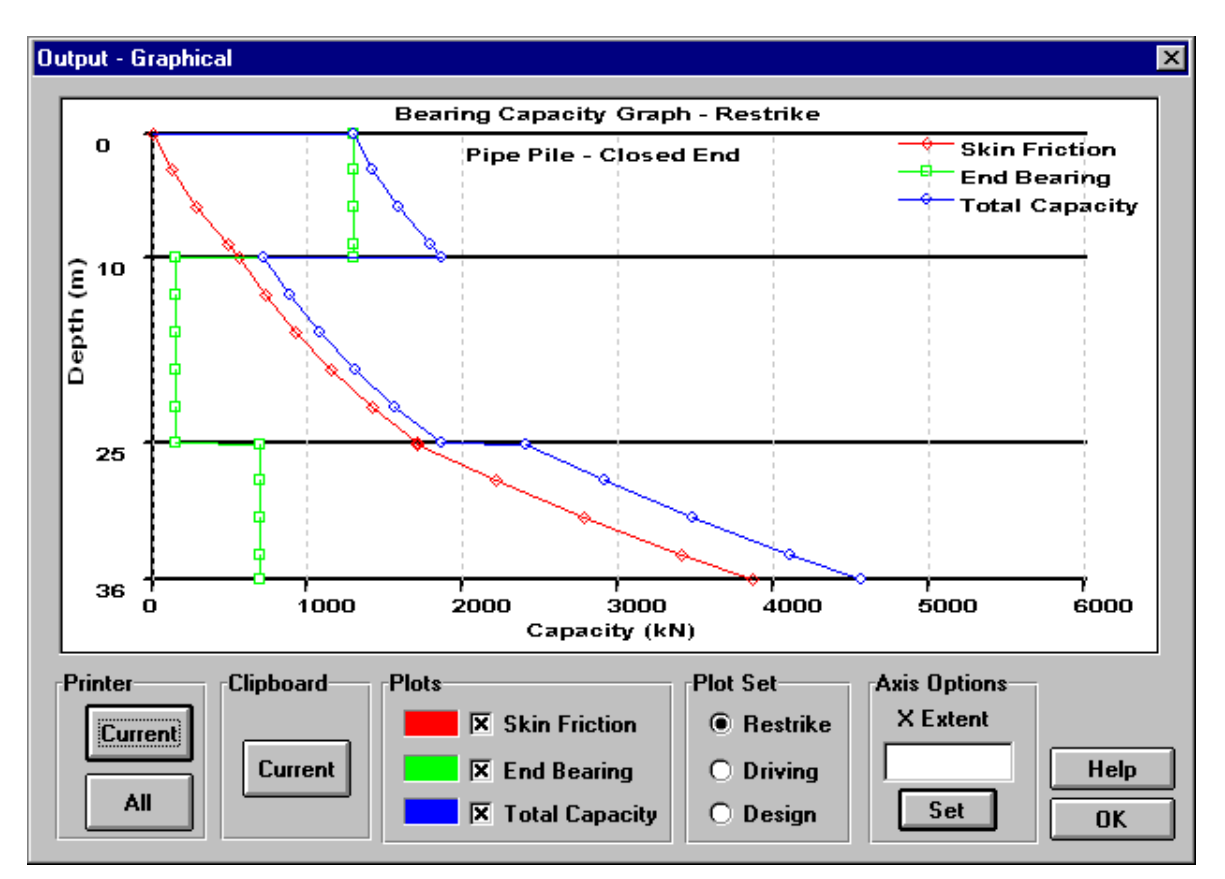

Figure 4-2. Graphical output screen.

This screen is similar to the tabular output screen. However, instead of displaying the results in numeric form, the screen displays a series of plots to represent the results. It shows the results of the skin friction, end bearing, and total capacity for restrike, driving, and ultimate conditions. The X-axis of the plot is the capacity and the Y-axis is the depth of the soil profile. Notice that the Y-axis draws a horizontal line at each of the soil layer boundaries. Each plot also displays a series of small symbols to represent computation points in the soil profile. Finally, a small legend is located in the upper right hand side of the plotting window that identifies each individual plot.

The graphical output screen offers three sections for user control of the output: *Plots, Plot Set,* and *Axis Options*.

#### *Plots*

The group labeled *Plots* allows the user to choose which combination of the three (Skin, End, and Total) plots to be displayed. These plots may be selected by pressing the checkbox located to the left of the plot label. Located to the left of each labeled plot checkbox is a box that shows the color of that plot in the plotting window. Any combination of the three plots may be selected.

#### *Plot Set*
The plot set section offers the ability to select either the Restrike, Driving, or Ultimate condition plot sets. These selections are made through a series of radio buttons. Only one set of plots can be displayed at a time. However, as described above, any combination of the three graphs can be selected in the *Plots* section.

#### *Axis Options*

The axis options section allows the user to define the X-axis extent. To rescale the X-axis, enter a value in the edit box and press *Set*. Once this value has been set, it will be in effect throughout the graphical output viewing session. The user defined X-axis value must be greater than the original default X value. The DRIVEN program will not rescale the axis using any value smaller than the original default X value. To discontinue the use of the user defined X-axis Extent, simply type in a 0 in the edit box and press the *Set* button.

When this dialog box first comes up, it defaults to showing all three bearing graphs for the restrike computations. All three graphs or any combination may be displayed by selecting the appropriate check boxes for the skin friction, end bearing, or total capacity. When one of the Plot Set radio buttons (Restrike, Driving, or Ultimate) is pressed, the current set of graphs being displayed is changed to reflect the new group of graphs selected.

The graphical output can be pasted to the Windows clipboard or directly sent to the printer. To paste the current graph to the clipboard, press the button labeled *Current* within the *Clipboard* section. When printing, either the current plot can be printed, or all three plots' sets (restrike, driving, and ultimate) can be printed on the same page. To print only the current plot, press the *Current* button within the *Printer* section. To print all three plot sets on the same page, press the *All* button within the *Printer* section.

# **CHAPTER 5 - CREATING GRLWEAP INPUT FILE**

The DRIVEN software has the ability to create a partial input file for the GRLWEAP software package. This section is not meant to be a discussion on how to use the file in the GRLWEAP software. Please refer to the GRLWEAP documentation for information on how this file is used in that package. The driveability input file can be generated once the input of the soil and pile information has been completed. The GRLWEAP file that is created contains only the soil and pile information. To run the GRLWEAP program using this input file, the user must edit the GRLWEAP file and complete the file information, such as the hammer information. To access this feature of the DRIVEN software, select Driveability from the main menu and then select Generate from the Driveability menu. Alternatively, press the SpeedBar button with the lightning bolt symbol on it. Once this menu choice has been made, a window similar to figures 5-1, 5-2, and 5-3, based on pile type will be displayed. DRIVEN does not allow driveability files to be created for tapered piles.

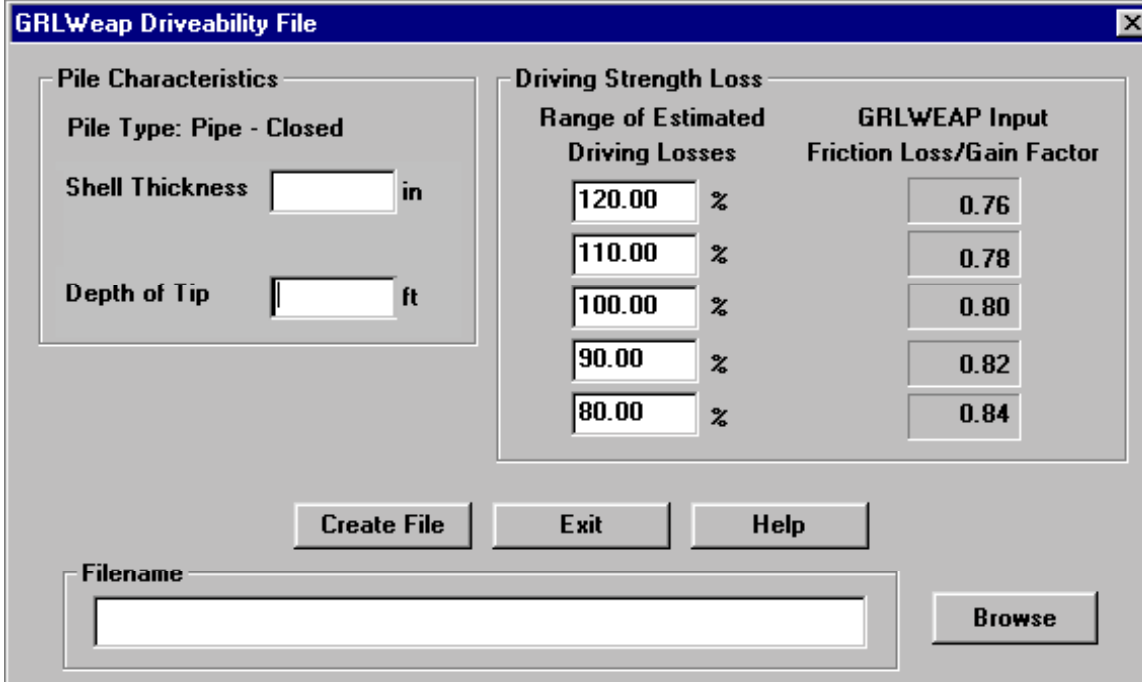

Figure 5-1. GRLWEAP driveability file dialog box for a pipe pile – closed end.

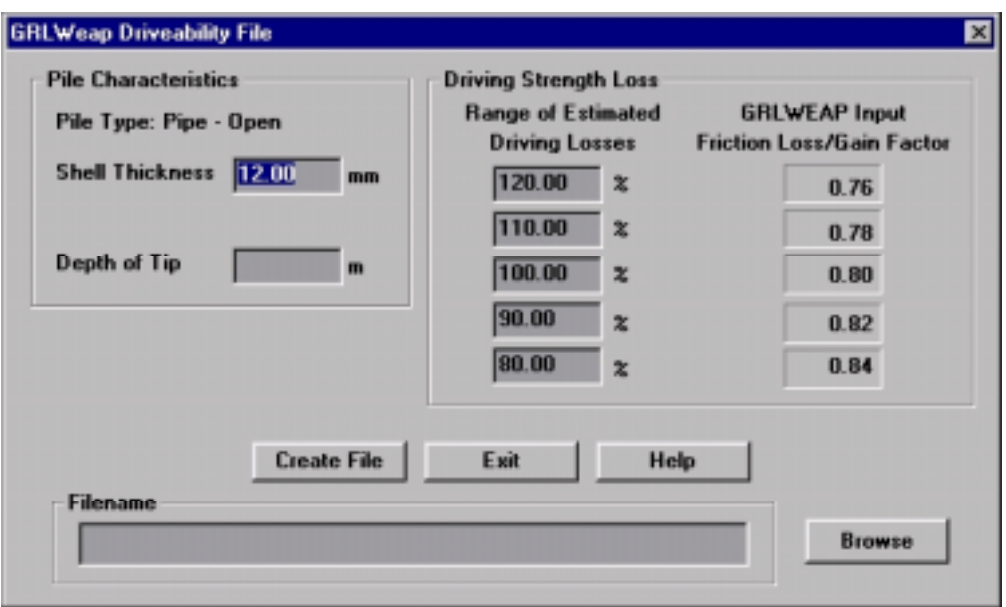

Figure 5-2. GRLWEAP driveability file dialog box for a pipe pile – open end.

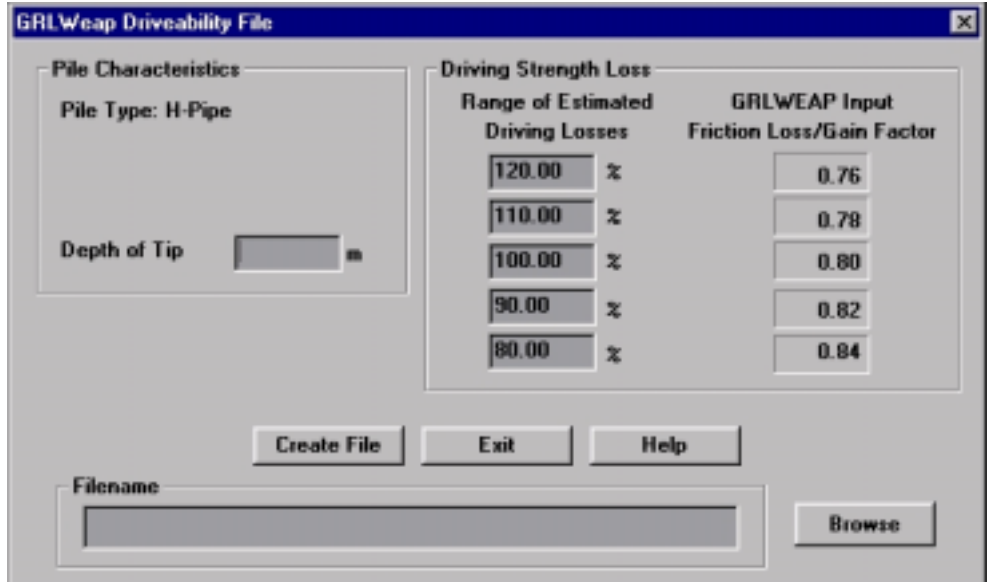

Figure 5-3. GRLWEAP driveability file dialog box for an H-Pile.

Figures 5-1, 5-2, and 5-3 show examples of the GRLWEAP file creation dialog box. This dialog box facilitates the creation of a driveability input file. There are three main input sections: *Pile Characteristics, Driving Strength Loss,* and *Filename*. Each of these sections is discussed below.

## **Pile Characteristics**

Depending upon the type of pile selected for analysis, there will be one or two parameters required. In the case of open-end and closed end steel pipe piles: *Shell Thickness* and *Depth of Tip*. In the case of concrete piles and H-Piles: *Depth of Tip*. All other pile types are tapered and are not supported.

#### *Shell Thickness*

The shell thickness is the wall thickness of the pipe pile. This parameter is used to compute the cross sectional area of the pile.

#### *Depth of Tip*

The depth of the tip is used to locate the bottom of the pile. The ground surface is always considered to be 0.0 m (ft).

## **Driving Strength Loss**

The five inputs under the title *"Range of Estimated Driving Losses*" are used by DRIVEN to compute the "*GRLWEAP Input Friction Loss/Gain Factor values".* These values are written to the driveability file and used by the GRLWEAP software to perform its driveability analysis. This section will briefly overview the loss/gain factors and discuss how the five friction loss/gain factors are determined by the DRIVEN program.

One to 10 friction gain/loss factors for both skin friction (shaft resistance in GRLWEAP) and end bearing (toe resistance in GRLWEAP) can be entered into the GRLWEAP program. The DRIVEN program will write five friction gain/loss factors as discussed below. DRIVEN also writes five values of 1.0 for the end bearing friction gain/loss factors. This means the end bearing is assumed to have no strength loss during driving. The remainder of this section will concentrate on the skin friction gain/loss factors.

Each of the friction gain/loss factors in GRLWEAP are analyzed separately. If there are five friction gain/loss factors, there will be five driveability analyses. An individual gain/loss factor is the estimated percent strength remaining during driving in the soil layer that loses the most strength during driving, (expressed as a decimal). For example, assume a soil profile having three layers and the following strength losses:

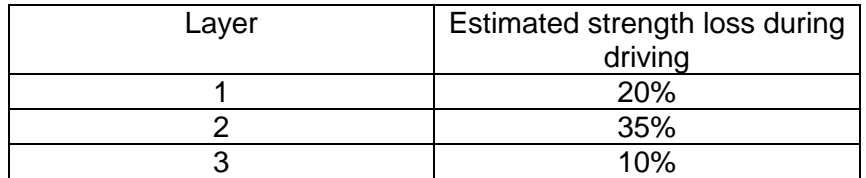

The layer that loses the most strength during driving is layer No. 2. It is estimated that this layer loses 35% of its strength. So there is 65% (100% -35%) of the strength remaining in this layer during driving. The shaft resistance gain/loss factor for this soil profile is 0.65.

During the driveability analysis, the GRLWEAP program uses a setup factor to account for the different soil layer strength losses.

The Driven program writes five friction gain/loss factors -- the initial one and four others based on the initial factor. The *"Range of Estimated Driving Losses"* is used to determine the remaining four friction gain/loss. The remainder of the section will discuss how these are calculated.

In the example soil profile above, the percent strength loss during driving was estimated. This estimate may be too high, or it may be to low. Therefore, in the driveability analysis a range of friction gain/loss factors are used. This process allows the user to evaluate a set of estimated driving losses.

The GRLWEAP driveability analysis is a set of one to 10 analyses depending on the number of gain/loss factors specified. If there are five friction gain/loss factors, there will be five separate analyses during the driveability analysis each using a different gain/loss factor. Each analysis will use the same basic soil profile, the same hammer, and the same pile. The difference between each analysis is the loss/gain factor. There will be a different strength loss in the layer that loses the most strength as defined by the set of friction gain/loss factors. The strength loss in the other soil layers will be adjusted by the setup.

By default, the Driven program will write the five friction gain/loss factors as:

20% more strength loss in the layer that loses the most strength (120% of loss) 10% more strength loss in the layer that loses the most strength (110% of loss) Estimated strength loss in the layer that loses the most strength (100% of loss) 10% less strength loss in the layer that loses the most strength (90% of loss) 20% less strength loss in the layer that loses the most strength (80% of loss)

In the example above, the layer that lost the strength during driving lost 35% so the friction gain/loss factors would be calculated as:

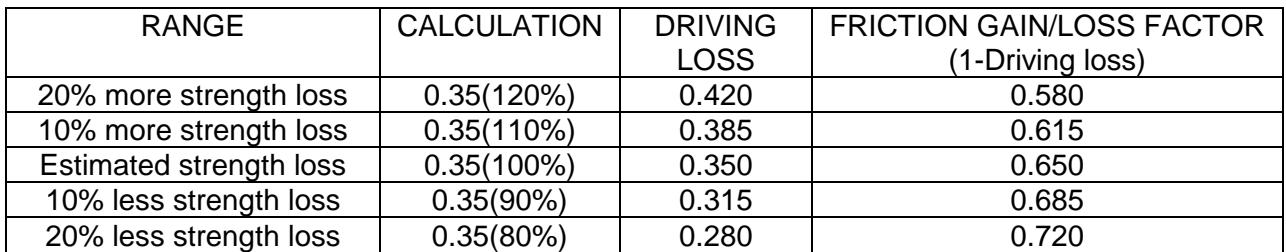

Within the GRLWEAP driveability analysis, the first analysis will assume that the layer which losses the most strength will loses 42% of it strength. For the second analysis, the same layer will lose 38.5% of its strength, and so on until all five analyses are done. The strength loss in the remaining soil layers will be accounted for by the setup factor.

The user can change the range of friction gain/loss factors by entering a new value in the "*Range of Estimated Driving Losses.*" A value greater that 100% increases the strength loss, a value less than 100% reduces the strength loss. For further explanation of the friction loss/gain factors, please refer to the GRLWEAP manual.

# **Filename**

The filename is the name of the driveability file. This can be any name, as long as it has the extension ".gwi". The extension can be omitted when saving the file and the DRIVEN program will automatically add it when the file is created. The GRLWEAP software will recognize the ".gwi" extension and display the file for use.

The *Browse* button can be pressed to bring up a standard Windows file selection dialog box. This dialog box is used to select the location and name for the driveability file.

Once all the options for the driveability file have been set, press the *Create File* button. When DRIVEN is finished writing the file, it will display a message acknowledging that the driveability file has been created. Additional files may be created at this time or press the *Exit* button to return to the main menu of the program.

# **CHAPTER 6 - FILE MANAGEMENT**

There are three situations when it is appropriate to use the file management capabilities of the DRIVEN software: immediately after creating a new project, after editing an existing project, and when loading an existing project. DRIVEN handles file management in the same standardized manner as other Windows programs.

Figure 6-1 shows the File dropdown menu when a project is in memory. There are five specific file management options available along with a "Most Recently Used" (referred to as MRU) file list. The five file operations are: *New*, *Open, Close, Save,* and *Save As*. The DRIVEN program maintains an internal list of the last four files that have been accessed, with the most recent files located at the top of the list. Any of these four files can be chosen by selecting it from the menu. DRIVEN will load the file into memory when the menu choice is made.

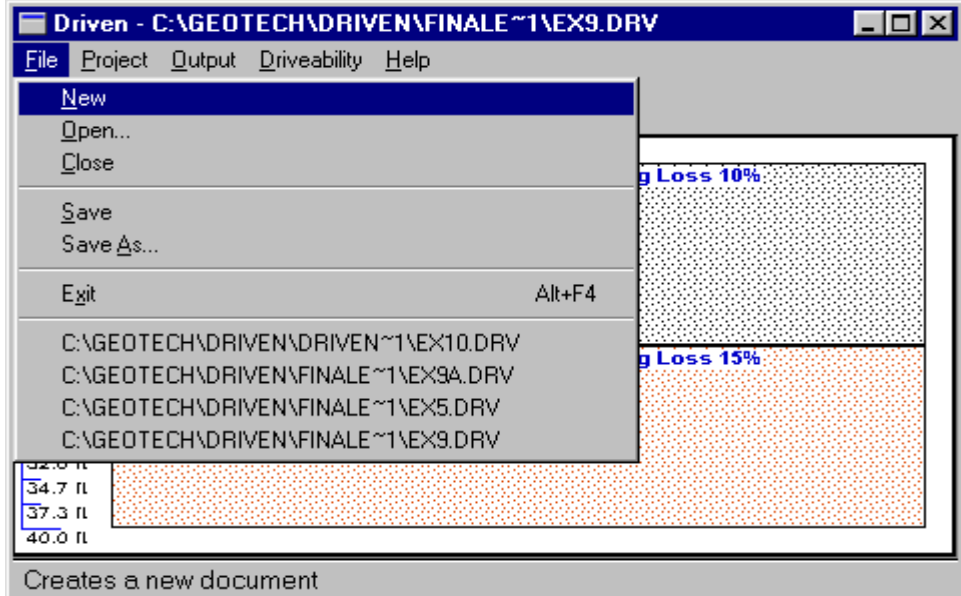

Figure 6-1. File drop down menu when a project is in memory.

#### **Open**

This menu choice allows a previously saved DRIVEN project to be loaded into the program memory. When chosen, DRIVEN will present a standard Windows open file management dialog box. Figure 6-2 shows an example of this dialog box.

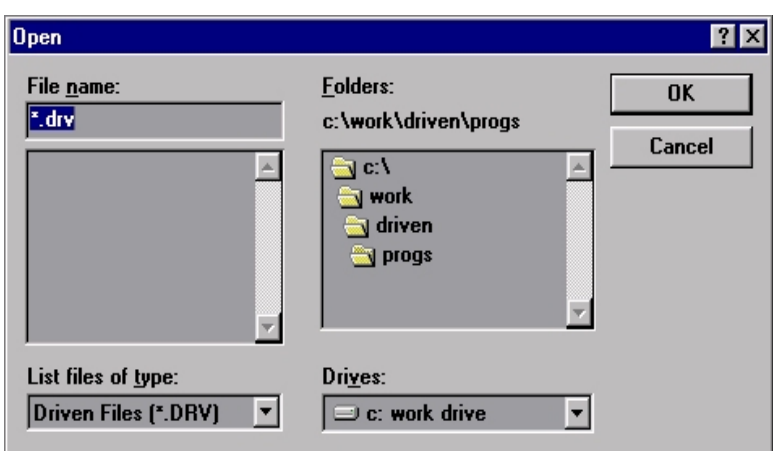

Figure 6-2. Open dialog box.

Figure 6-2 is an example of the standard Windows file management dialog box that DRIVEN will display. This dialog box is used to navigate through the directory structure and find the place where the data files are located. Using the mouse, select the desired file and press the *OK* button. DRIVEN will load the file and place it into memory for use. When a project is in memory, the name of the file is identified in the title bar of the DRIVEN program. For examples**, "DRIVEN - D:\DRIVEN\DATA\FILE1.DRV.**" When no project is in memory, the title bar will only show the name of the DRIVEN program.

# **Close**

When finished using the project in memory, select the *Close* menu choice to close the data file. The program will first prompt the user to save the file. To keep the changes made to the data file, press Yes, otherwise, the file will be closed and the updated items not saved. When DRIVEN closes the project, it will update the MRU list with the name of the file.

# **Save**

If changes have been made to an existing project, select the *Save* menu item to save the data file. DRIVEN will use the current filename and save the project. If creating a new project and no filename has yet been selected, DRIVEN will automatically select the Save As function so that a filename for the project can be entered.

# **Save As**

Select the *Save As* function after creating a new project, or modifying an existing project that is to be saved under a different filename. When this menu choice is selected, a standard Windows dialog box similar to the one shown in figure 6-3 will be displayed.

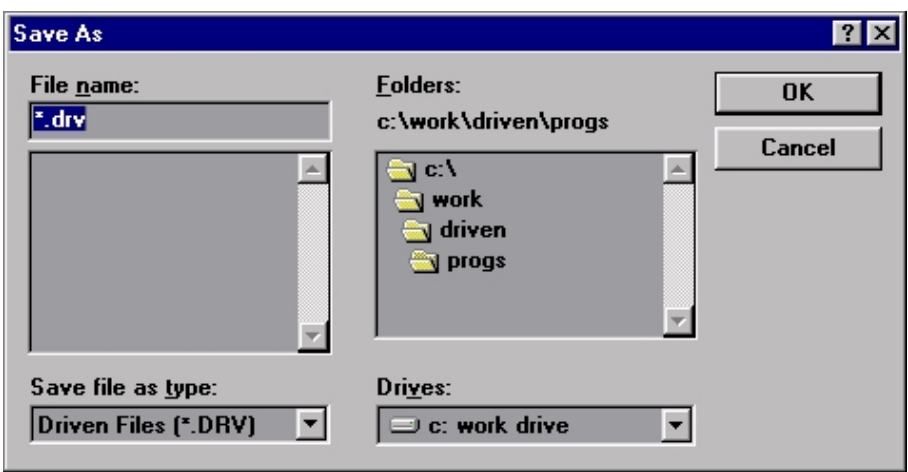

Figure 6-3. Save As dialog box.

Figure 6-3 demonstrates the Save As dialog box. This dialog box functions just like the Open file dialog box. It can be used to navigate the directory structure to locate the desired directory. When the desired location has been identified, type in a new filename making sure the file extension used is ".drv" and press the OK button The extension can be omitted and the DRIVEN program will add it automatically. The specific details of where to locate the data file are left up to the user.

# **CHAPTER 7 - ENGINEERING BACKGROUND**

This section discusses the engineering background used for the development of the analytical aspects of the DRIVEN software.

The DRIVEN program follows the methods and equations presented by Nordlund (1963, 1979), Thurman (1964), Meyerhof (1976), Cheney and Chassie (1982), Tomlinson (1980, 1985), and Hannigan, et.al. (1997). The Nordlund and Tomlinson static analyses methods used by the program are semi-empirical methods and have limitations in terms of correlations with field measurements and pile variables which can be analyzed. The user is encouraged to review further information on this subject in the "Design and Construction of Driven Pile Foundations" manual (Hannigan, et.al. 1997).

## **Ultimate Vertical Load Capacity**

A single pile derives its load-carrying ability from the frictional resistance of the soil around the shaft and the bearing capacity at the pile tip:

$$
Q = Q_p + Q_s \tag{1}
$$

where:

$$
Q_p = A_p * q_p \tag{2}
$$

and:

$$
Q_s = \int_0^L f_s C_d dz
$$
 [3]

in which:

 $A_p$  = area of pile tip  $q_p$  = bearing capacity at pile tip  $f<sub>s</sub>$  = ultimate skin resistance per unit area of shaft  $C_d$  = effective perimeter of pile  $L =$  length of pile in contact with soil  $z =$  depth coordinate

The main requirement for design is to estimate the magnitude of  $f_s$  with depth for friction piles and  $q_p$  for end bearing piles.

#### *Point Resistance*

The point bearing capacity can be obtained from the equation:

$$
q_p = cN_c + qN_q + \frac{\gamma B}{2} N_\gamma
$$
 [4]

Where  $N_c$ ,  $N_q$ , and  $N_\gamma$  are dimensionless parameters that depend on the soil friction angle  $\phi$ . The term *c* is the cohesion of the soil, *q* is the vertical stress at pile tip level, *B* is the pile diameter (width), and  $\gamma$  is the unit weight of the soil.

The soil strength parameters,  $c$  and  $\phi$ , the unit weight  $\gamma$ , and the vertical stress  $q$  may be considered in terms of effective stress or total stress.

#### *Total Stress Analysis*

For an undrained analysis,  $\phi$  equals zero and  $c$  equals the undrained shear strength,  $S_{\mu}$ . With  $\phi = 0$ ,  $N_{\gamma} = 0$  and  $N_{q} = 1$ . Combining equations [2] and [4], and considering the pile weight the following equation applies:

$$
Q_p = A_p S_u N_c \tag{5}
$$

Values of  $N_c$  lie between 7 and 16. A value of  $N_c = 9$  is typically used.

#### *Effective Stress Analysis*

For these conditions, equations [2] and [4] combine as follows:

$$
\overline{Q}_{\rho} = A_{\rho} \left[ \frac{\overline{\gamma} B}{2} N_{\gamma} + \overline{q} N_{q} + \overline{c} N_{c} \right]
$$
 [6]

In most cases,  $\frac{1}{2}B/N$ <sub>x</sub> and  $\overline{c}N$ <sub>c</sub> are small when compared to  $\overline{q}N$ <sub>q</sub>. The net point bearing capacity can be approximated as:

$$
Qpnet \cong A_p \overline{q}N'_q \tag{7}
$$

where  $\bar{q} = \bar{\sigma}_{\nu\rho}$ , the effective vertical stress at tip level, and  $N_q$  is a dimensionless bearing capacity factor that varies with  $\bar{\phi}$ .

DRIVEN uses a variation of [7] (Thurman 1964):

$$
Qpnet = A_p \overline{q} \alpha N_q' \tag{8}
$$

where:

 $N_{q}^{\,\prime}$  = bearing capacity factor from figure 7-1

 $\alpha$  = a dimensionless factor dependent on the depth-width relationship of the pile

If DRIVEN computes a pile point resistance exceeding the limiting value suggested by Meyerhof (1976)(figure 7-2), then the limiting value is used by the program.

#### *Shaft Resistance*

The ultimate skin resistance per unit area of shaft is calculated as follows:

$$
f_s = c_a + \sigma_h * \tan(\delta) \tag{9}
$$

in which:

 $c_a$  = pile soil adhesion  $\sigma_h$  = normal component of stress at pile-soil interface  $\delta$  = pile-soil friction angle

The normal stress  $\sigma_{\scriptscriptstyle h}$  is related to the vertical stress  $\sigma_{\scriptscriptstyle v}$  as  $\sigma_{\scriptscriptstyle h} = K^* \sigma_{\scriptscriptstyle v}$ , where *K* is a coefficient of lateral stress. Substituting into equation [9] produces this result:

$$
f_s = c_a + K^* \sigma_v^* \tan(\delta)
$$
 [10]

*Total Stress Analysis*

For a  $\phi = 0$  or total stress analysis, equation [10] reduces as follows:

$$
f_s = c_a \tag{11}
$$

where the adhesion  $c_a$  is usually related to the undrained shear strength  $s_a$  in the following way:

$$
c_a = \alpha * s_a \tag{12}
$$

where  $\alpha$  is an empirical adhesion coefficient that depends mainly upon the following factors: nature and strength of the soil, type of pile, method of installation, and time effects. Figures 7-3 and 7-4 present the  $\alpha$  values used by the program as suggested by Tomlinson (1979, 1980).

*Effective Stress Analysis*

Equation [10] reduces to

$$
f_s = \overline{c}_a + K^* \overline{\sigma}_v * \tan(\delta) \cong K^* \overline{\sigma}_v * \tan(\delta)
$$
 [13]

Because  $\bar{c}_a$  is either zero or small compared to  $K^* \bar{\sigma}_v^*$  \* tan( $\delta$ ).

The main difficulty in applying the effective stress approach lies in having to predict the normal effective stress on the pile shaft  $(\overline{\sigma}_{h} = K^* \overline{\sigma}_{v})$ .

Nordlund (1963,1979) developed a method of calculating skin friction based on field observations and results of several pile load tests in cohesionless soils. Several pile types are used, including timber, H, pipe, monotube, etc. The method accounts for pile taper and for differences in pile materials.

Nordlund (1963,1979) suggests the following equation for calculating the ultimate skin resistance per unit area:

$$
f_s = K_{\delta} C_f \overline{P}_d \frac{\sin(\omega + \delta)}{\cos(\omega)} \tag{14}
$$

combine [3] with [14] to calculate the frictional resistance of the soil around the pile shaft as follows:

$$
Q_s = \int_0^L K_\delta C_f \overline{P}_d \frac{\sin(\omega + \delta)}{\cos(\omega)} C_d dz
$$
 [15]

which simplifies for non-tapered piles  $(\omega = 0)$  as follows:

$$
Q_s = \int_0^L K_\delta C_f \overline{P}_d \sin(\delta) C_d dz
$$
 [16]

in which:

 $Q<sub>s</sub>$  = total skin friction capacity

 $K_{\delta}$  = coefficient of lateral stress at depth z

 $\overline{P}_d$  = effective overburden pressure

 $\omega$  = angle of pile taper

- $\delta$  = pile-soil friction angle
- $C_d$  = effective pile perimeter
- $C_f$  = correction factor for  $K_\delta$  when  $\delta \neq 0$

To avoid numerical integration, computations are performed for pile segments within soil layers of the same effective unit weight and friction angle. The equation [16] becomes

$$
Q_s = \sum_{i=1}^{n} K_{\delta} C_{fi} \overline{P}_{di} \sin(\delta) C_{di} D_i
$$

where:

 $n =$  number of segments  $D<sub>i</sub>$  = thickness of single segment

Figures 7-5, 7-6, 7-7 and 7-8 give values of K<sub>δ</sub> versus  $\phi$  with  $\delta$  equal to  $\phi$ . Figure 7-9 gives a correction factor to be applied to K<sub>δ</sub> when  $\delta$  is not equal to  $\phi$ . Figure 7-10 gives  $\delta/\phi$  for different pile types and sizes.

Figure 7-11 shows the correction factor of field SPT N-Values for the influence of effective overburden pressure.

These figures and equations [8] and [17] are used to calculate the ultimate bearing capacity of a pile in sand. For a step-by-step application of Nordlund's method, the reader is referred to Hannigan et. al (1997).

The remainder of this section presents graphs and tables of the above-described curves as used by the DRIVEN program.

## **Plugging of Open End Pipe Piles**

The DRIVEN computer program follows the guidelines below for the analysis of open-end pipe piles with regard to plugging. As with other soil types, the skin friction and end bearing depend on the soil type. However, the skin friction and end bearing for the open end pipe piles in cohesive material is also dependant on whether it's during driving, or at a time after setup has occurred (restrike, ultimate). In granular materials, skin friction and end bearing are also dependent on the ratio of pile width to pile toe depth.

The open-ended pipe pile is considered to be either unplugged, acting like a non-displacement pile (i.e., H-pile), or plugged, acting like a displacement pile (i.e., closed end pipe pile). The chart below describes when the pile is considered to be plugged or unplugged.

In this chart,  $D = B =$  pile width and  $L =$  pile length.

#### *Cohesive*

#### **Skin Friction**

Driving - Unplugged (Use alpha for L > 40B in Tomlinson's charts) Restrike/Ultimate - Plugged (use actual L/B)

#### End Bearing

Driving - Unplugged (No end bearing) Restrike/Ultimate - Plugged (use actual L/B)

### *Granular*

### **Skin Friction**

Driving/Restrike/Ultimate L < 30 D No plug (non displacement pile) L > 30 D Plugged (displacement pile)

#### End Bearing

Driving

 $L < 30$  D No plug (no end bearing)

 $L > 30$  D Plugged (full end bearing)

#### Static/Ultimate

Plugged (full end bearing)

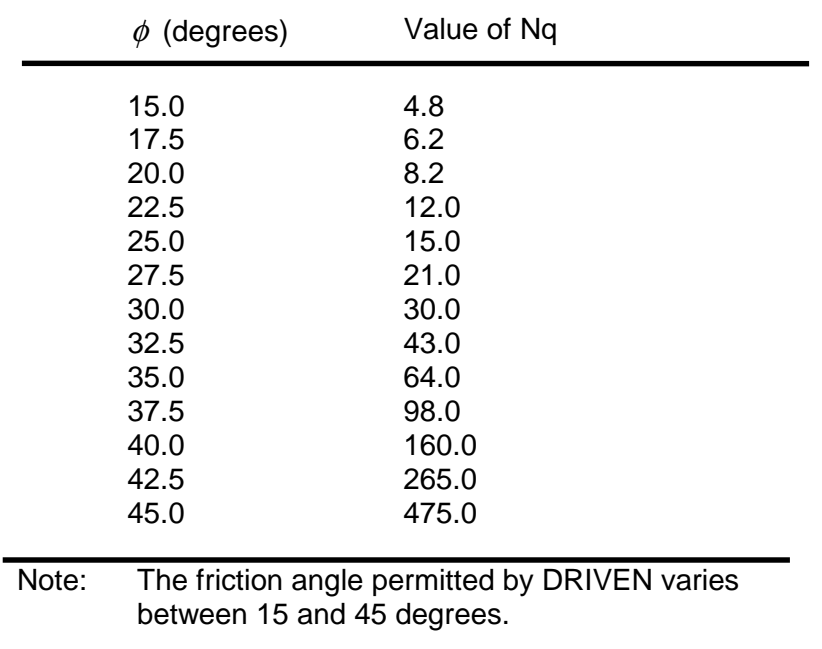

### **Table 7-1a. Nq factor for point resistance contribution** (digitized curve from figure 7-1a)

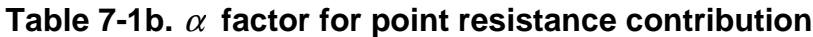

(digitized curves from figure 7-1b)

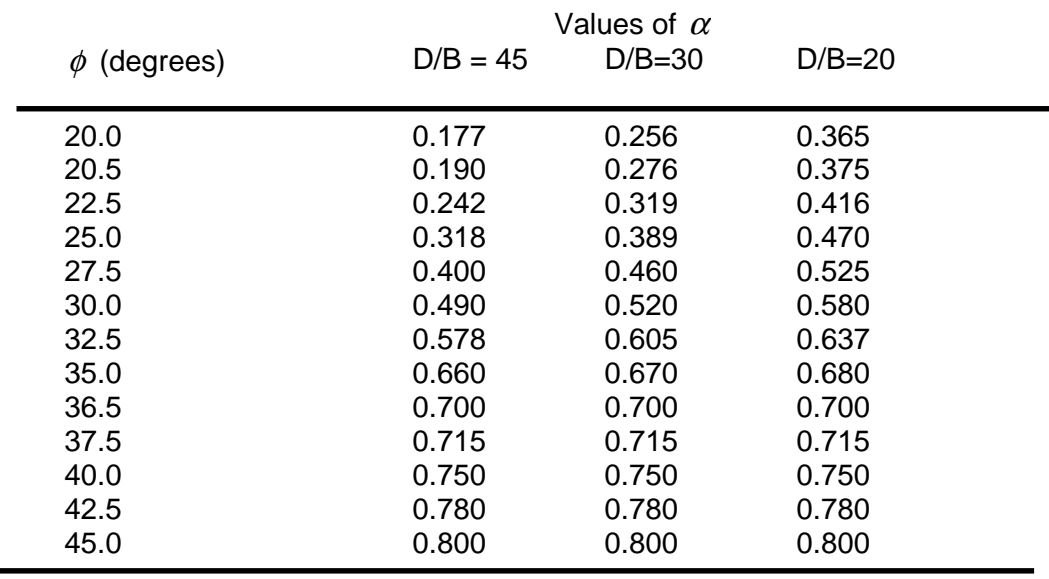

Note: 1. If  $\phi < 20.5^{\circ}$ , DRIVEN uses  $\phi = 20.5^{\circ}$ 

2. If  $\phi > 45^{\circ}$ , DRIVEN uses  $\phi = 45^{\circ}$ 

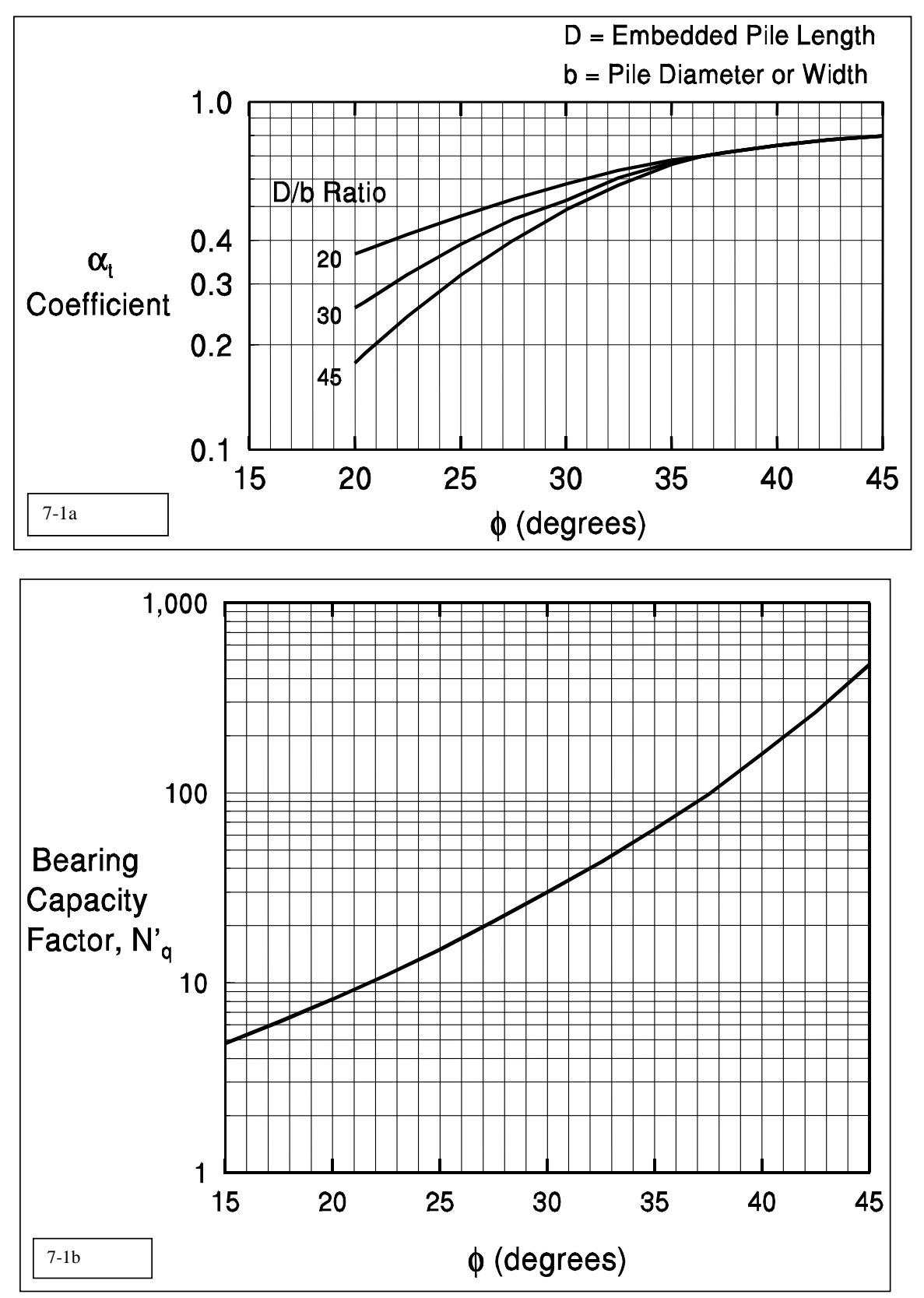

Figure 7-1. Chart for Estimating  $\alpha_t$  Coefficient and Bearing Capacity Factor N'<sub>q</sub> (Chart modified from Bowles, 1977).

# **Table 7-2. Relationship between maximum unit pile point resistance and**

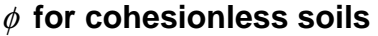

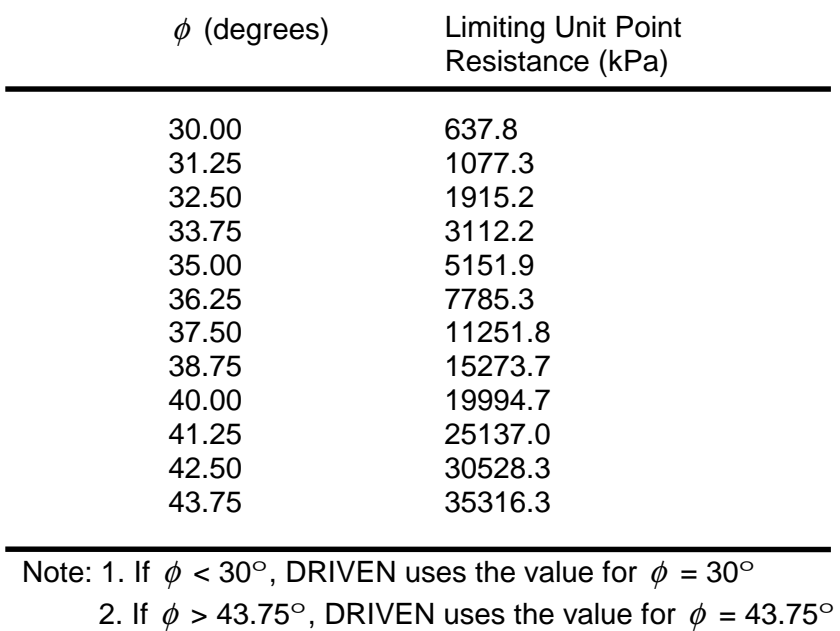

(digitized curve from figure 7-2)

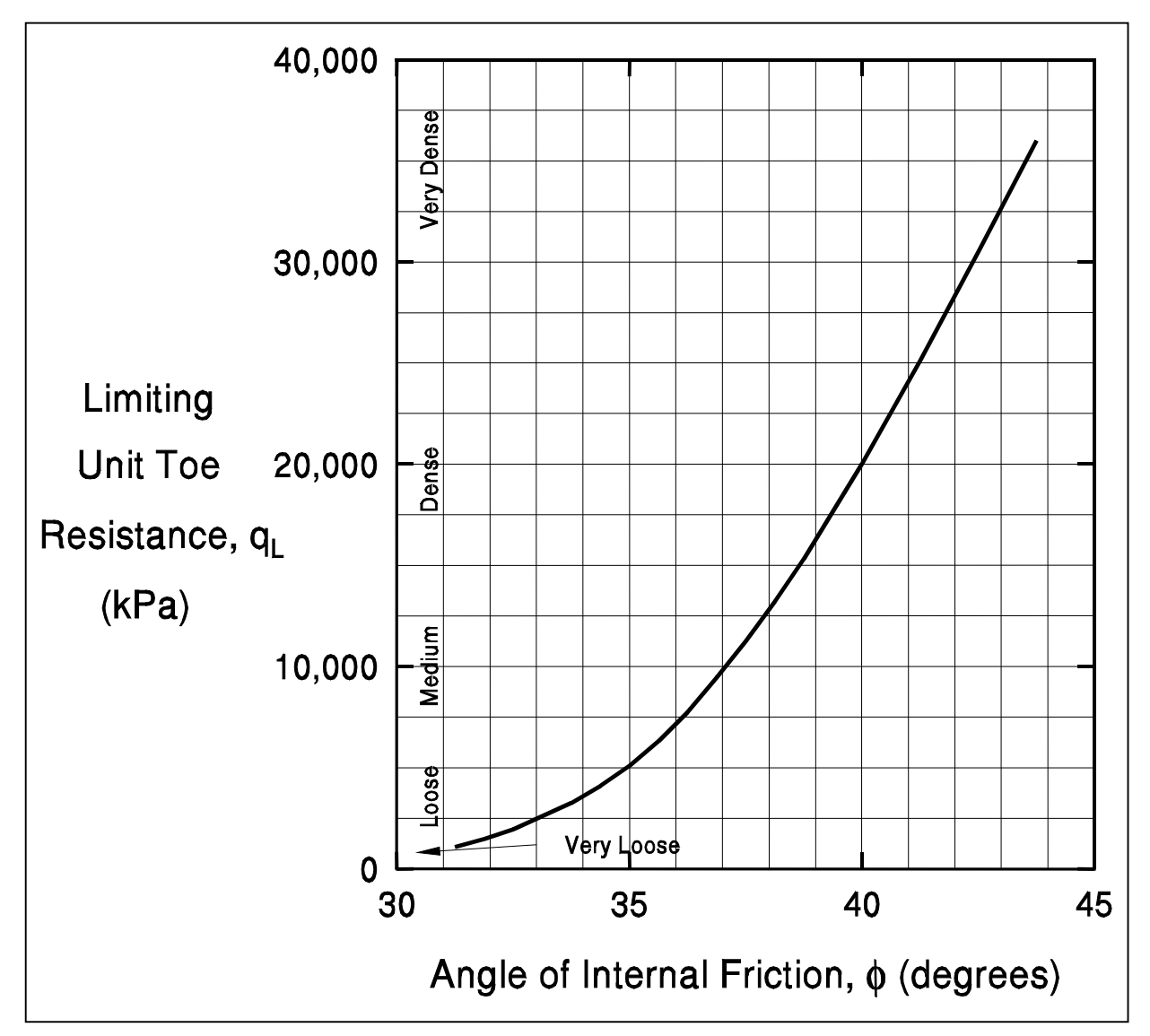

Figure 7-2. Relationship Between Maximum Unit Pile Toe Resistance and Friction Angle for Cohesionless Soils (after Meyerhof, 1976).

# **Table 7-3. Adhesion values for piles in cohesive soils (Tomlinson 1979) as presented by FHWA, 1982**

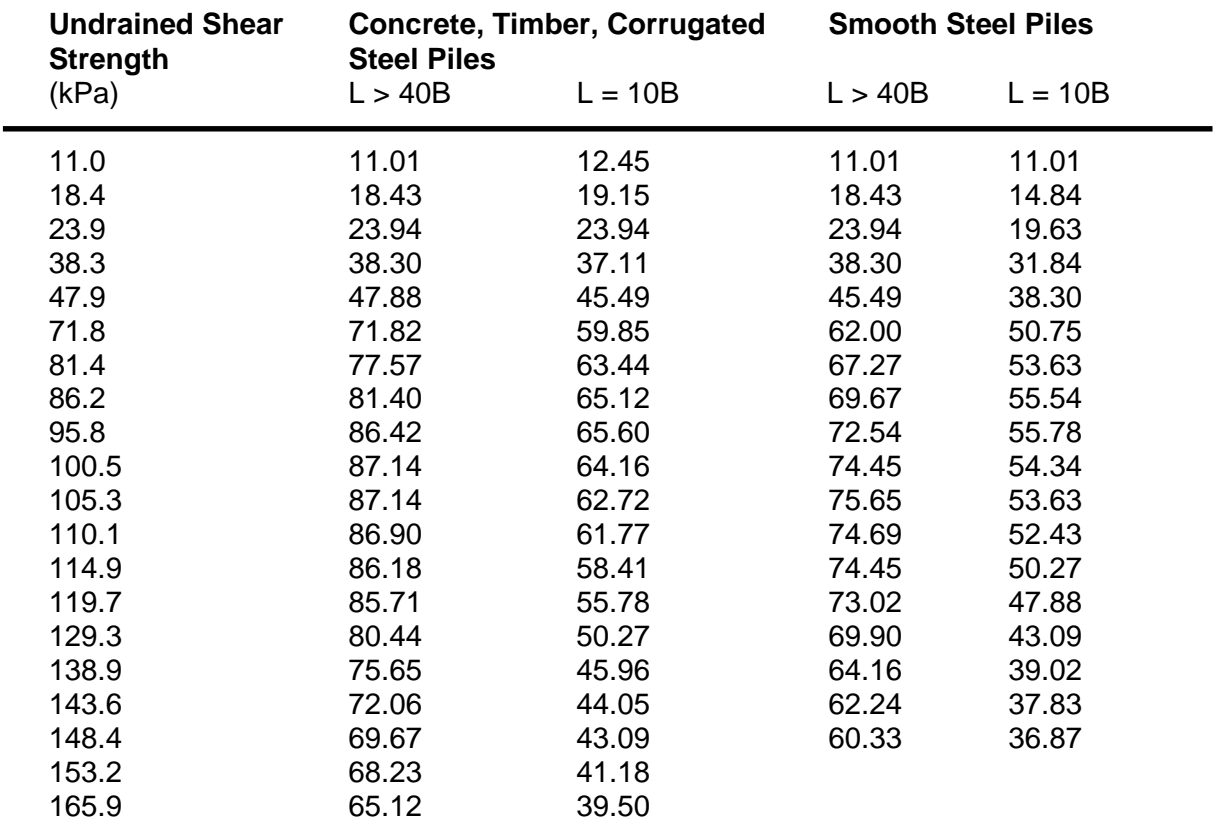

(digitized curves from figure 7-3)

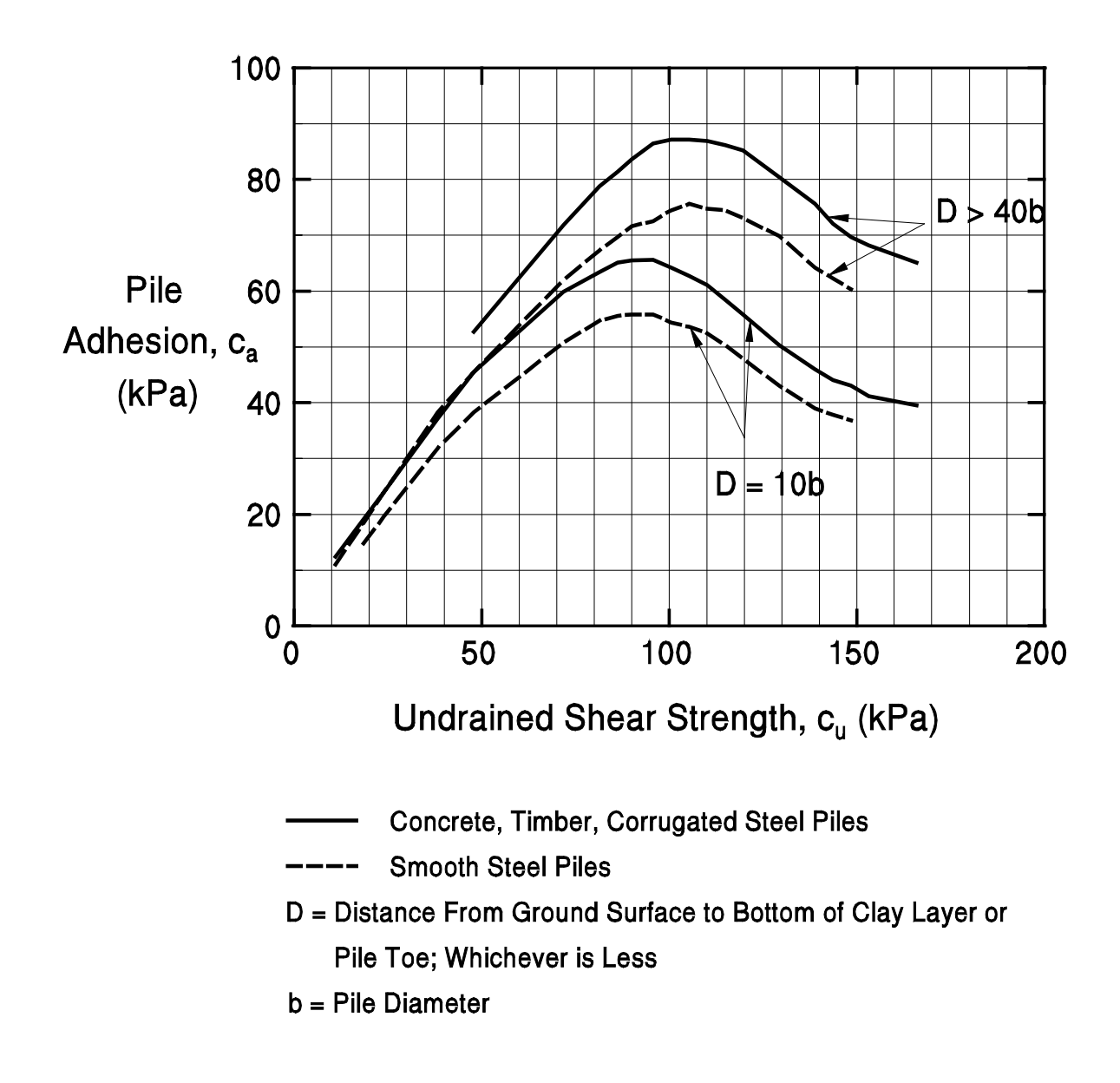

Figure 7-3. Adhesion Values for Piles in Cohesive Soils (after Tomlinson, 1979).

# **Table 7-4a. Adhesion factors for Driven piles in clay**

# **(**α **method, Tomlinson 1980)**

(digitized curves from figure 7-4a)

## Piles Driven Through Overlying Sands or Sandy Gravels

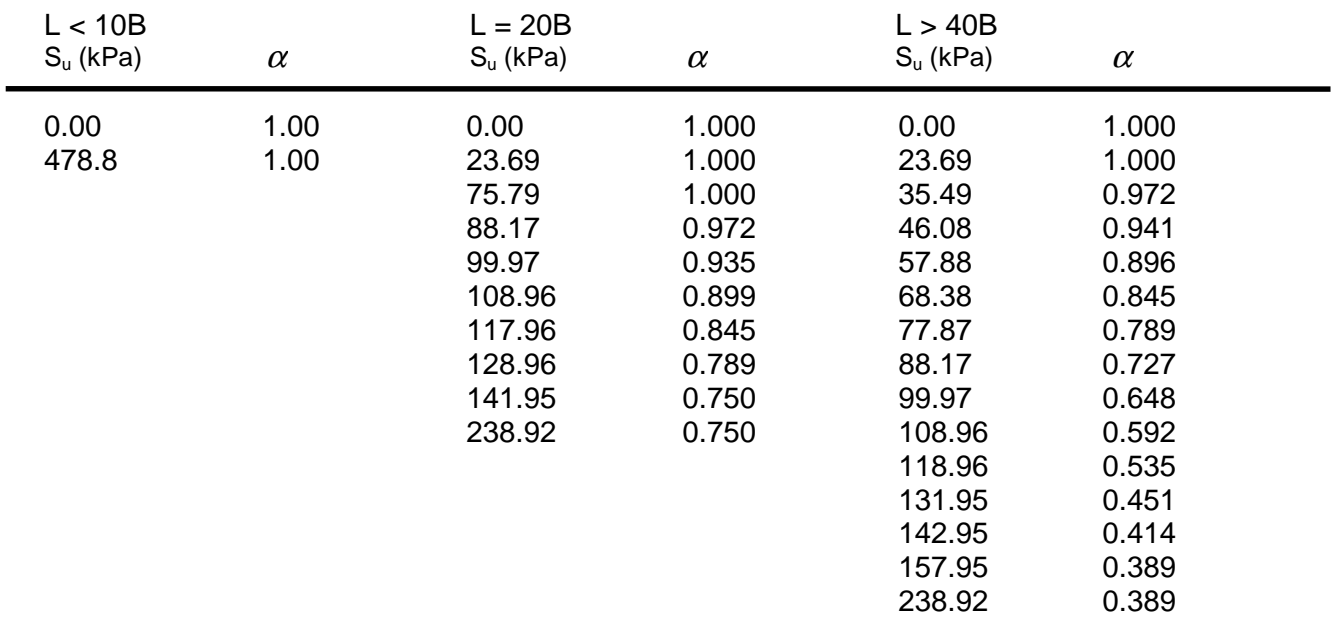

# **Table 7-4b. Adhesion factors for Driven piles in clay**

#### **(**α **method, Tomlinson 1980)**

(digitized curves from figure 7-4b)

Piles Driven Through Overlying Soft Clay

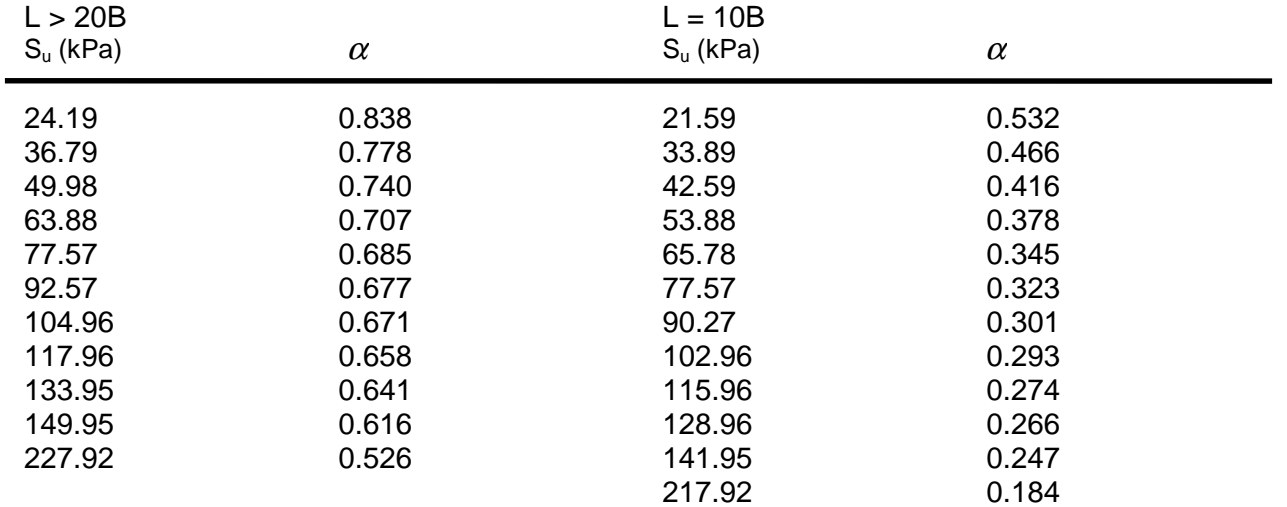

# **Table 7-4c. Adhesion factors for Driven piles in clay**

#### **(**α **method, Tomlinson 1980)**

(digitized curves from figure 7-4c)

Piles Without Different Overlying Strata

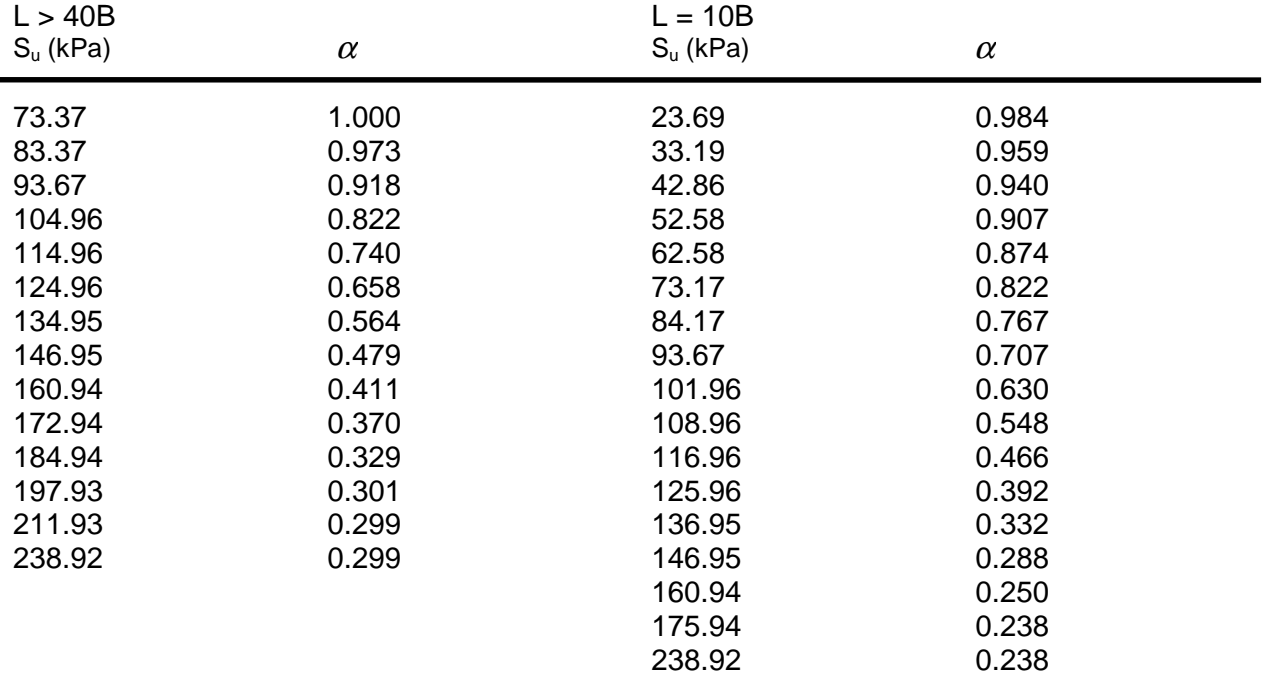

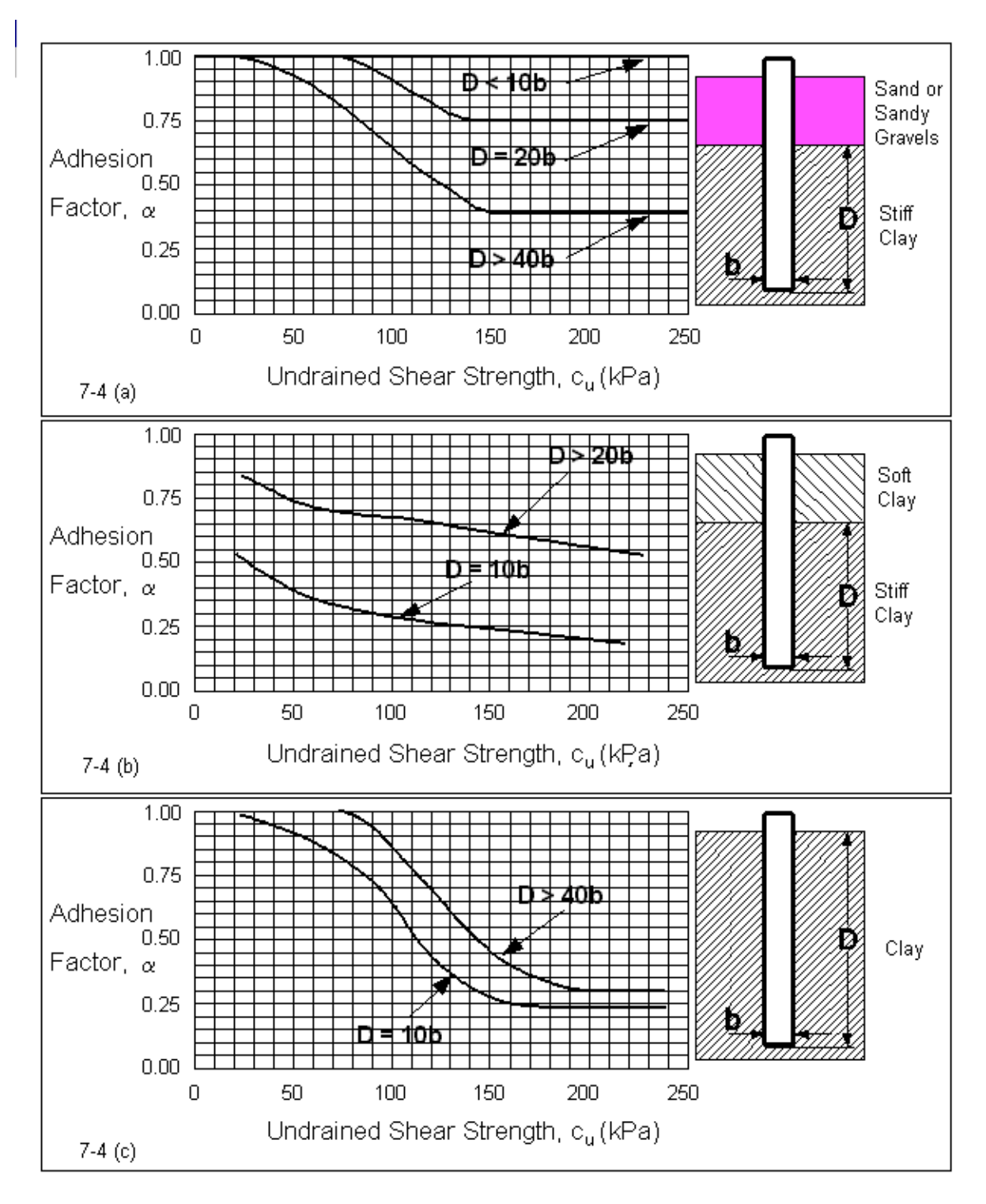

Figure 7-4. Adhesion factors for driven piles in clay ( $\alpha$  method, Tomlinson 1980).

# Table 7-5. Design curves for evaluating  $K_s$  for piles when

 $\phi = 25^{\circ}$ (digitized curves from figure 7-5)

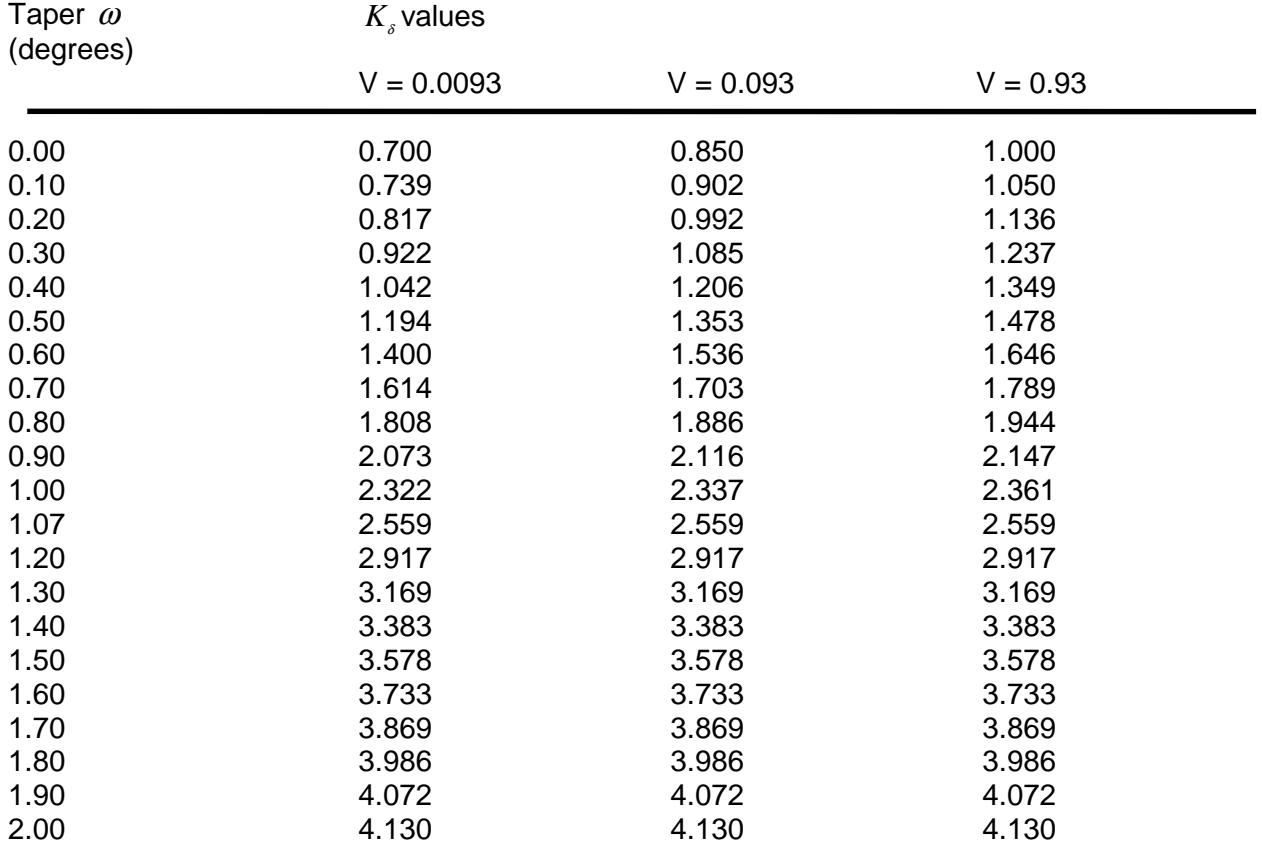

Notes: 1. Volume in m<sup>3</sup>/m

2. If  $\phi < 25^{\circ}$  then DRIVEN uses the  $\phi = 25^{\circ}$  curve

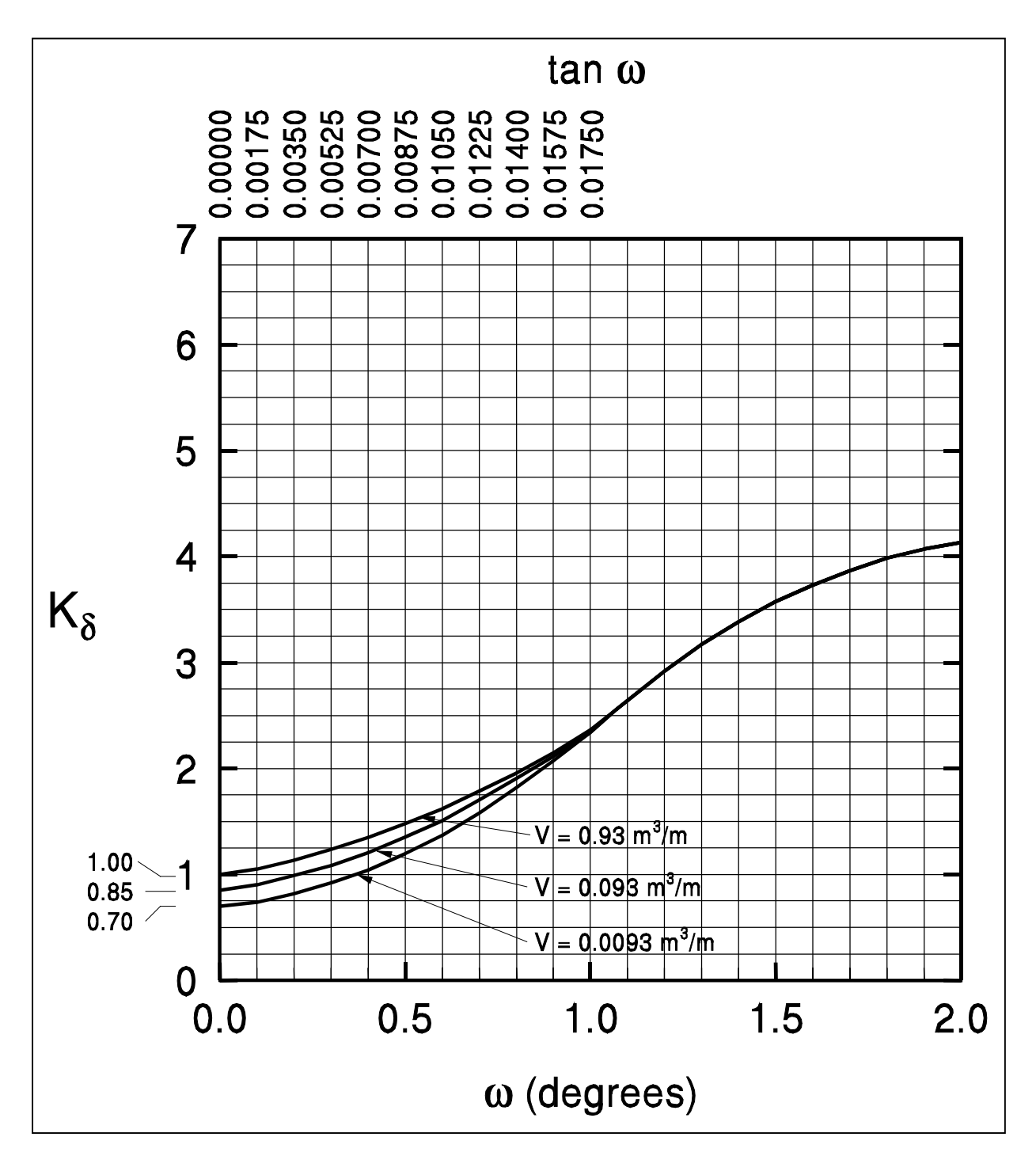

Figure 7-5. Design curves for evaluating  $K<sub>s</sub>$  for piles when  $\phi = 25^{\circ}$  (after Norlund 1979).

# Table 7-6. Design curves for evaluating  $K_s$  for piles when

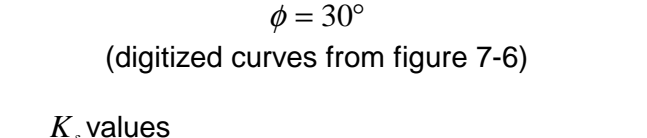

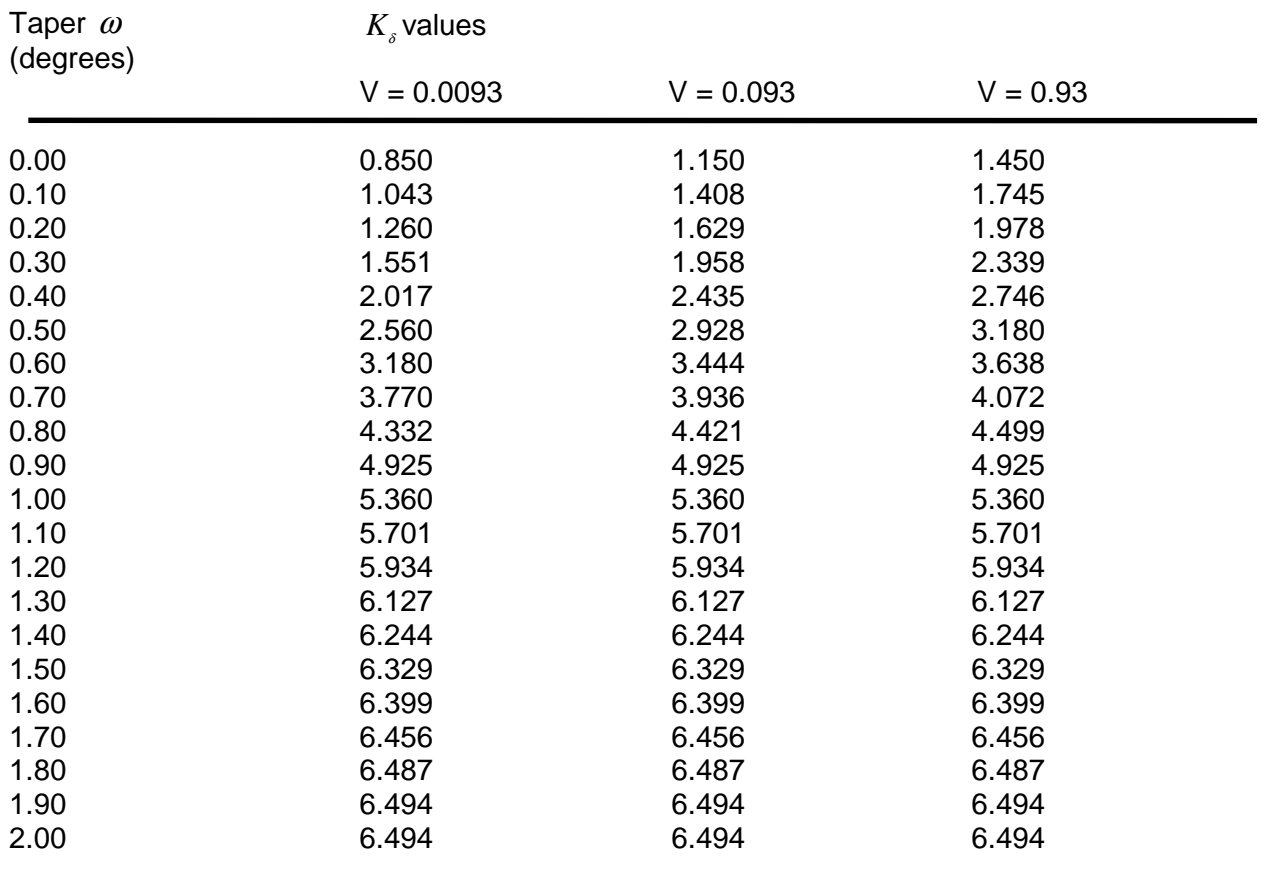

Note: Volume in m<sup>3</sup>/m

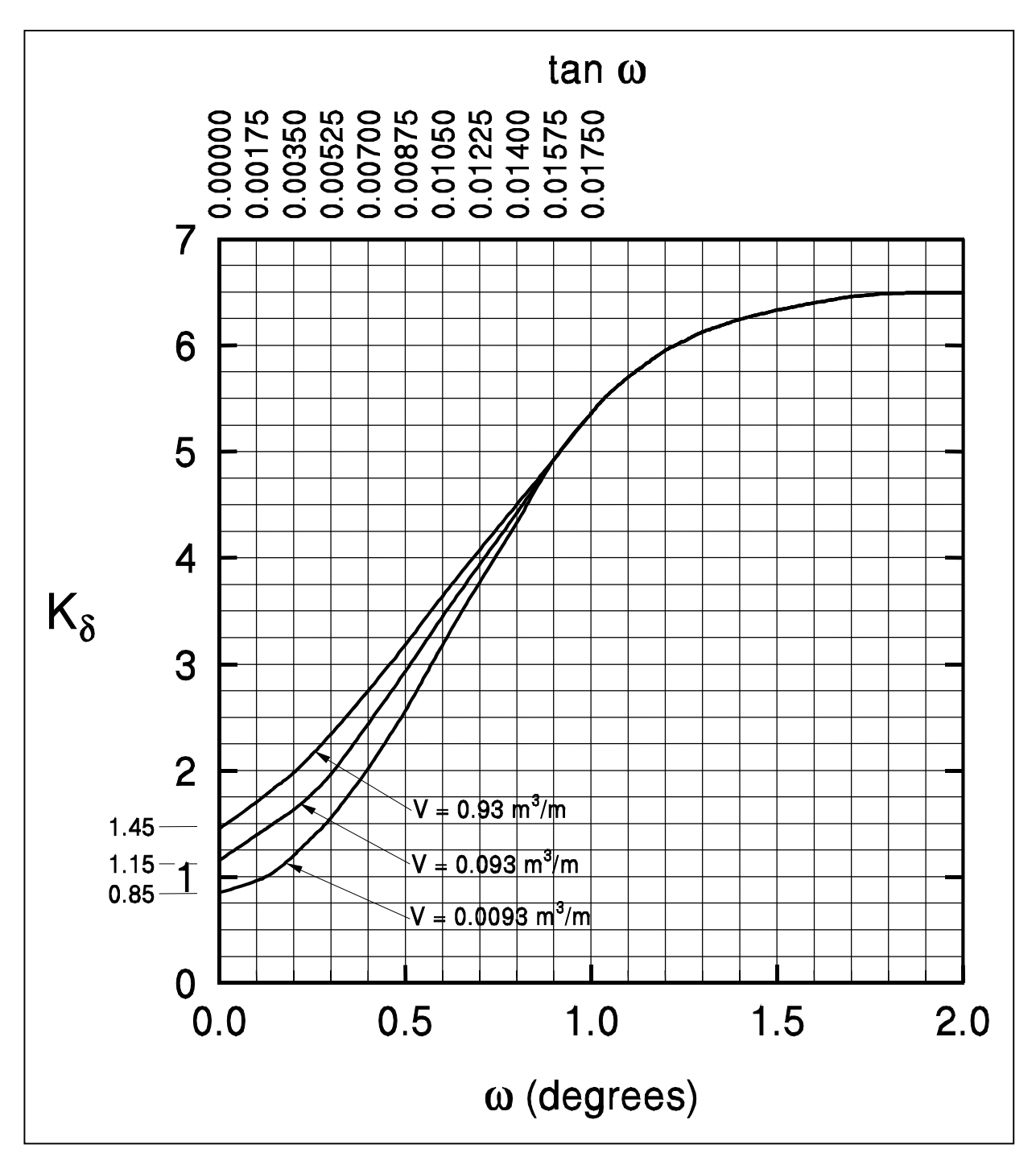

Figure 7-6. Design curves for evaluating  $K<sub>\delta</sub>$  for piles when  $\phi = 30^{\circ}$  (after Norlund 1979).

# **Table 7-7. Design curves for evaluating**  $K_s$  **for piles when**

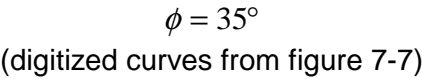

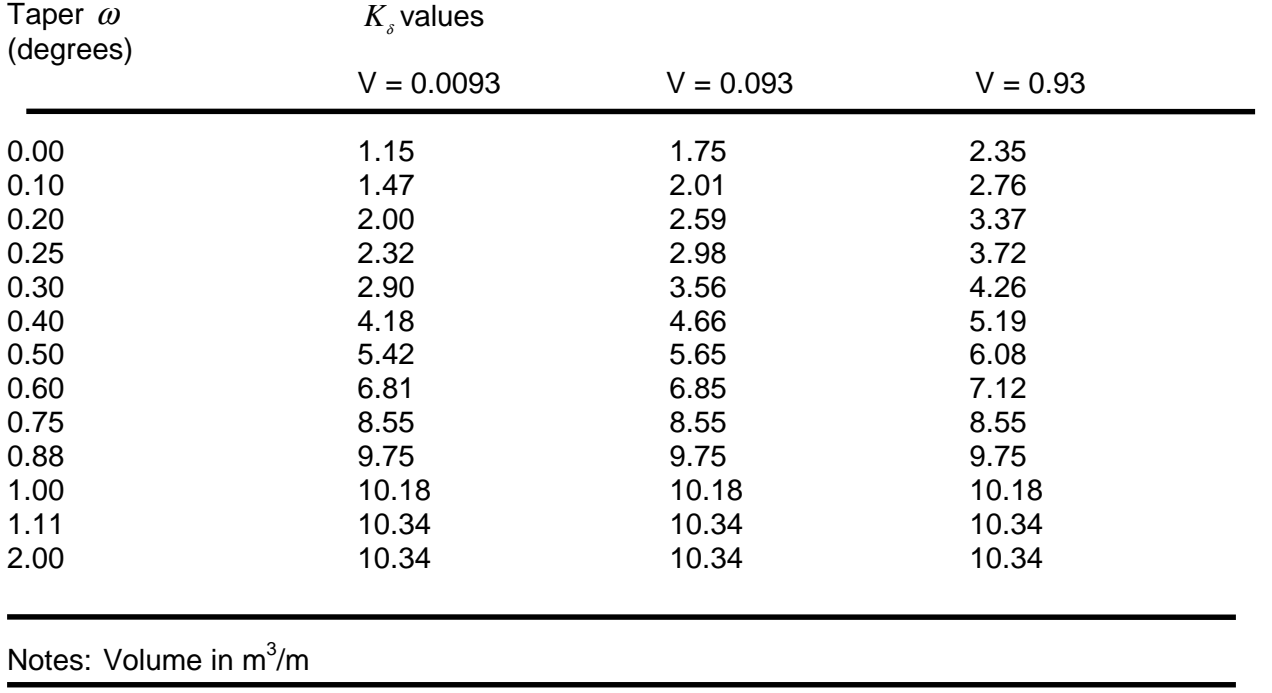

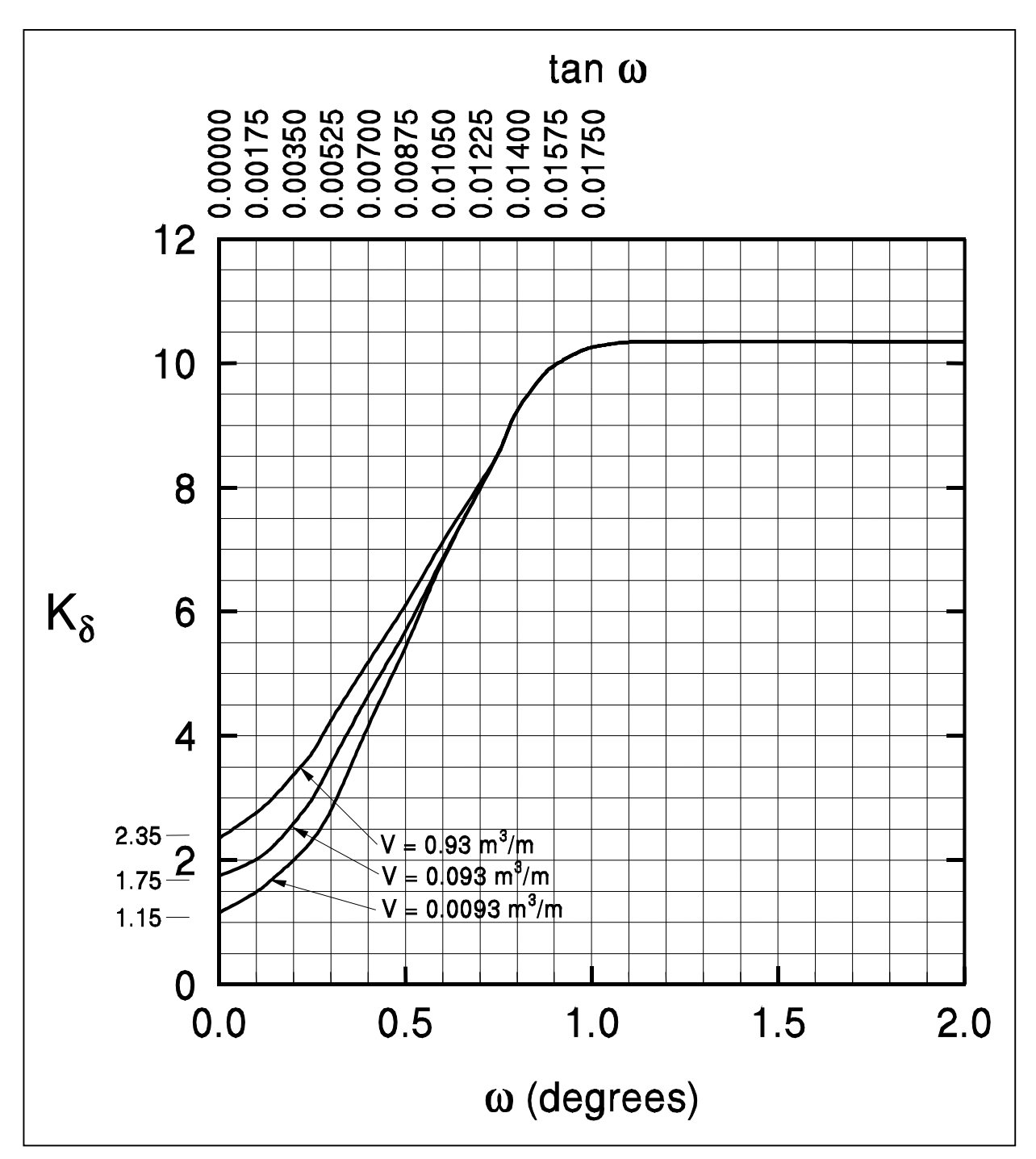

Figure 7-7. Design curves for evaluating  $K<sub>\delta</sub>$  for piles when  $\phi = 35^{\circ}$  (after Norlund 1979).

# Table 7-8. Design curves for evaluating  $K_s$  for piles when

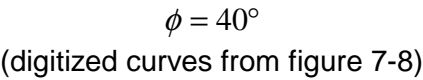

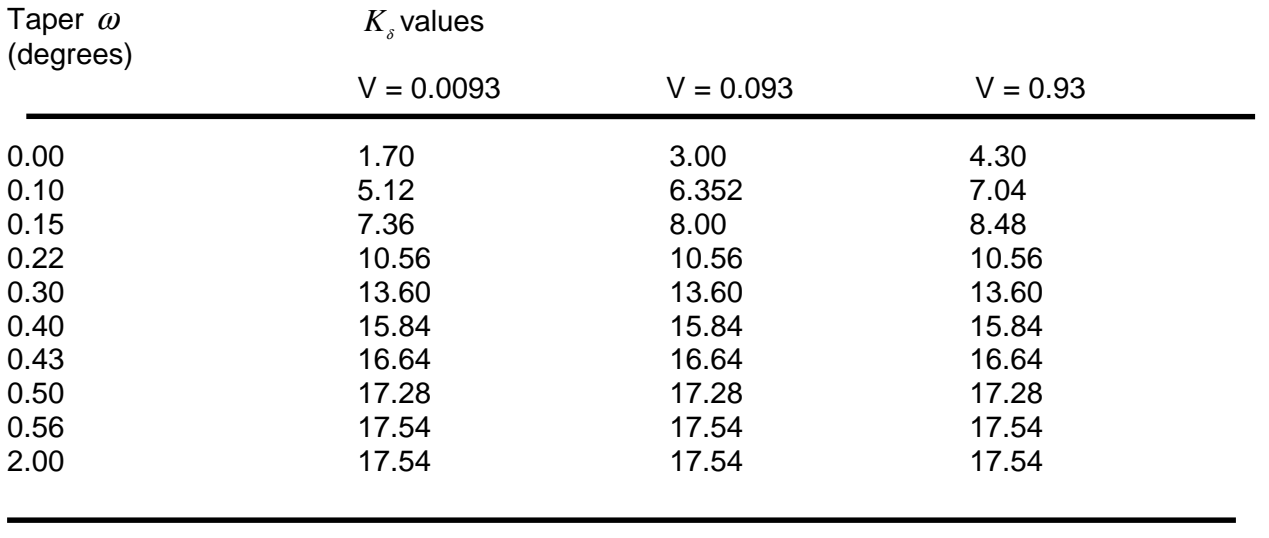

Notes: Volume in m<sup>3</sup>/m

For friction angles greater than 40°, DRIVEN uses the 40° table

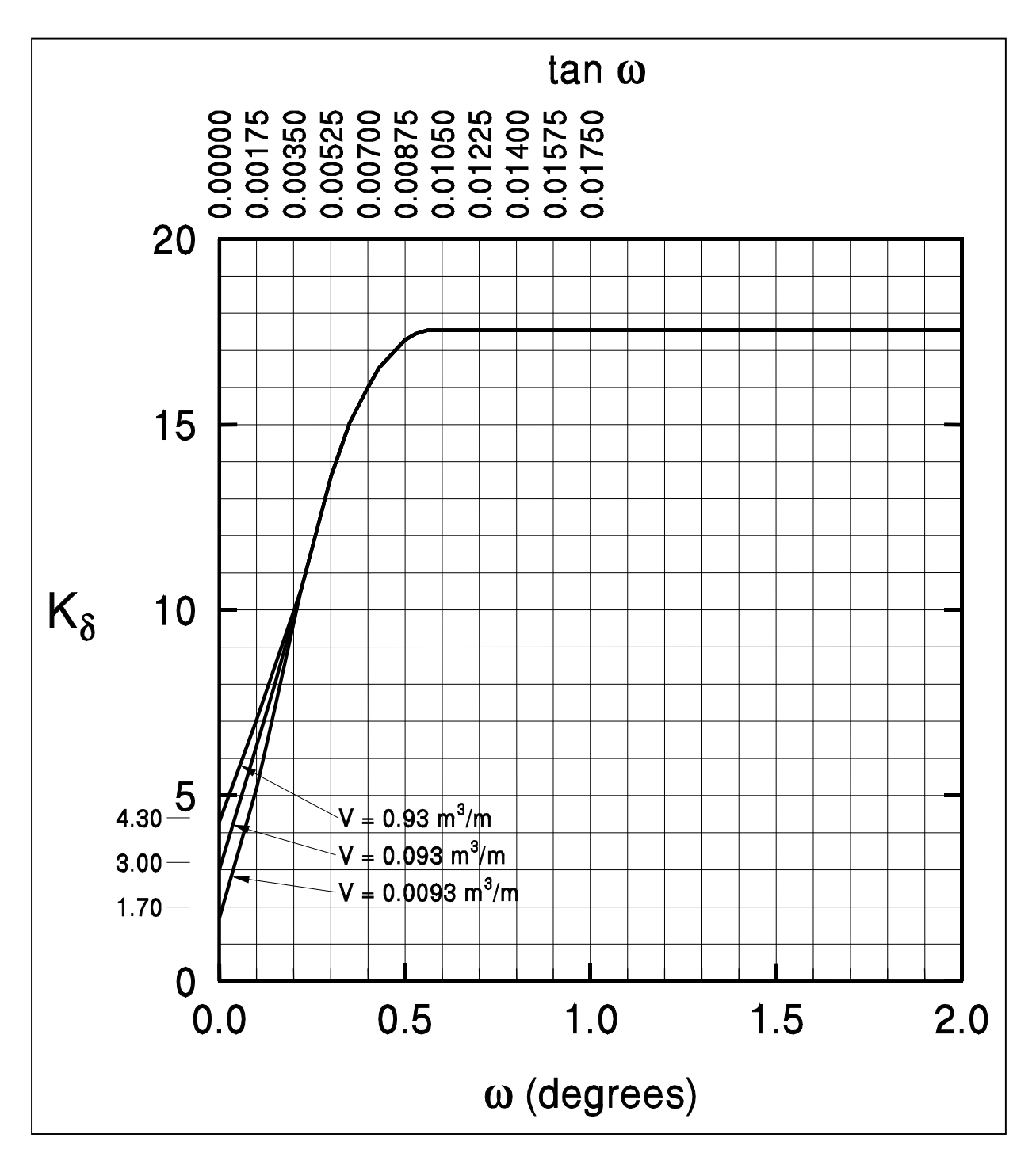

Figure 7-8. Design curves for evaluating  $K<sub>\delta</sub>$  for piles when  $\phi = 40^{\circ}$  (after Norlund 1979).

# **Table 7-9. Correction factor for**  $K_s$  **when**  $\delta \neq \phi$

(digitized curve from figure 7-9)

# Correction Factor

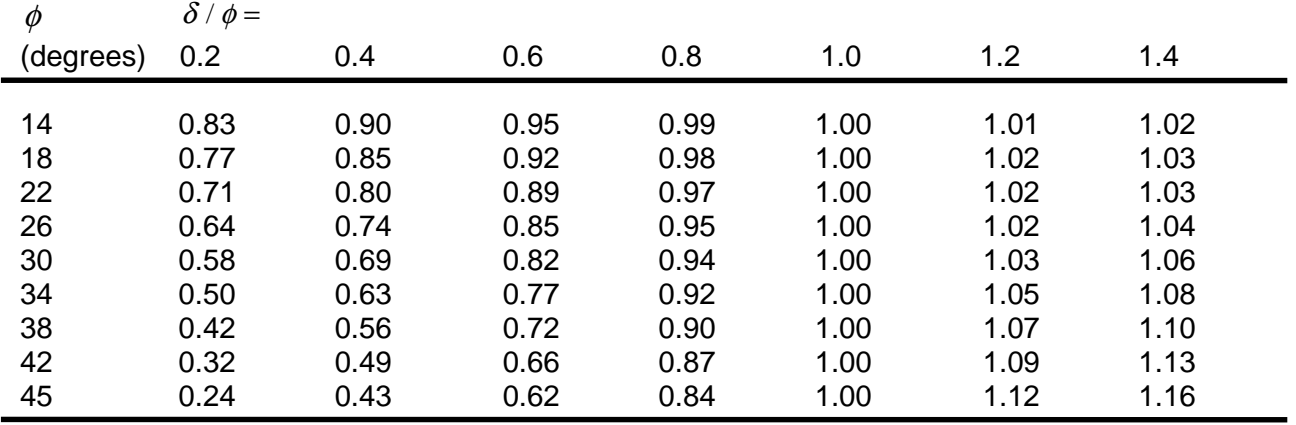

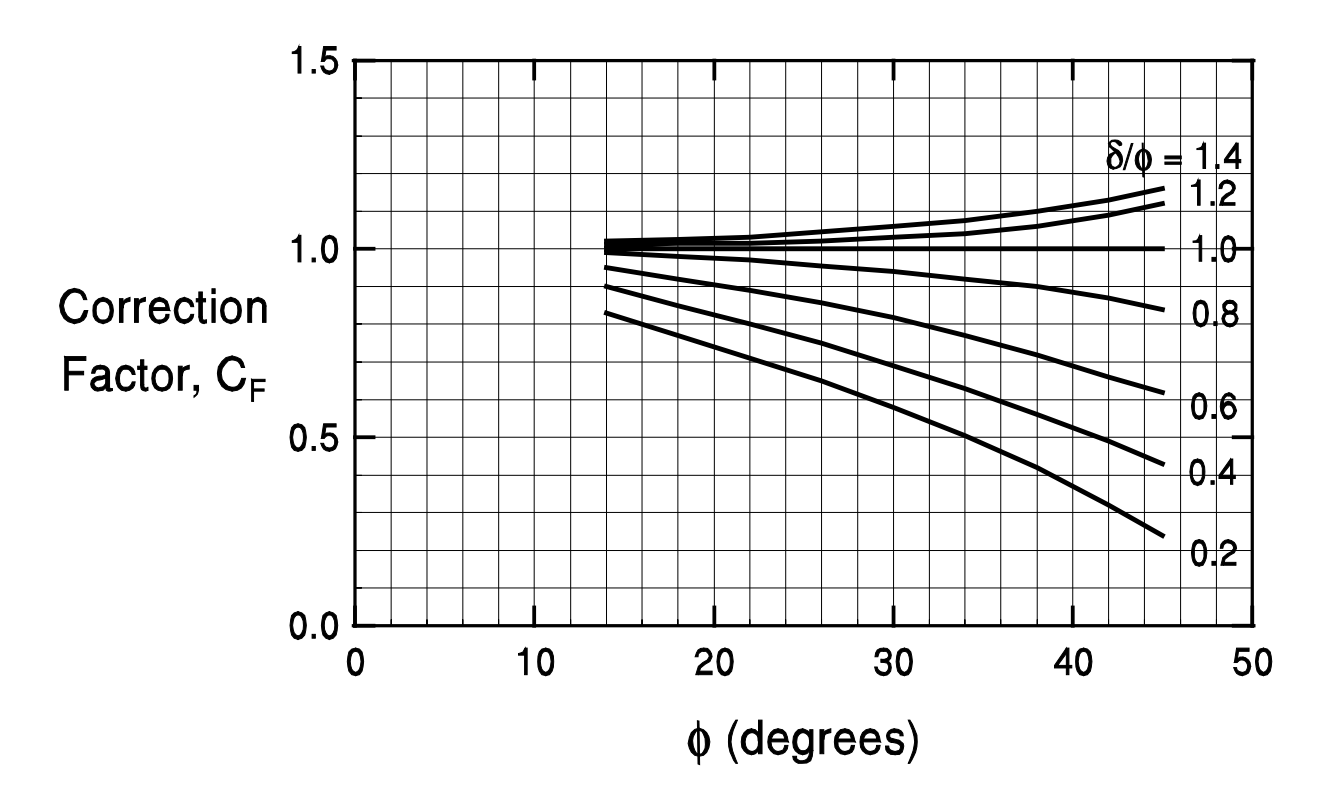

Figure 7-9. Correction factor for  $K_{\delta}$  when  $\delta \neq \phi$  (after Norlund 1979).

# **Table 7-10. Relation of** δ / φ **and pile displacement, V, for**

## **various types of piles**

(digitized curves from figure 7-10)

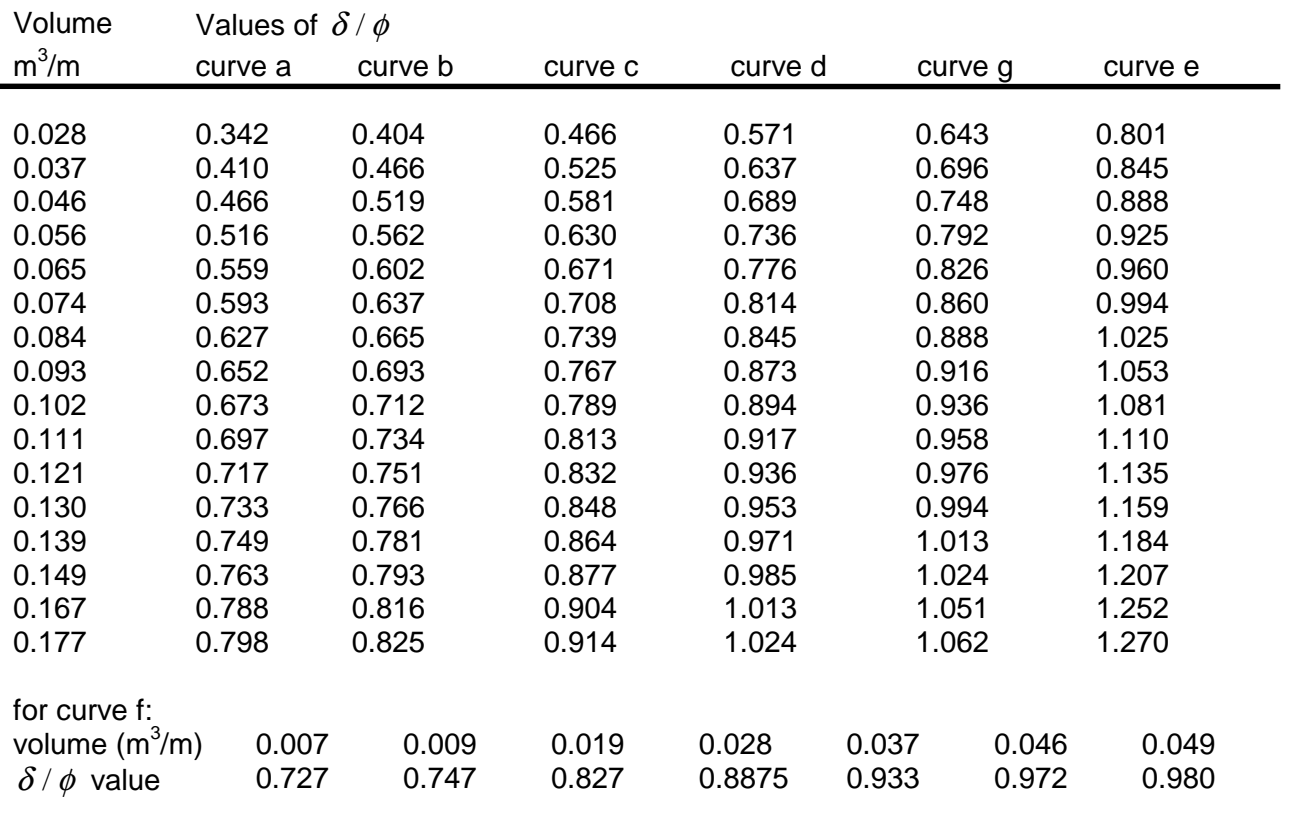

Note: If the pile volume is greater than the maximum volume contained in the table, DRIVEN uses the maximum  $\delta/\phi$  value.

> Curve a - Closed end pipe and non-tapered portion of monotube Curve b - Timber Curve c - Pre-Cast Concrete Curve d - Raymond Step Taper Curve e - Raymond Uniform Taper Curve f - Non-Displacement Steel

Curve g - Tapered portion of monotube
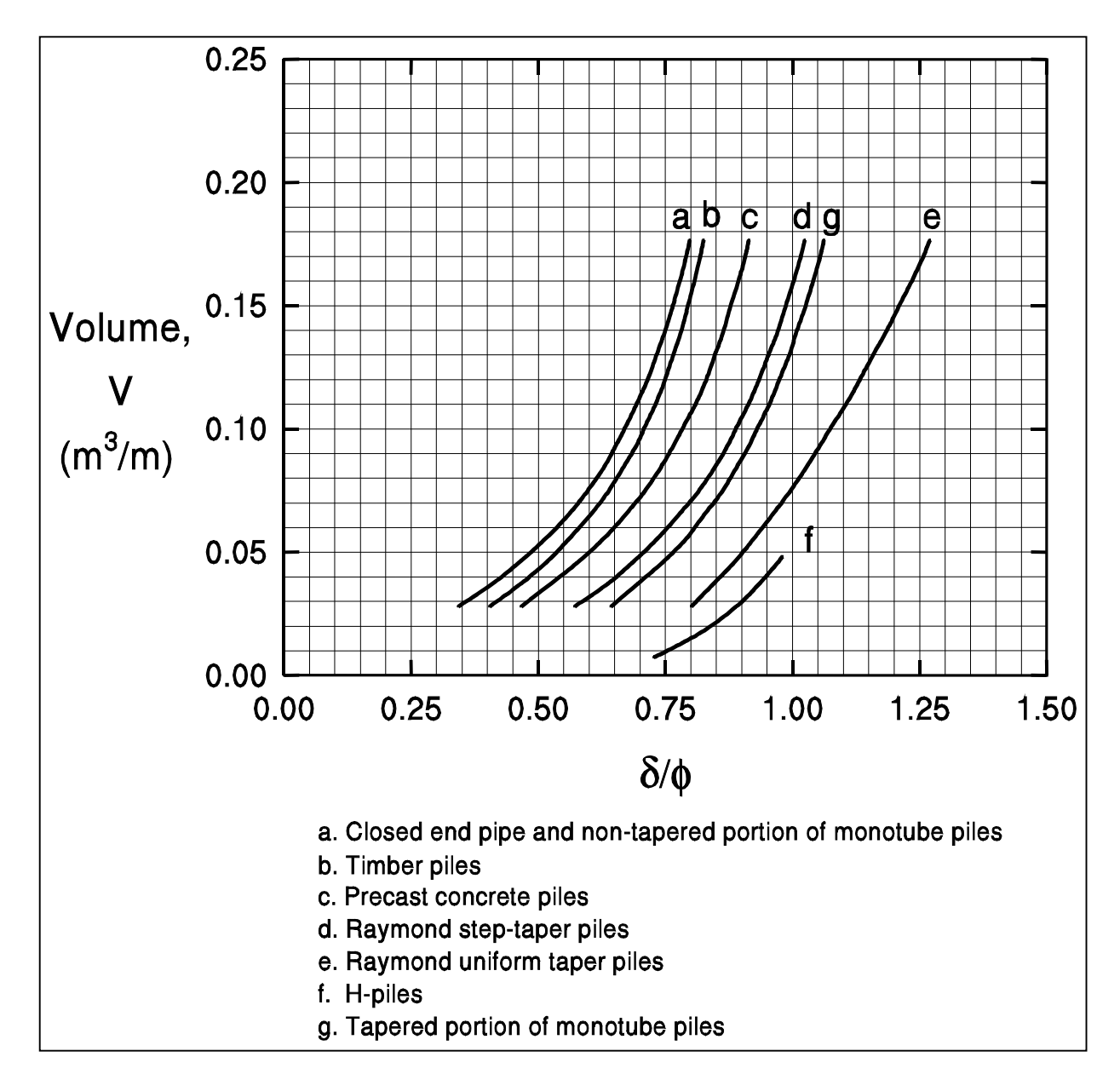

Figure 7-10. Relation of  $\delta/\phi$  and pile displacement, V, for various types of piles (after Norlund 1979).

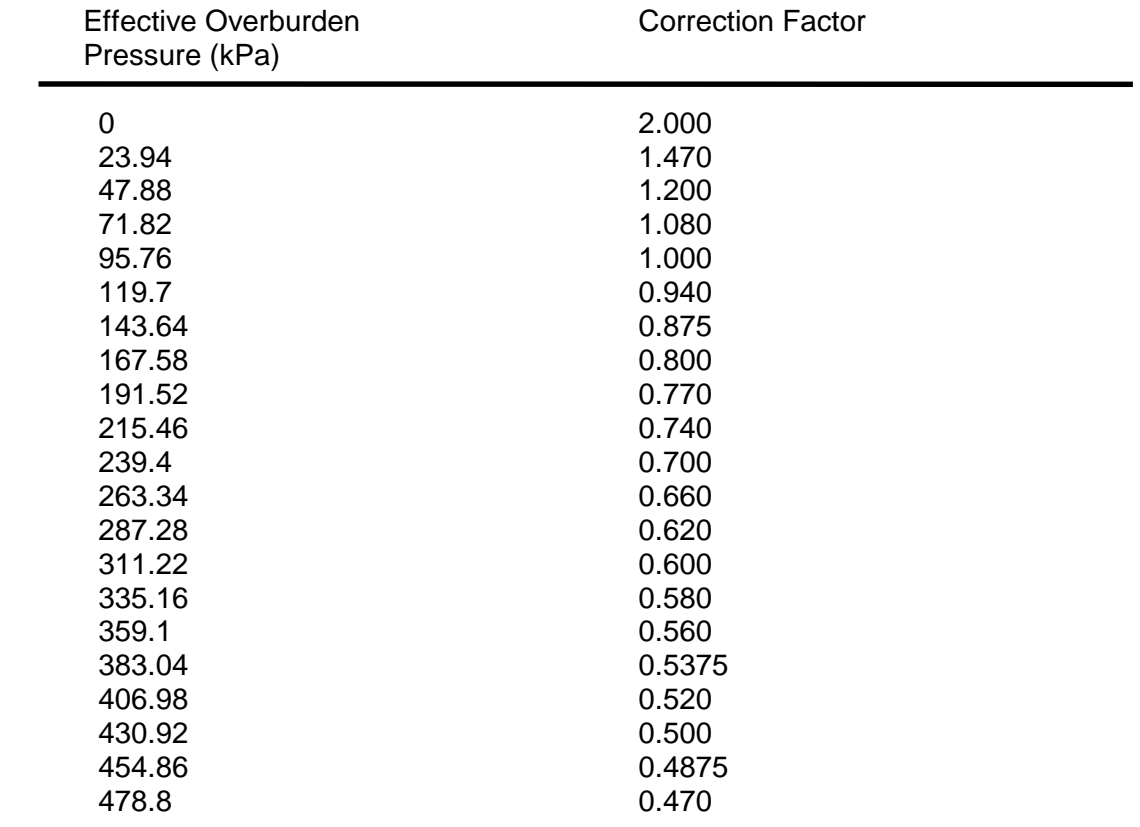

### **Table 7-11. Chart for correction of N-values in sand for influence of effective overburden pressure**

(digitized curve from figure 7-11)

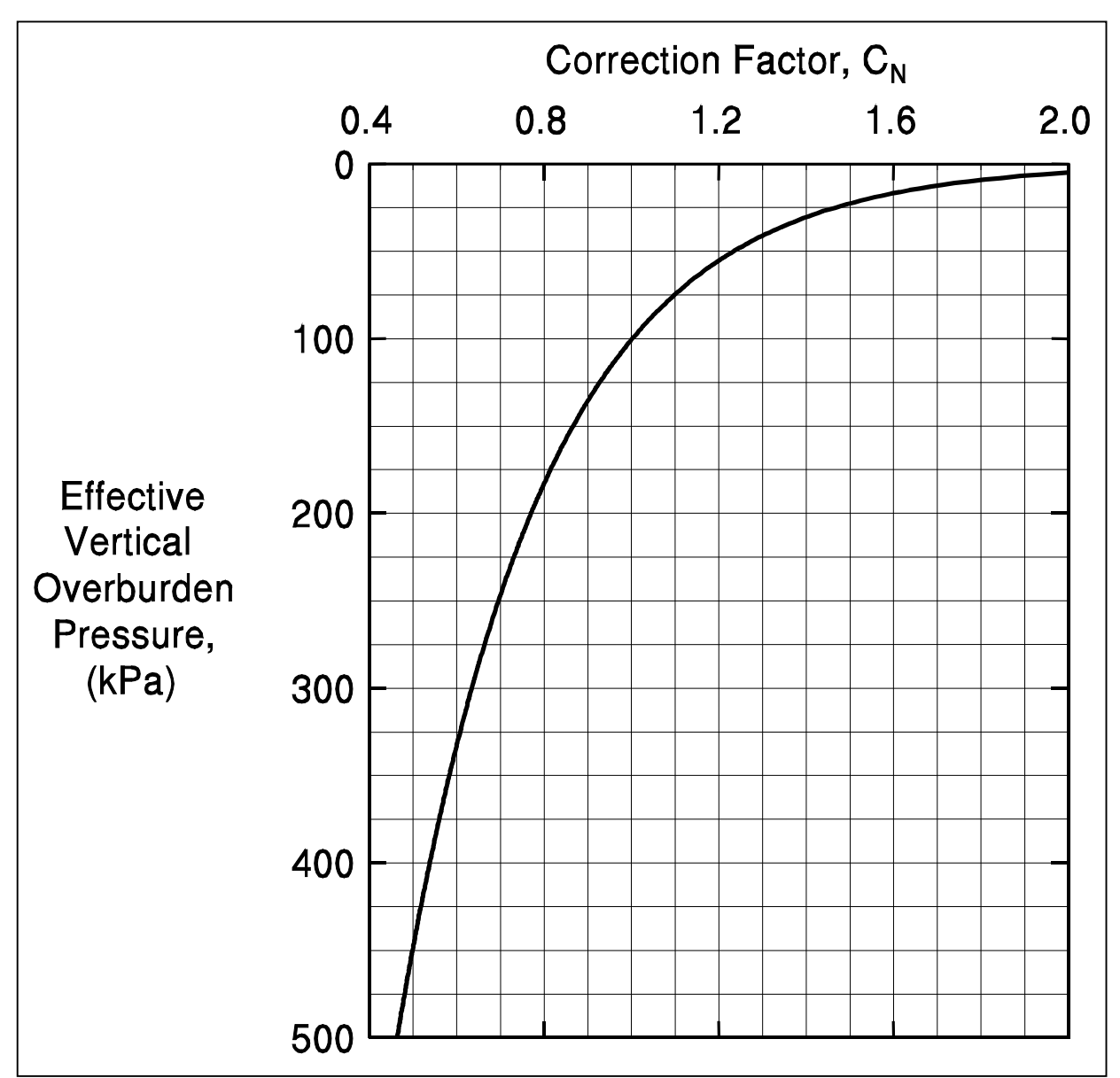

Figure 7-11. Chart for correction of N-values in sand for influence of effective overburden pressure (after Peck et. al. 1974).

# **Relationship between standard penetration test**

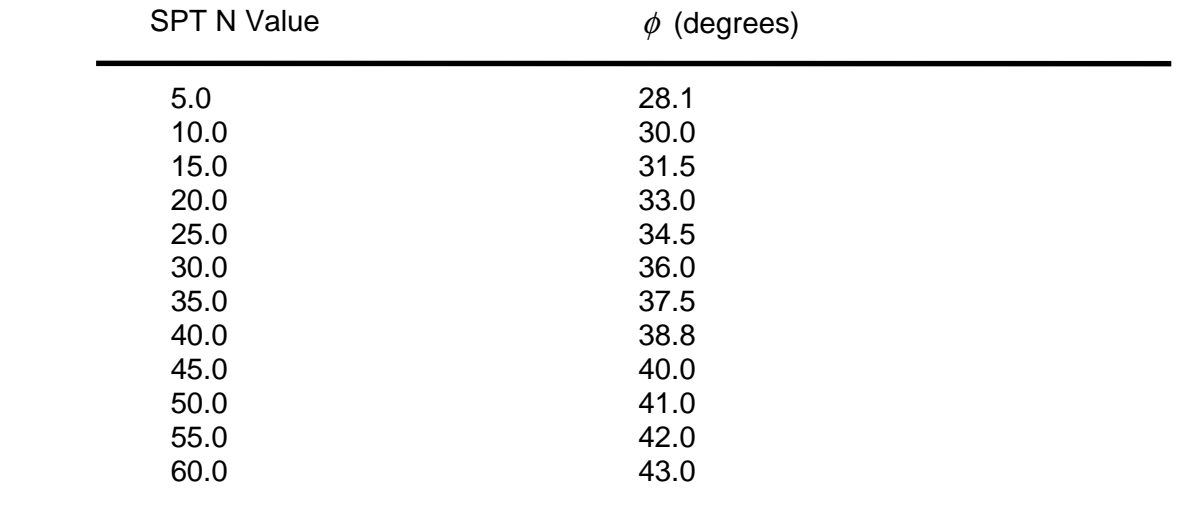

# **and** φ **(friction angle)**

# **Dimensions of Metric H-Pile shapes included in DRIVEN**

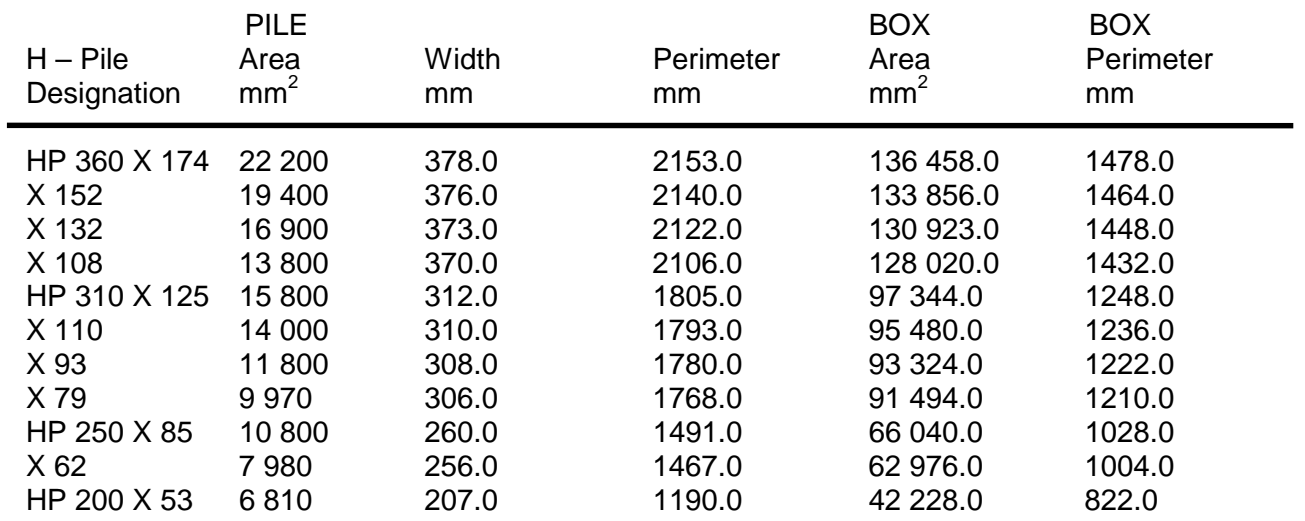

(from FHWA Geotechnical Metrication Guidelines)

| <b>TYPE</b>                        | <b>SIZE</b><br>POINT DIAMETER <b>x</b><br><b>BUTT DIAMETER x LENGTH</b> |                          |     | Weight (N) per m      |     | EST.<br>CONC.<br>VOL. |                                  |
|------------------------------------|-------------------------------------------------------------------------|--------------------------|-----|-----------------------|-----|-----------------------|----------------------------------|
|                                    |                                                                         |                          |     | 9 GA 7 GA. 5 GA. 3 GA |     | m <sub>3</sub>        |                                  |
| <b>F</b> Taper<br>3.6 mm per Meter | 216 mm x 305 mm x 7.62 m                                                | 248                      | 292 | 350                   | 409 | 0.329                 |                                  |
|                                    | 203 mm x 305 mm x 9.14 m                                                | 233                      | 292 | 336                   | 394 | 0.420                 | Extension Type N-4               |
|                                    | 216 mm x 356 mm x 12.19 m 277                                           |                          | 321 | 379                   | 452 | 0.726                 |                                  |
|                                    | 203 mm x 406 mm x 18.29 m                                               | 292                      | 350 | 409                   | 482 | 1.284                 |                                  |
|                                    | 203 mm x 457 mm x 22.86 m                                               | $\overline{\phantom{a}}$ | 379 | 452                   | 511 | 1.979                 |                                  |
| J Taper<br>6.4 mm per Meter        | 203 mm x 305 mm x 5.18 m                                                | 248                      | 292 | 336                   | 394 | 0.244                 | Tapered Section Type F,J, or Y = |
|                                    | 203 mm x 356 mm x 7.62 m                                                | 263                      | 321 | 379                   | 438 | 0.443                 |                                  |
|                                    | 203 mm x 406 mm x 10.06 m 292                                           |                          | 350 | 409                   | 467 | 0.726                 |                                  |
|                                    | 203 mm x 457 mm x 12.19 m                                               | $\overline{\phantom{a}}$ | 379 | 438                   | 511 | 1.047                 |                                  |
| Y Taper<br>10.2 mm per Meter       | 203 mm x 305 mm x 3.05 m                                                | 248                      | 292 | 350                   | 409 | 0.138                 | 203mm<br>Std. Dia.               |
|                                    | 203 mm x 356 mm x 4.57 m                                                | 277                      | 321 | 379                   | 438 | 0.260                 |                                  |
|                                    | 203 mm x 406 mm x 6.10 m                                                | 292                      | 350 | 409                   | 482 | 0.428                 |                                  |
|                                    | 203 mm x 457 mm x 7.62 m                                                | $\blacksquare$           | 379 | 452                   | 511 | 0.657                 |                                  |

**MONOTUBE PILES Standard Monotube Weights and Volumes** 

Extensions (Overall Length 0.305 m Greater than indicated)

|       | <b>ITYPE DIAMETER + LENGTH</b>            |     |     |     |     | 9 GA.  7 GA.  5 GA.  3 GA.  m 3 /m |
|-------|-------------------------------------------|-----|-----|-----|-----|------------------------------------|
| IN 12 | 305 mm x 305 mm x 6.10 / 12.19 m          | 292 | 350 | 409 | 482 | 0.065                              |
| IN 14 | $356$ mm x 356 mm x 6.10 m / 12.19 ml 350 |     | 423 | 496 | 598 | 0.088                              |
| IN 16 | $ 406$ mm x 406 mm x 6.10 m / 12.19 m 409 |     | 482 | 569 | 671 | 0.113                              |
|       | IN 18 457 mm x 457 mm x 6.10 m / 12.19 m  |     | 555 | 642 | 759 | 0.145                              |

Table 7-14 Monotube Piles - Standard weights, volumes, and extensions.

Example #1

 $0$ ft $-$ 

 $\phi = 33^{\circ}$ Skin Friction  $\phi = 38^{\circ}$  End Bearing  $\gamma = 120$  pcf 10% Driving Loss

 $25$  ft  $-$ 

 $C_{\mathbf{U}}$  = 2800 psf  $\gamma = 110 \text{ pcf}$ <br>40% Driving Loss

50 ft-

**Water Table Pile - Precast Concrete** Drilling  $-10$  ft Side  $= 12$  in. Restrike/Driving = 10 ft Ultimate =  $0$  ft

**Other Design Considerations:** 5 ft Local Scour

# Example #1c

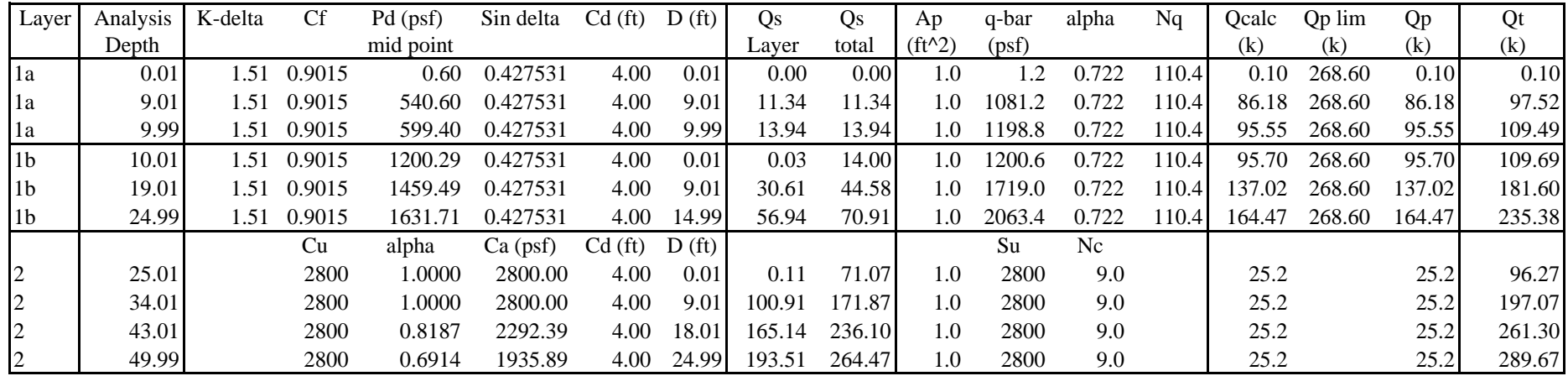

#### Example #1c

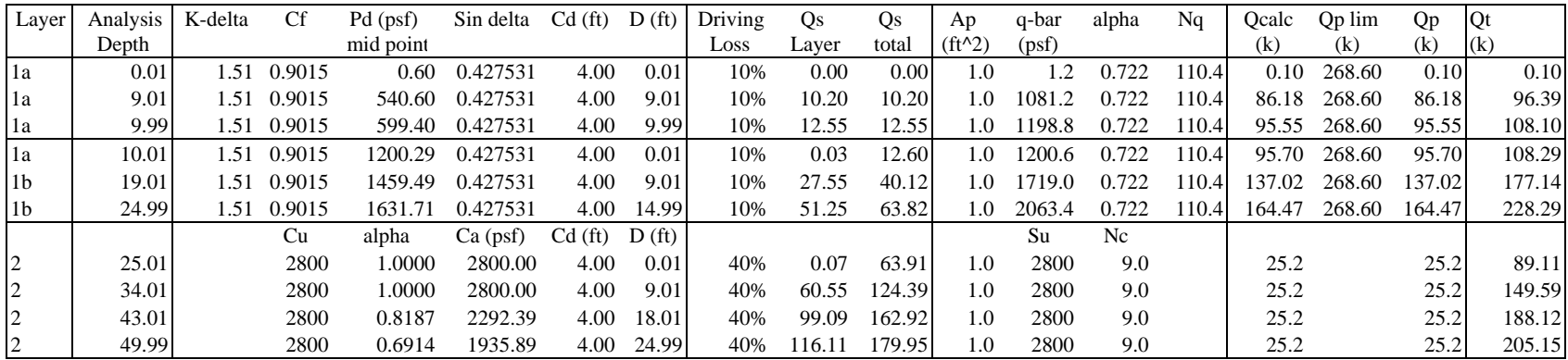

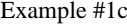

#### $gwt = 0$  ft

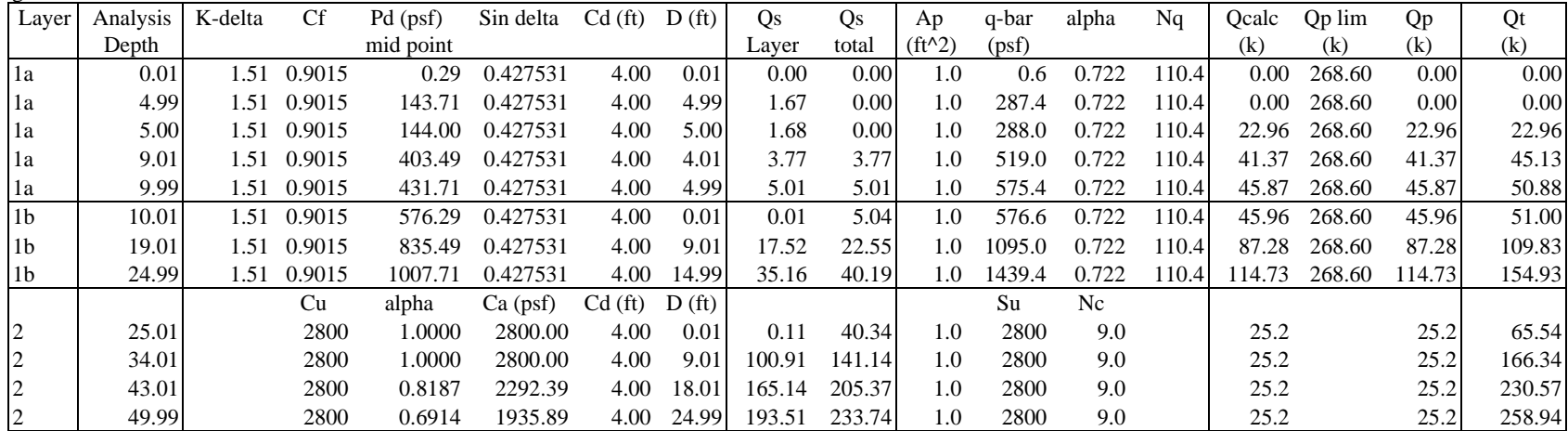

Example #2

 $0 \text{ m}$ 

 $\phi = 30^{\circ}$ Skin Friction  $\phi = 30^{\circ}$  End Bearing  $\gamma = 18$  kN/m<sup>3</sup> 20% Driving Loss

 $5m-$ 

 $\phi = 35^{\circ}$ Skin Friction  $\dot{\phi} = 35^{\circ}$  End Bearing  $\gamma = 20 \text{ kN/m}^3$ 10% Driving Loss

 $10 m -$ 

**Water Table** Pile - Closed End Pipe Drilling  $= 0 \, \text{m}$  $diameter = 508 \text{ mm}$ Restrike/Driving = 3 m Ultimate  $= 1$  m

**Other Design Considerations:** 2 m Long Term Scour

Example #2m

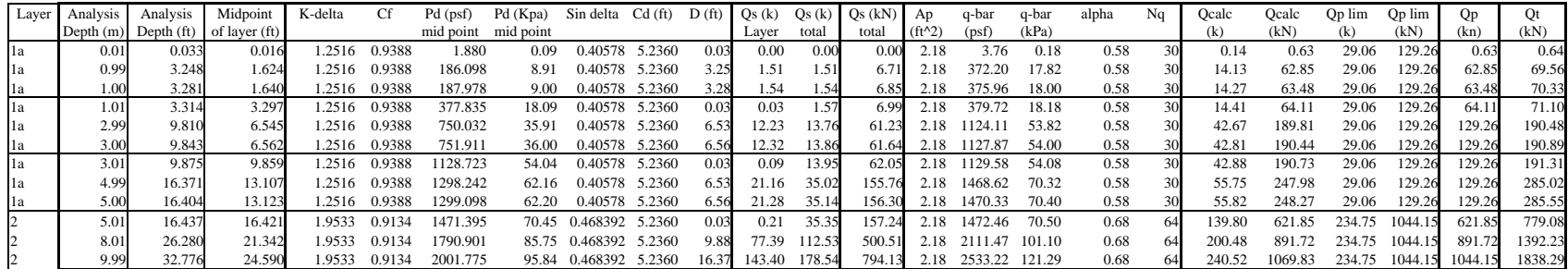

Example #2m

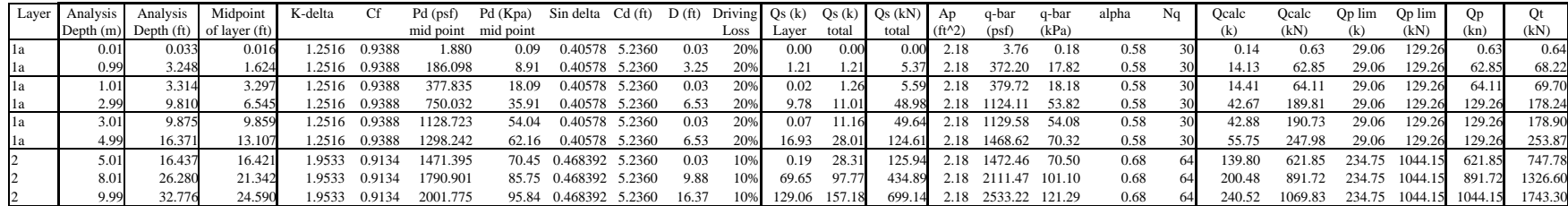

Example #2m

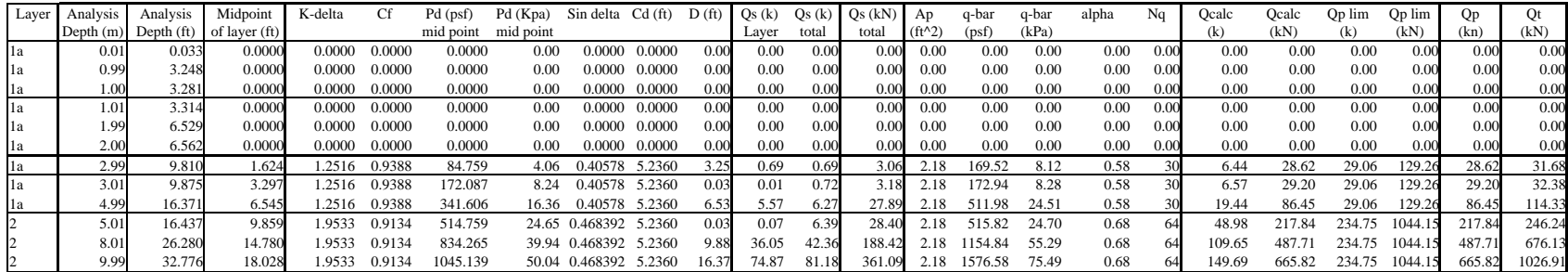

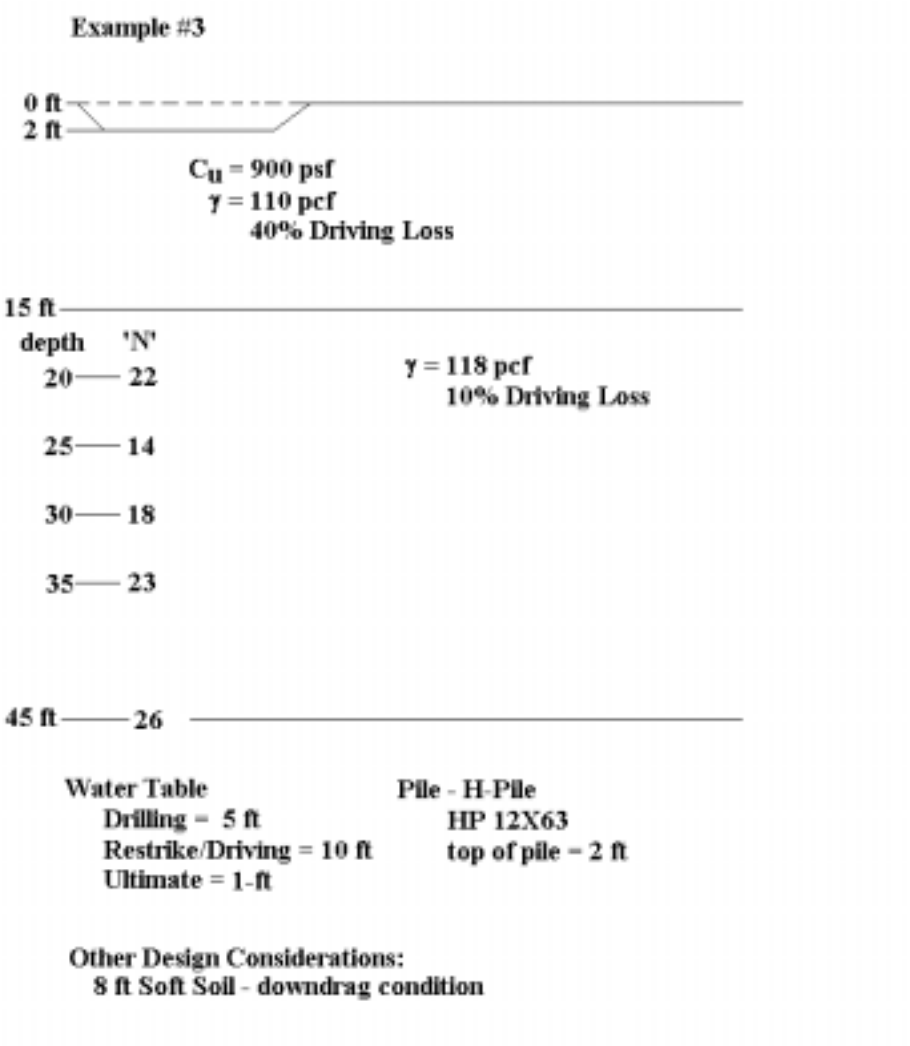

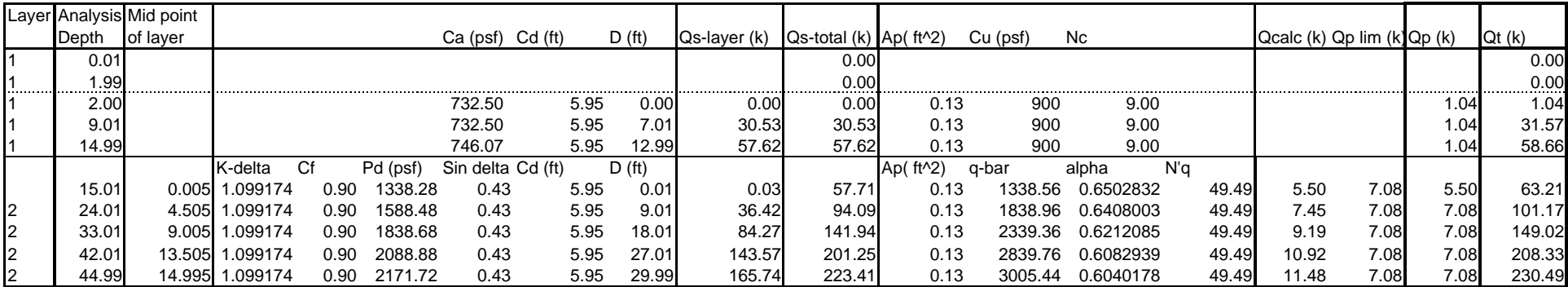

Restrike

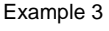

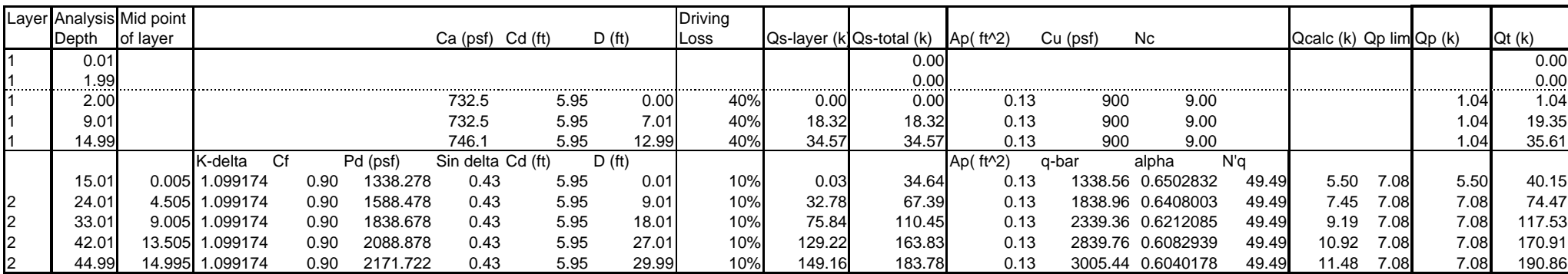

Driving

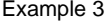

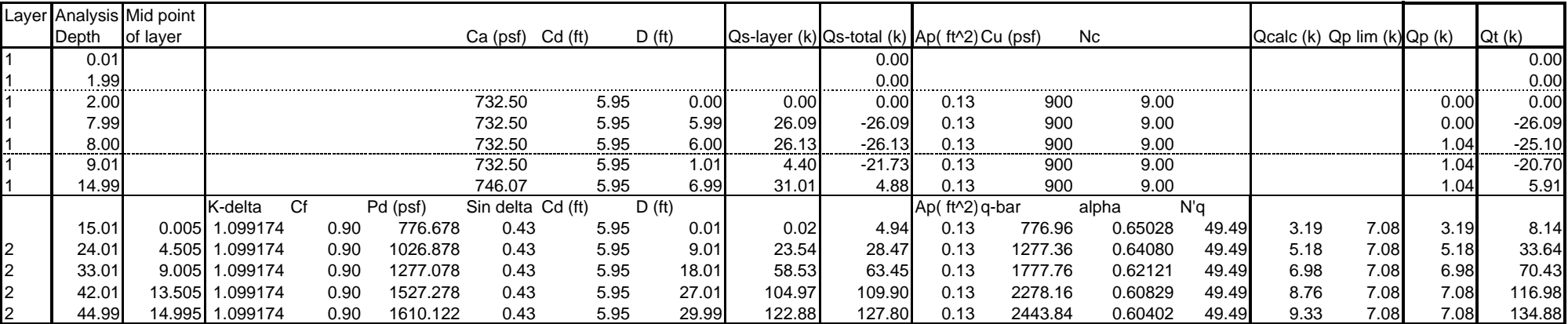

Ultimate

Example #4

 $0 \text{ m}$ 

 $C_{\mathbf{U}}$  = 50 kPa  $\gamma = 14$  kN/m<sup>3</sup> 40% Driving Loss

 $25m -$ 

 $\phi = 33^{\circ}$ Skin Friction  $\phi = 33^{\circ}$  End Bearing  $\gamma = 18 \text{ kN/m}^3$ 10% Driving Loss

40 m-

**Water Table** Pile - Square Concrete Drilling  $= 0$  m  $Side = 610$  mm Restrike/Driving  $= 3 \text{ m}$ Ultimate =  $0 \text{ m}$ 

**Other Design Considerations:** a) 4 m Soft Soil b) 4 m negative skin friction

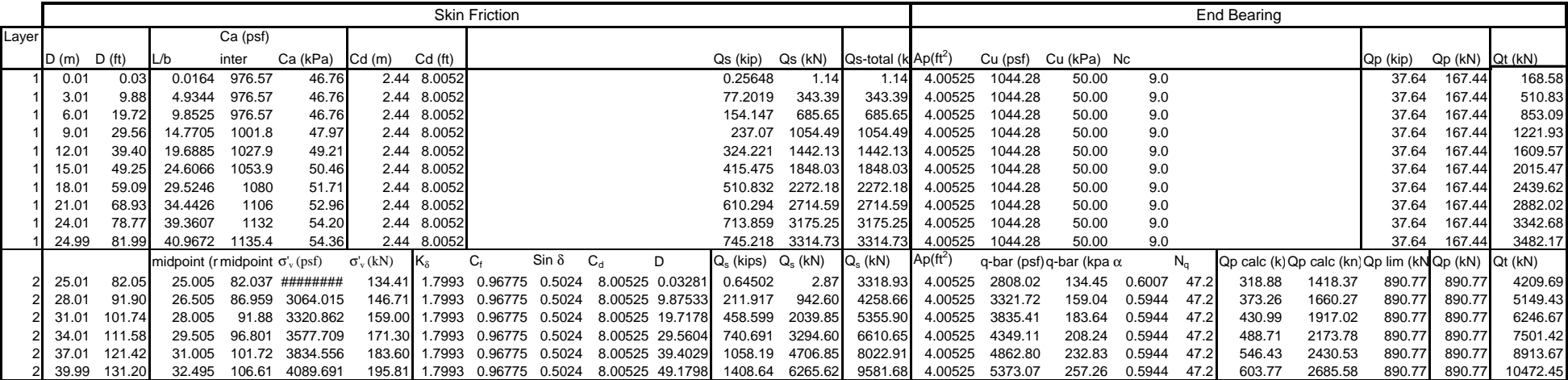

Restrike

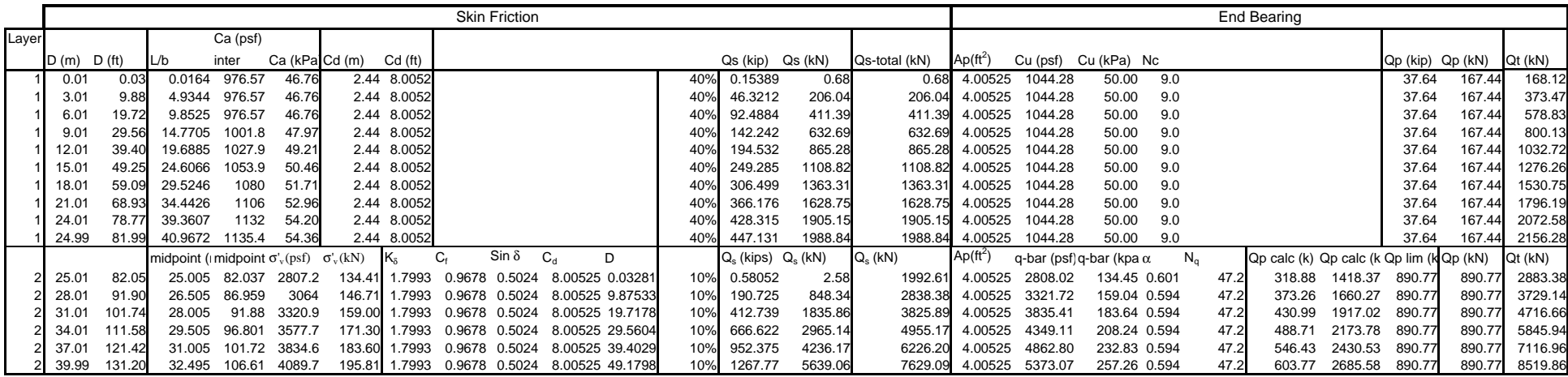

Driving (2)

Example 4

|       |               |        |         |                                             |                 |                          | <b>Skin Friction</b> |               |               |                 |   |           |                  |                                   |                       |          |                                 |        |      | End Bearing                                 |         |          |         |               |
|-------|---------------|--------|---------|---------------------------------------------|-----------------|--------------------------|----------------------|---------------|---------------|-----------------|---|-----------|------------------|-----------------------------------|-----------------------|----------|---------------------------------|--------|------|---------------------------------------------|---------|----------|---------|---------------|
| Layer |               |        |         | Ca (psf)                                    |                 |                          |                      |               |               |                 |   |           |                  |                                   |                       |          |                                 |        |      |                                             |         |          |         |               |
|       | D(m)          | D(ft)  | IL/b    | inter                                       | Ca (kPa) Cd (m) |                          | Cd(ft)               | ID            |               |                 |   | Qs (kip)  | Qs (kN)          | Qs-total (kl Ap(ft <sup>2</sup> ) |                       | Cu (psf) | Cu (kPa) Nc                     |        |      |                                             |         | Qp (kip) | Qp (kN) | $Qt$ (kN)     |
|       | 0.01          | 0.03   | 0.0164  | 976.5664                                    | 46.76           | 2.44                     | 8.0052               |               | 0.01 0.0328   |                 |   | 0.25648   | 1.14             | 0.00                              | 4.00525               | 1044.28  | 50.00                           | 9.0    |      |                                             |         | 37.64    | 0.00    | 0.00          |
|       | 3.01          | 9.88   | 4.9344  | 976.5664                                    | 46.76           | 2.44                     | 8.0052               | 3.01          | 9.8753        |                 |   | 77.2019   | 343.39           | 0.00                              | 4.00525               | 1044.28  | 50.00                           | 9.0    |      |                                             |         | 37.64    | 0.00    | 0.00          |
|       | 3.99          | 13.09  | 6.5410  | 976.5664                                    | 46.76           | 2.44                     | 8.0052               | 3.99          | 13.091        |                 |   | 102.337   | 455.20           | 0.00                              | 4.00525               | 1044.28  | 50.00                           | 9.0    |      |                                             |         | 37.64    | 0.00    | 0.00          |
| 1al   | 4.00          | 13.12  | 6.5574  | 976.5664                                    | 46.76           | 2.44                     | 8.0052               |               | 4.00 13.123   |                 |   | 102.594   | 456.34           | 0.00                              | 4.00525               | 1044.28  | 50.00                           | 9.0    |      |                                             |         | 37.64    | 167.44  | 167.44        |
|       | 6.01          | 19.72  | 9.8525  | 976.5664                                    | 46.76           | 2.44                     | 8.0052               | 2.01          | 6.5945        |                 |   | 51.5535   | 229.31           | 229.31                            | 4.00525               | 1044.28  | 50.00                           | 9.0    |      |                                             |         | 37.64    | 167.44  | 396.75        |
| 1al   | $9.0^{\circ}$ | 29.56  | 14.7705 | 1001.8270                                   | 47.97           | 2.44                     | 8.0052               | 5.01          | 16.437        |                 |   | 131.823   | 586.35           | 586.35                            | 4.00525               | 1044.28  | 50.00                           | 9.0    |      |                                             |         | 37.64    | 167.44  | 753.79        |
| 1al   | 12.01         | 39.40  | 19.6885 | 1027.8689                                   | 49.21           | 2.44                     | 8.0052               | 8.01          | 26.28         |                 |   | 216.237   | 961.82           | 961.82                            | 4.00525               | 1044.28  | 50.00                           | 9.0    |      |                                             |         | 37.64    | 167.44  | 129.26        |
| 1al   | 15.01         | 49.25  | 24.6066 | 1053.9108                                   | 50.46           | 2.44                     | 8.0052               | 11.01         | 36.122        |                 |   | 304.755   | 355.55           | 1355.55                           | 4.00525               | 1044.28  | 50.00                           | 9.0    |      |                                             |         | 37.64    | 167.44  | 1522.99       |
| 1al   | 18.01         | 59.09  | 29.5246 | 1079.9527                                   | 51.71           | 2.44                     | 8.0052               | 14.01         | 45.965        |                 |   | 397.377   | 1767.53          | 1767.53                           | 4.00525               | 1044.28  | 50.00                           | 9.0    |      |                                             |         | 37.64    | 167.44  | 1934.97       |
| 1al   | 21.01         | 68.93  | 34.4426 | 1105.9946                                   | 52.96           | 2.44                     | 8.0052               | 17.01         | 55.807        |                 |   | 494.103   | 2197.77          | 2197.77                           | 4.00525               | 1044.28  | 50.00                           | 9.0    |      |                                             |         | 37.64    | 167.44  | 2365.21       |
| 1al   | 24.01         | 78.77  | 39.3607 | 1132.0364                                   | 54.20           | 2.44                     | 8.0052               | 20.01         | 65.65         |                 |   | 594.932   | 2646.26          | 2646.26                           | 4.00525               | 1044.28  | 50.00                           | 9.0    |      |                                             |         | 37.64    | 167.44  | 2813.70       |
| 1al   | 24.99         | 81.99  |         | 40.9672 1135.4219                           | 54.36           |                          | 2.44 8.0052          | 20.99         | 68.865        |                 |   |           | 625.936 2784.16  | 2784.16                           | 4.00525               | 1044.28  | 50.00                           | 9.0    |      |                                             |         | 37.64    | 167.44  | 2951.60       |
|       |               |        |         | nidpoint (m) midpoint (ft) $σ'_{\nu}$ (psf) |                 | $\sigma_v^{\prime}$ (kN) |                      |               | $\sin \delta$ | $C_{A}$         | D | Q. (kips) | $Q_{\rm c}$ (kN) | $Q_{\rm c}$ (kN)                  | Ap (ft <sup>2</sup> ) |          | q-bar (psf) q-bar (kpa $\alpha$ |        | N.   | Qp calc (k) Qp calc (kn) Qp lim (kN Qp (kN) |         |          |         | $Qt$ ( $kN$ ) |
|       | 25.01         | 82.05  | 25.005  | 82.037402                                   | 2193            | 05.00                    | 1.7993               | 0.9678        | 0.5024        | 8.00525 0.03281 |   | 0.5039    | 2.24             | 2787.73                           | 4.00525               | 2808.02  | 134.45                          | 0.601  | 47.2 | 318.88                                      | 1418.37 | 890.77   | 890.77  | 3678.50       |
|       | 28.01         | 91.90  | 26.505  | 86.958661                                   | 2449.8          | 117.30                   | 1.7993               | 0.9678        | 0.5024        | 8.00525 9.87533 |   | 169.438   | 753.66           | 3539.15                           | 4.00525               | 3321.72  | 159.04                          | 0.5944 | 47.2 | 373.26                                      | 1660.27 | 890.77   | 890.77  | 4429.92       |
|       | 31.01         | 101.74 | 28.005  | 91.87992                                    | 2706.7          | 29.60                    | 1.7993               | 0.9678        | 0.5024        | 8.00525 19.7178 |   | 373.784   | 1662.59          | 4448.08                           | 4.00525               | 3835.41  | 183.64                          | 0.5944 | 47.  | 430.99                                      | 1917.02 | 890.77   | 890.77  | 5338.85       |
|       | 34.01         | 111.58 | 29.505  | 96.801181                                   | 2963.5          | 141.89                   | 1.7993               | 0.9678        | 0.5024        | 8.00525 29.5604 |   | 613.539   | 2729.02          | 5514.51                           | 4.00525               | 4349.11  | 208.24                          | 0.5944 | 47.2 | 488.71                                      | 2173.78 | 890.77   | 890.77  | 6405.28       |
|       | 37.01         | 121.42 | 31.005  | 101.72244                                   | 3220.4          | 154.19                   | 1.7993               | 0.9678 0.5024 |               | 8.00525 39.4029 |   | 888.706   | 3952.96          | 6738.45                           | 4.00525               | 4862.80  | 232.83                          | 0.5944 | 47.2 | 546.43                                      | 2430.53 | 890.77   | 890.77  | 7629.22       |
|       | 39.99         | 131.20 | 32.495  | 106.61089                                   | 3475.5          | 66.41                    | 1.7993               | 0.9678        | 0.5024        | 8.00525 49.1798 |   | 1197.09   | 5324.68          | 8110.17                           | 4.00525               | 5373.07  | 257.26                          | 0.5944 | 47.2 | 603.77                                      | 2685.58 | 890.77   | 890.77  | 9000.93       |

Ultimate - soft soil

Example 4

|       |               |        |         |                                             |                 |                          | <b>Skin Friction</b> |               |               |                 |   |           |                  |                                   | End Bearing           |          |                                 |        |      |                                             |         |          |         |           |
|-------|---------------|--------|---------|---------------------------------------------|-----------------|--------------------------|----------------------|---------------|---------------|-----------------|---|-----------|------------------|-----------------------------------|-----------------------|----------|---------------------------------|--------|------|---------------------------------------------|---------|----------|---------|-----------|
| Layer |               |        |         | Ca (psf)                                    |                 |                          |                      |               |               |                 |   |           |                  |                                   |                       |          |                                 |        |      |                                             |         |          |         |           |
|       | D(m)          | D(ft)  | IL/b    | inter                                       | Ca (kPa) Cd (m) |                          | Cd(ft)               | ID            |               |                 |   | Qs (kip)  | Qs (kN)          | Qs-total (kl Ap(ft <sup>2</sup> ) |                       | Cu (psf) | Cu (kPa) Nc                     |        |      |                                             |         | Qp (kip) | Qp (kN) | $Qt$ (kN) |
|       | 0.01          | 0.03   | 0.0164  | 976.5664                                    | 46.76           | 2.44                     | 8.0052               |               | 0.01 0.0328   |                 |   | 0.25648   | 1.14             | $-1.14$                           | 4.00525               | 1044.28  | 50.00                           | 9.0    |      |                                             |         | 37.64    | 0.00    | $-1.14$   |
|       | 3.01          | 9.88   | 4.9344  | 976.5664                                    | 46.76           | 2.44                     | 8.0052               | 3.01          | 9.8753        |                 |   | 77.2019   | 343.39           | $-343.39$                         | 4.00525               | 1044.28  | 50.00                           | 9.0    |      |                                             |         | 37.64    | 0.00    | $-343.39$ |
|       | 3.99          | 13.09  | 6.5410  | 976.5664                                    | 46.76           | 2.44                     | 8.0052               | 3.99          | 13.091        |                 |   | 102.337   | 455.20           | $-455.20$                         | 4.00525               | 1044.28  | 50.00                           | 9.0    |      |                                             |         | 37.64    | 0.00    | $-455.20$ |
| 1al   | 4.00          | 13.12  | 6.5574  | 976.5664                                    | 46.76           | 2.44                     | 8.0052               |               | 4.00 13.123   |                 |   | 102.594   | 456.34           | $-456.34$                         | 4.00525               | 1044.28  | 50.00                           | 9.0    |      |                                             |         | 37.64    | 167.44  | -288.90   |
|       | 6.01          | 19.72  | 9.8525  | 976.5664                                    | 46.76           | 2.44                     | 8.0052               | 2.01          | 6.5945        |                 |   | 51.5535   | 229.31           | $-227.03$                         | 4.00525               | 1044.28  | 50.00                           | 9.0    |      |                                             |         | 37.64    | 167.44  | $-59.59$  |
| 1a    | $9.0^{\circ}$ | 29.56  | 14.7705 | 1001.8270                                   | 47.97           | 2.44                     | 8.0052               | 5.01          | 16.437        |                 |   | 131.823   | 586.35           | 130.01                            | 4.00525               | 1044.28  | 50.00                           | 9.0    |      |                                             |         | 37.64    | 167.44  | 297.45    |
| 1al   | 12.01         | 39.40  | 19.6885 | 1027.8689                                   | 49.21           | 2.44                     | 8.0052               | 8.01          | 26.28         |                 |   | 216.237   | 961.82           | 505.48                            | 4.00525               | 1044.28  | 50.00                           | 9.0    |      |                                             |         | 37.64    | 167.44  | 672.92    |
| 1al   | 15.01         | 49.25  | 24.6066 | 1053.9108                                   | 50.46           | 2.44                     | 8.0052               | 11.01         | 36.122        |                 |   | 304.755   | 355.55           | 899.21                            | 4.00525               | 1044.28  | 50.00                           | 9.0    |      |                                             |         | 37.64    | 167.44  | 066.65    |
| 1al   | 18.01         | 59.09  | 29.5246 | 1079.9527                                   | 51.71           | 2.44                     | 8.0052               | 14.01         | 45.965        |                 |   | 397.377   | 1767.53          | 1311.20                           | 4.00525               | 1044.28  | 50.00                           | 9.0    |      |                                             |         | 37.64    | 167.44  | 1478.63   |
| 1al   | 21.01         | 68.93  | 34.4426 | 1105.9946                                   | 52.96           | 2.44                     | 8.0052               | 17.01         | 55.807        |                 |   | 494.103   | 2197.77          | 1741.43                           | 4.00525               | 1044.28  | 50.00                           | 9.0    |      |                                             |         | 37.64    | 167.44  | 1908.87   |
| 1al   | 24.01         | 78.77  | 39.3607 | 1132.0364                                   | 54.20           | 2.44                     | 8.0052               | 20.01         | 65.65         |                 |   | 594.932   | 2646.26          | 2189.92                           | 4.00525               | 1044.28  | 50.00                           | 9.0    |      |                                             |         | 37.64    | 167.44  | 2357.36   |
| 1al   | 24.99         | 81.99  |         | 40.9672 1135.4219                           | 54.36           |                          | 2.44 8.0052          | 20.99         | 68.865        |                 |   |           | 625.936 2784.16  | 2327.82                           | 4.00525               | 1044.28  | 50.00                           | 9.0    |      |                                             |         | 37.64    | 167.44  | 2495.26   |
|       |               |        |         | nidpoint (m) midpoint (ft) $σ'_{\nu}$ (psf) |                 | $\sigma_v^{\prime}$ (kN) |                      |               | $\sin \delta$ | $C_{A}$         | D | Q. (kips) | $Q_{\rm c}$ (kN) | $Q_{\rm c}$ (kN)                  | Ap (ft <sup>2</sup> ) |          | q-bar (psf) q-bar (kpa $\alpha$ |        | N,   | Qp calc (k) Qp calc (kn) Qp lim (kN Qp (kN) |         |          |         | $Qt$ (kN) |
|       | 25.01         | 82.05  | 25.005  | 82.037402                                   | 2193            | 05.00                    | 1.7993               | 0.9678        | 0.5024        | 8.00525 0.03281 |   | 0.5039    | 2.24             | 2331.39                           | 4.00525               | 2808.02  | 134.45                          | 0.601  | 47.2 | 318.88                                      | 1418.37 | 890.77   | 890.77  | 3222.16   |
|       | 28.01         | 91.90  | 26.505  | 86.958661                                   | 2449.8          | 117.30                   | 1.7993               | 0.9678        | 0.5024        | 8.00525 9.87533 |   | 169.438   | 753.66           | 3082.81                           | 4.00525               | 3321.72  | 159.04                          | 0.5944 | 47.2 | 373.26                                      | 1660.27 | 890.77   | 890.77  | 3973.58   |
|       | 31.01         | 101.74 | 28.005  | 91.87992                                    | 2706.7          | 29.60                    | 1.7993               | 0.9678        | 0.5024        | 8.00525 19.7178 |   | 373.784   | 1662.59          | 3991.74                           | 4.00525               | 3835.41  | 183.64                          | 0.5944 | 47.2 | 430.99                                      | 1917.02 | 890.77   | 890.77  | 4882.51   |
|       | 34.01         | 111.58 | 29.505  | 96.801181                                   | 2963.5          | 141.89                   | 1.7993               | 0.9678        | 0.5024        | 8.00525 29.5604 |   | 613.539   | 2729.02          | 5058.17                           | 4.00525               | 4349.11  | 208.24                          | 0.5944 | 47.2 | 488.71                                      | 2173.78 | 890.77   | 890.77  | 5948.94   |
|       | 37.01         | 121.42 | 31.005  | 101.72244                                   | 3220.4          | 154.19                   | 1.7993               | 0.9678 0.5024 |               | 8.00525 39.4029 |   | 888.706   | 3952.96          | 6282.11                           | 4.00525               | 4862.80  | 232.83                          | 0.5944 | 47.2 | 546.43                                      | 2430.53 | 890.77   | 890.77  | 7172.88   |
|       | 39.99         | 131.20 | 32.495  | 106.61089                                   | 3475.5          | 66.41                    | 1.7993               | 0.9678        | 0.5024        | 8.00525 49.1798 |   | 1197.09   | 5324.68          | 7653.83                           | 4.00525               | 5373.07  | 257.26                          | 0.5944 | 47.2 | 603.77                                      | 2685.58 | 890.77   | 890.77  | 8544.60   |

Ultimate - neg. skin friction

Example #5

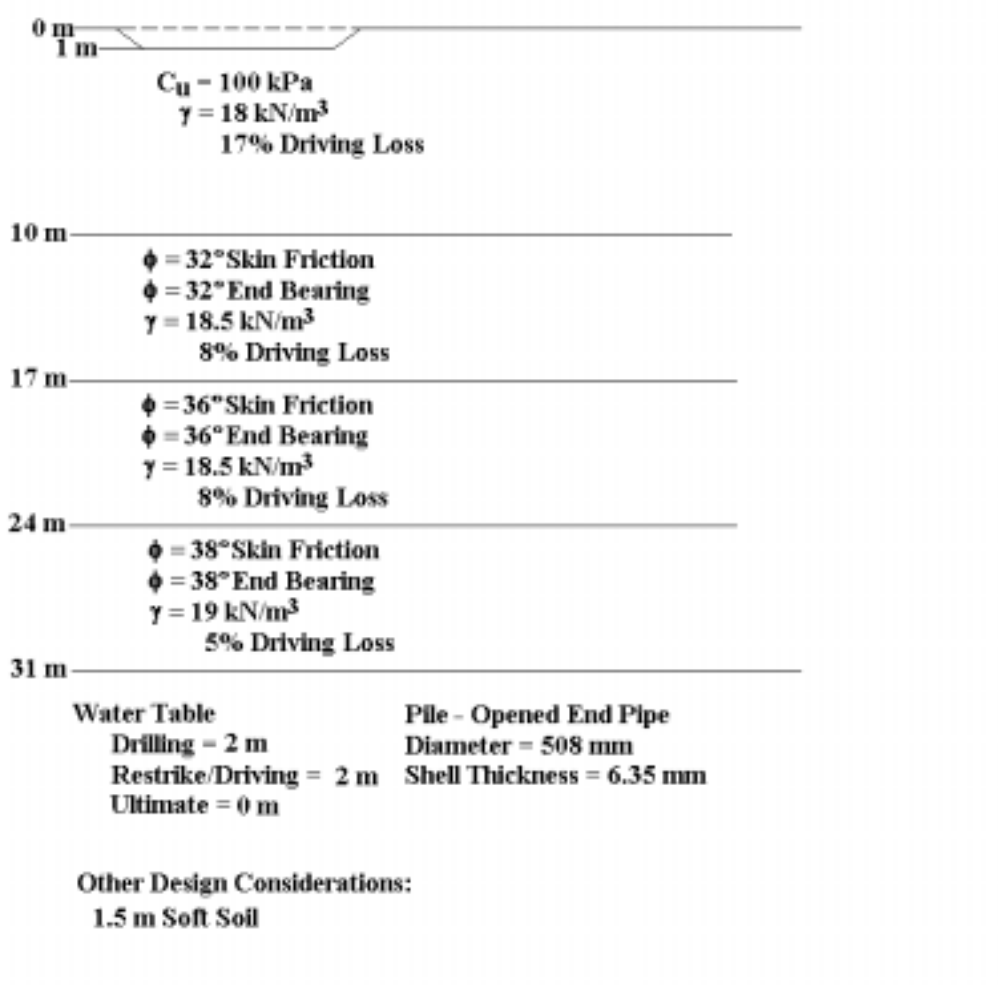

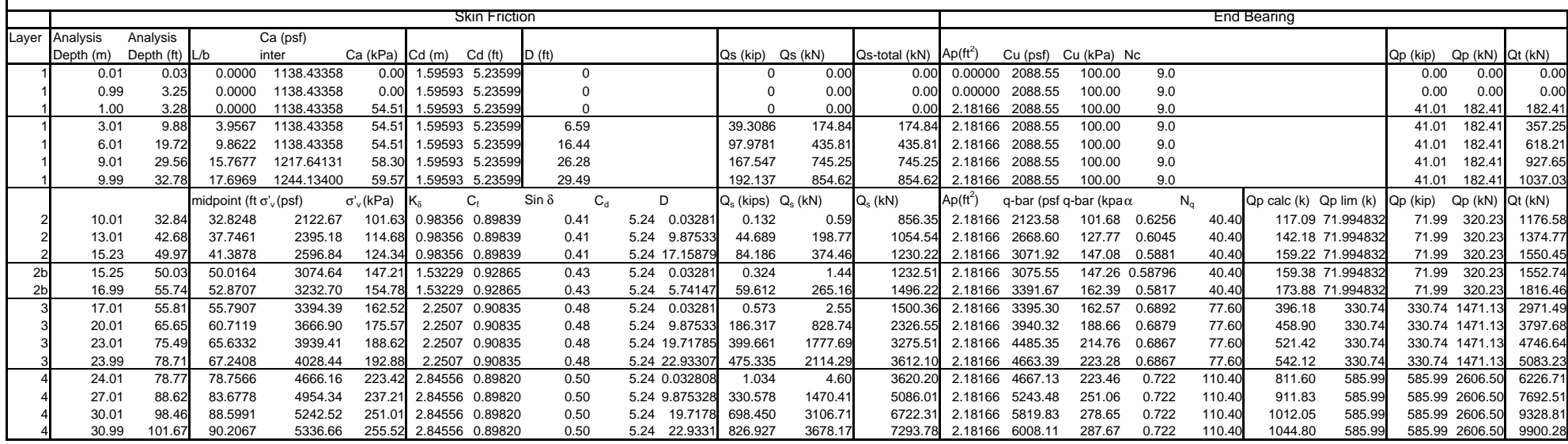

Restrike

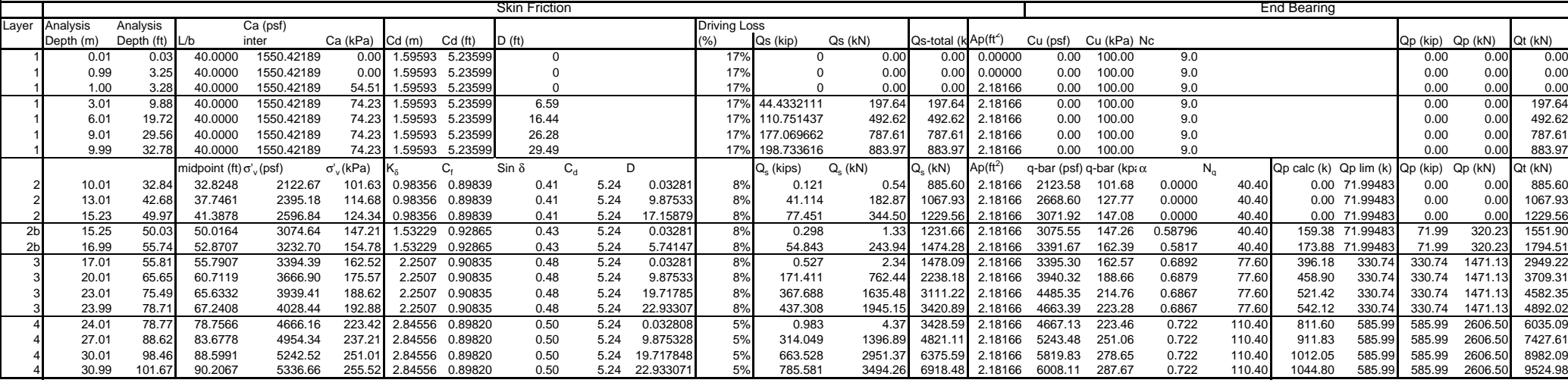

Ex5.xls

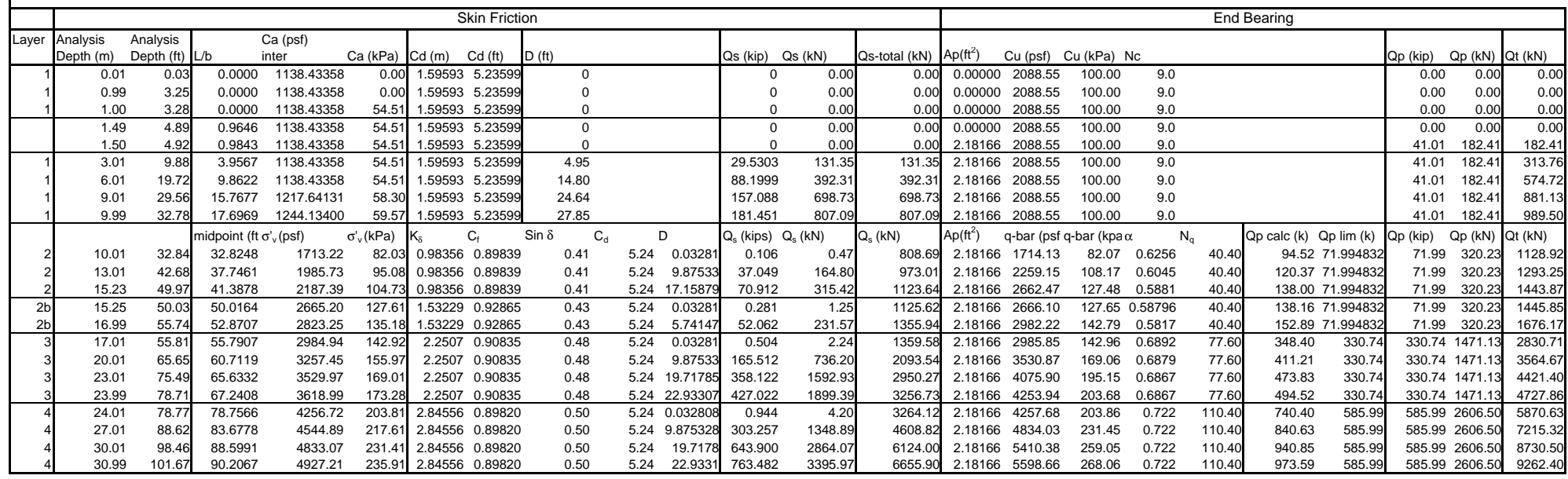

Ultimate

Example #6  $0$ ft  $\overline{\mbox{depth}}$ 'Nʻ  $-2$  ft  $5 - 12$  $\gamma = 120$  pcf  $10 - 17$ 15% Driving Loss  $15$  ft -  $15 - 14$  $20 - 21$  $y = 120$  pcf 10% Driving Loss  $25 - 27$  $30 - 23$  $35$  ft  $35 - 31$  $C_{\mathbf{U}}$  = 2500 psf  $\gamma = 120$  pcf 40% Driving Loss  $70$  ft-**Water Table** Pile - Open Ended Pipe Drilling  $= 6$  ft  $diameter = 36$  in. Restrike/Driving =  $3$  ft wall thickness  $= 0.5$  in. Ultimate  $-1$ -ft **Other Design Considerations:** 1-ft local scour 3 ft long term scour

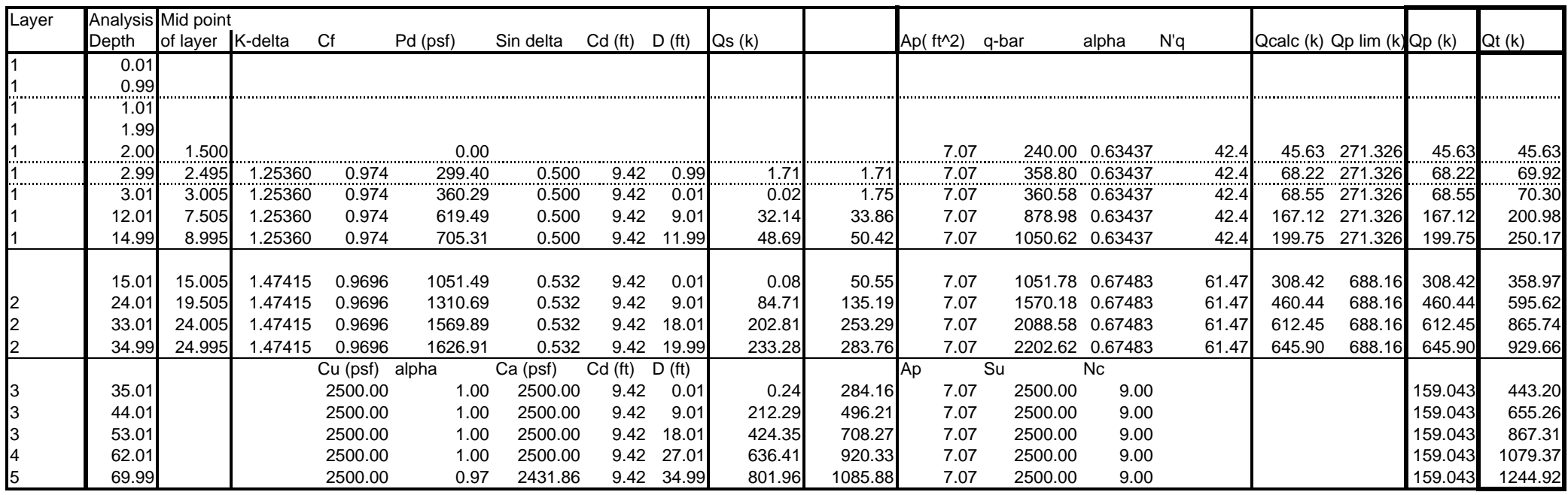

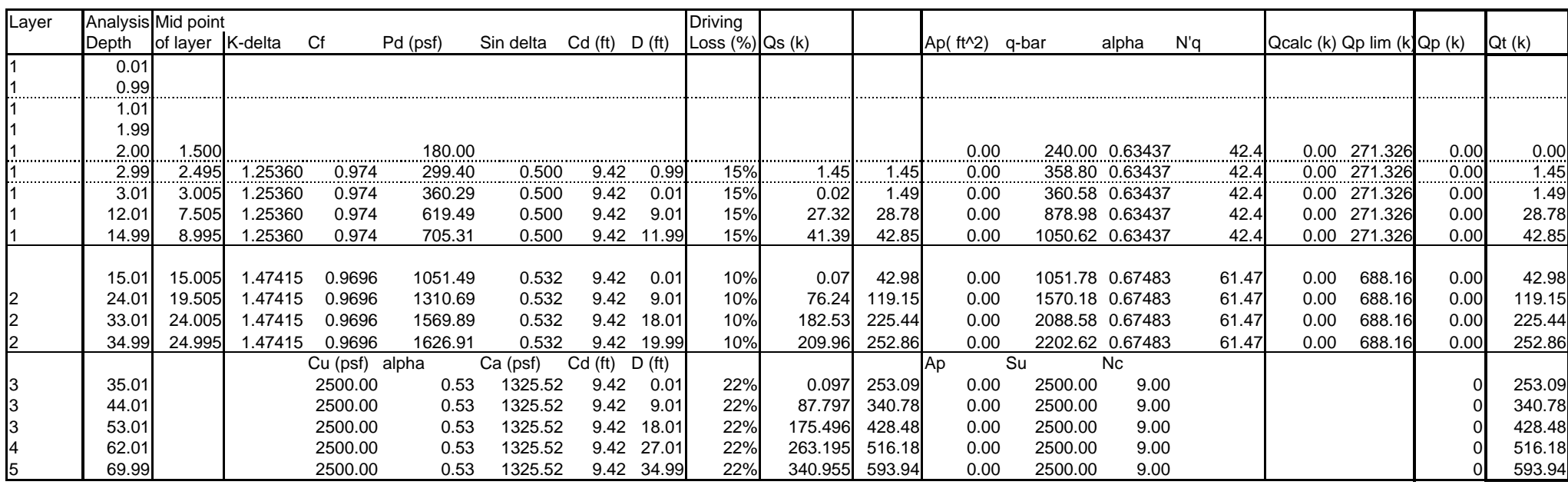

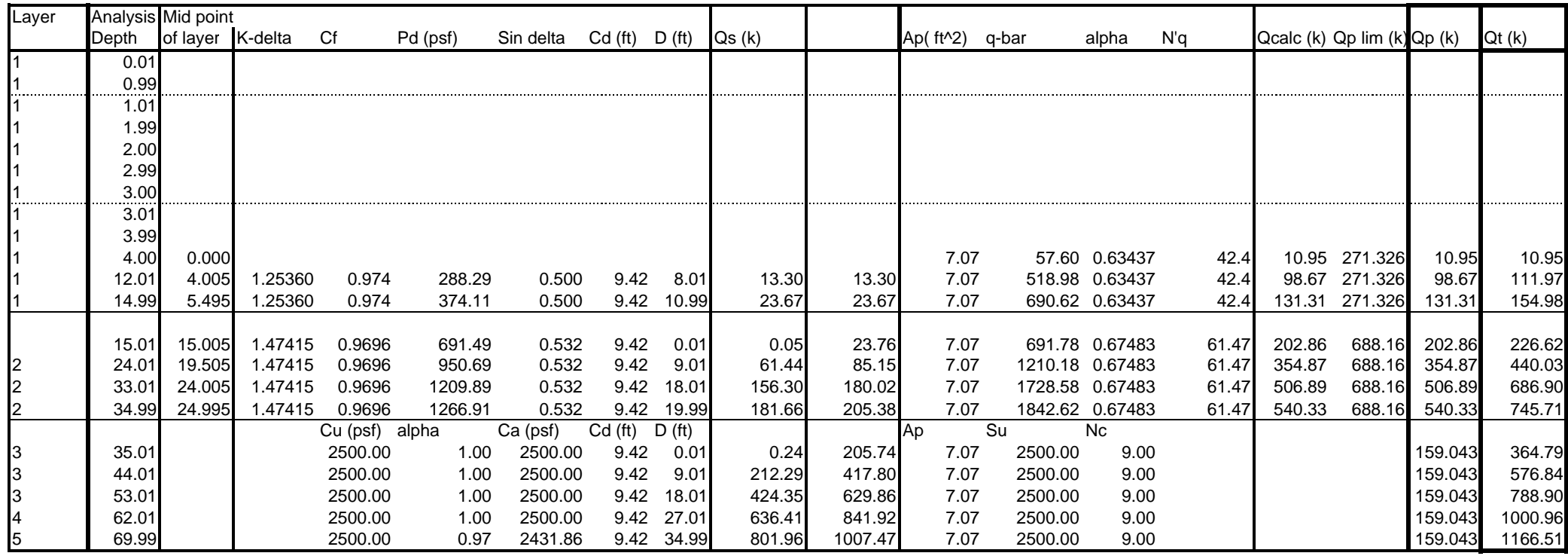

Ultimate

Example #7

#### $0$ ft $-$

 $C_{\mathbf{U}}$  = 1580 psf  $\gamma = 110$  pcf 20% Driving Loss

 $10$  ft $-$ 

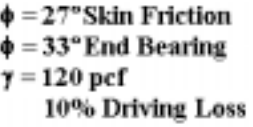

 $20$  ft $-$ 

 $\phi = 38^{\circ}$ Skin Friction  $\phi = 38^{\circ}$  End Bearing  $\gamma = 120$  pcf 2% Driving Loss

 $30$  ft $-$ 

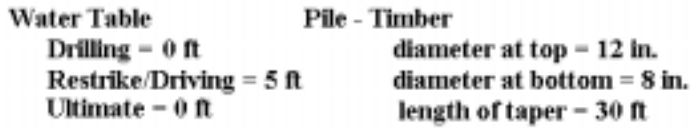

**Other Design Considerations:** 

3 ft Soft Soil

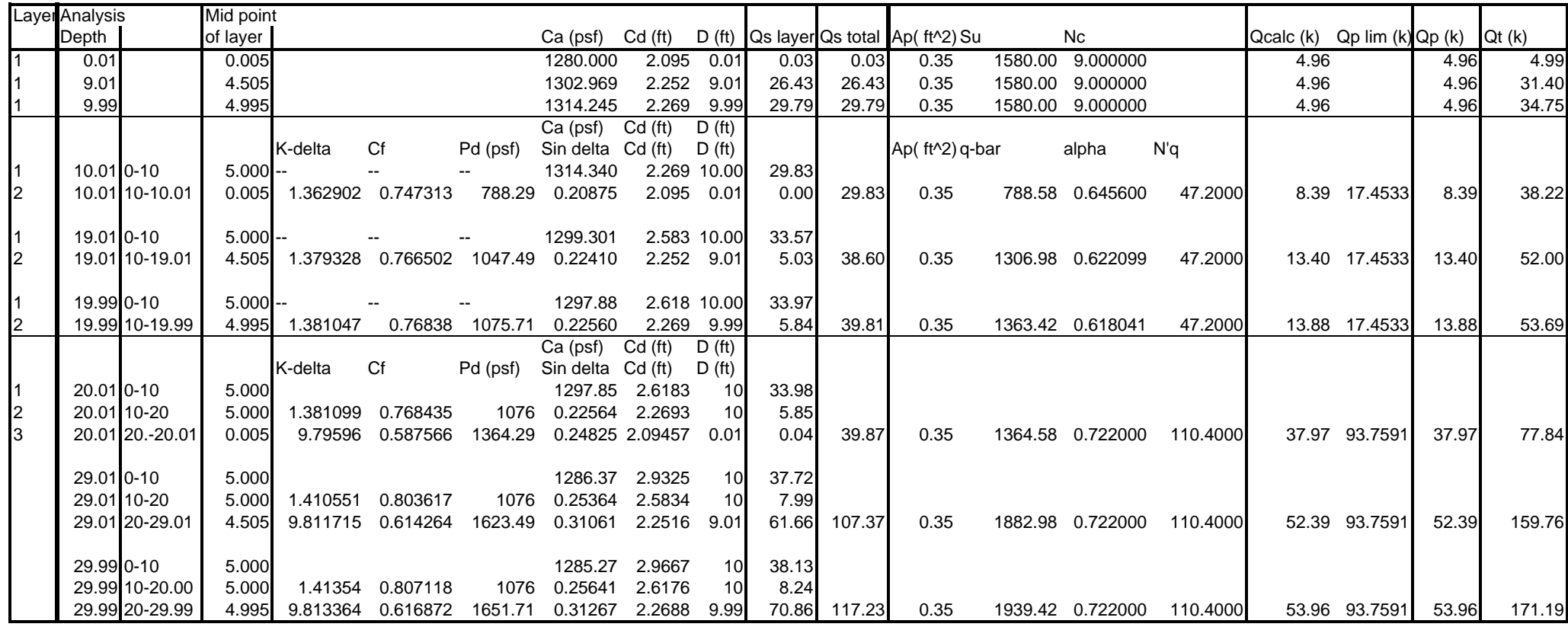

Restrike

Example 7

|                | Layer Analysis |                 | Mid point |            |               |          |                   |                     |                    |                       | <b>Driving</b> | <b>Driving</b> |                            |              |         |                             |         |                           |              |       |        |
|----------------|----------------|-----------------|-----------|------------|---------------|----------|-------------------|---------------------|--------------------|-----------------------|----------------|----------------|----------------------------|--------------|---------|-----------------------------|---------|---------------------------|--------------|-------|--------|
|                | Depth          |                 | of layer  |            |               |          | $Ca$ (psf)        | Cd(f <sub>t</sub> ) |                    | $D(ft)$ Qs layer Loss |                |                | Qs lays Qs total Ap( ft^2) |              | Su      | Nc                          |         | Qcalc (k) Qp lim (Qp (k)) |              |       | Qt(k)  |
| 11             | 0.01           |                 | 0.005     |            |               |          | 1280.000          | 2.095               | 0.01               | 0.03                  | 20%            | 0.02           | 0.02                       | 0.35         | 1580.00 | 9.000000                    |         | 4.96                      |              | 4.96  | 4.99   |
| $\overline{1}$ | 9.01           |                 | 4.505     |            |               |          | 1302.969          | 2.252               | 9.01               | 26.43                 | 20%            | 21.15          | 21.15                      | 0.35         | 1580.00 | 9.000000                    |         | 4.96                      |              | 4.96  | 26.11  |
| 1              | 9.99           |                 | 4.995     |            |               |          | 1314.245          | 2.269               | 9.99               | 29.79                 | 20%            | 23.83          | 23.83                      | 0.35         | 1580.00 | 9.000000                    |         | 4.96                      |              | 4.96  | 28.79  |
|                |                |                 |           |            |               |          | Ca (psf)          | Cd(ft)              | D(f <sub>t</sub> ) |                       |                |                |                            |              |         |                             |         |                           |              |       |        |
|                |                |                 |           | K-delta Cf |               | Pd (psf) | Sin delta Cd (ft) |                     | D(f <sub>t</sub> ) |                       |                |                |                            | Ap( $ft^2$ ) | q-bar   | alpha                       | N'q     |                           |              |       |        |
| 11             |                | 10.01 0-9.99    | 4.995     |            | $\sim$ $\sim$ |          | 1314.245          | 2.269               | 9.99               | 29.79                 | 20%            | 23.83          |                            |              |         |                             |         |                           |              |       |        |
| Ι1             |                | 10.01 9.99-10   |           |            |               |          | 1324.566          | 2.269               | 0.01               | 0.03                  | 10%            | 0.03           |                            |              |         |                             |         |                           |              |       |        |
| 2              |                | 10.01 10-10.01  | 0.005     | 1.363      | 0.7473        | 788.29   | 0.20875           | 2.095               | 0.01               | 0.00                  | 10%            | 0.00           | 23.86                      | 0.35         | 788.58  | 0.645600                    | 47.2000 |                           | 8.39 17.453  | 8.39  | 32.25  |
|                |                |                 |           |            |               |          |                   |                     |                    |                       |                |                |                            |              |         |                             |         |                           |              |       |        |
| 11             |                | 19.01 0-9.99    | 4.995     |            |               |          | 1299.185          | 2.584               | 9.99               | 33.53                 | 20%            | 26.83          |                            |              |         |                             |         |                           |              |       |        |
| 11             |                | 19.01 9.99-10   | 9.995     |            |               |          | 1307.163          | 2.409               | 0.01               | 0.031                 | 10%            | 0.03           |                            |              |         |                             |         |                           |              |       |        |
| 2              |                | 19.01 10-19.01  | 4.505     | 1.379      | 0.7665        | 1047.49  | 0.22410           | 2.252               | 9.01               | 5.035                 | 10%            | 4.53           | 31.39                      | 0.35         | 1306.98 | 0.622099                    | 47.2000 |                           | 13.40 17.453 | 13.40 | 44.78  |
|                |                |                 |           |            |               |          |                   |                     |                    |                       |                |                |                            |              |         |                             |         |                           |              |       |        |
| 1              |                | 19.01 0-9.99    | $4.995 -$ |            |               |          | 1297.767          | 2.618               | 9.99               | 33.94                 | 20%            | 27.15          |                            |              |         |                             |         |                           |              |       |        |
| 11             |                | 19.01 9.99-10   | 9.995     |            |               |          | 1305.532          | 2.443               | 0.01               | 0.03                  | 10%            | 0.03           |                            |              |         |                             |         |                           |              |       |        |
| $\overline{2}$ |                | 19.99 10-19.99  | 4.995     |            | 1.381 0.76838 | 1075.71  | 0.22560           | 2.269               | 9.99               | 5.84                  | 10%            | 5.25           | 32.43                      | 0.35         | 1363.42 | 0.618041                    | 47.2000 |                           | 13.88 17.453 | 13.88 | 46.32  |
|                |                |                 |           |            |               |          |                   |                     |                    |                       |                |                |                            |              |         |                             |         |                           |              |       |        |
|                |                |                 |           |            |               |          | $Ca$ (psf)        | Cd(ft)              | D(f <sub>t</sub> ) |                       |                |                |                            |              |         |                             |         |                           |              |       |        |
|                |                |                 |           | K-delta Cf |               | Pd (psf) | Sin delta Cd (ft) |                     | D(f <sub>t</sub> ) |                       |                |                |                            |              |         |                             |         |                           |              |       |        |
| 11             |                | 20.01 0-9.99    |           |            |               |          | 1297.74 2.61852   |                     | 9.99               | 33.95                 | 20%            | 27.16          |                            |              |         |                             |         |                           |              |       |        |
| Ι1             |                | 20.01 9.99-10   |           |            |               |          |                   | 1305.5 2.44398      | 0.01               | 0.03                  | 10%            | 0.03           |                            |              |         |                             |         |                           |              |       |        |
| 2              |                | 20.01 10-19.99  |           | 1.381      | 0.7685        | 1075.712 | 0.22566 2.26945   |                     | 9.99               | 5.84                  | 10%            | 5.26           |                            |              |         |                             |         |                           |              |       |        |
| $\overline{c}$ |                | 20.01 19.99-20  |           | 1.363      | 0.7474        | 1939.712 | 0.20878 2.09492   |                     | 0.01               | 0.01                  | 2%             | 0.01           |                            |              |         |                             |         |                           |              |       |        |
| 3              |                | 20.01 20.-20.01 |           | 9.796      | 0.5876        | 1364.29  | 0.24825 2.09457   |                     | 0.01               | 0.04                  | 2%             | 0.04           | 32.49                      | 0.35         | 1364.58 | 0.722000 110.4000           |         |                           | 37.97 93.759 | 37.97 | 70.46  |
|                |                |                 |           |            |               |          |                   |                     |                    |                       |                |                |                            |              |         |                             |         |                           |              |       |        |
| $\overline{1}$ |                | 29.01 0-9.99    |           |            |               |          |                   | 1286.27 2.93268     | 9.99               | 37.68                 | 20%            | 30.15          |                            |              |         |                             |         |                           |              |       |        |
| 11             |                | 29.01 9.99-10   |           |            |               |          | 1292.42 2.75814   |                     | 0.01               | 0.04                  | 10%            | 0.03           |                            |              |         |                             |         |                           |              |       |        |
| $\overline{c}$ |                | 29.01 10-19.99  |           | 1.411      | 0.8036        | 1075.712 | 0.25365 2.58361   |                     | 9.99               | 7.98                  | 10%            | 7.18           |                            |              |         |                             |         |                           |              |       |        |
| $\overline{c}$ |                | 29.01 19.99-20  |           | 1.395      | 0.7843        | 1363.712 | 0.23829 2.40908   |                     | 0.01               | 0.01                  | 2%             | 0.01           |                            |              |         |                             |         |                           |              |       |        |
| 3              |                | 29.01 20-29.01  |           |            | 9.812 0.6143  | 1623.49  | 0.31061 2.25165   |                     | 9.01               | 61.66                 | 2%             | 60.43          | 97.80                      | 0.35         | 1882.98 | 0.722000 110.4000           |         |                           | 52.39 93.759 | 52.39 | 150.19 |
|                |                |                 |           |            |               |          |                   |                     |                    |                       |                |                |                            |              |         |                             |         |                           |              |       |        |
|                |                | 29.99 0-9.99    |           |            |               |          |                   | 1285.17 2.96689     | 9.99               | 38.09                 | 20%            | 30.47          |                            |              |         |                             |         |                           |              |       |        |
|                |                | 29.99 9.99-10   |           |            |               |          | 1291.17 2.79235   |                     | 0.01               | 0.04                  | 10%            | 0.03           |                            |              |         |                             |         |                           |              |       |        |
|                |                | 29.99 10-19.99  |           | 1.398      | 0.7883        | 1075.712 | 0.24149 2.44329   |                     | 9.99               | 6.99                  | 10%            | 6.29           |                            |              |         |                             |         |                           |              |       |        |
|                |                | 29.99 19.99-20  |           | 1.414      | 0.8071        | 1363.712 | 0.25642 2.61782   |                     | 0.1                | 0.10                  | 2%             | 0.10           |                            |              |         |                             |         |                           |              |       |        |
|                |                | 29.99 20-29.99  |           |            | 9.813 0.6169  | 1651.71  | 0.31267 2.26875   |                     | 9.99               | 70.86                 | 2%             | 69.44          | 106.34                     | 0.35         |         | 1939.42  0.722000  110.4000 |         |                           | 53.96 93.759 | 53.96 | 160.30 |

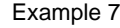

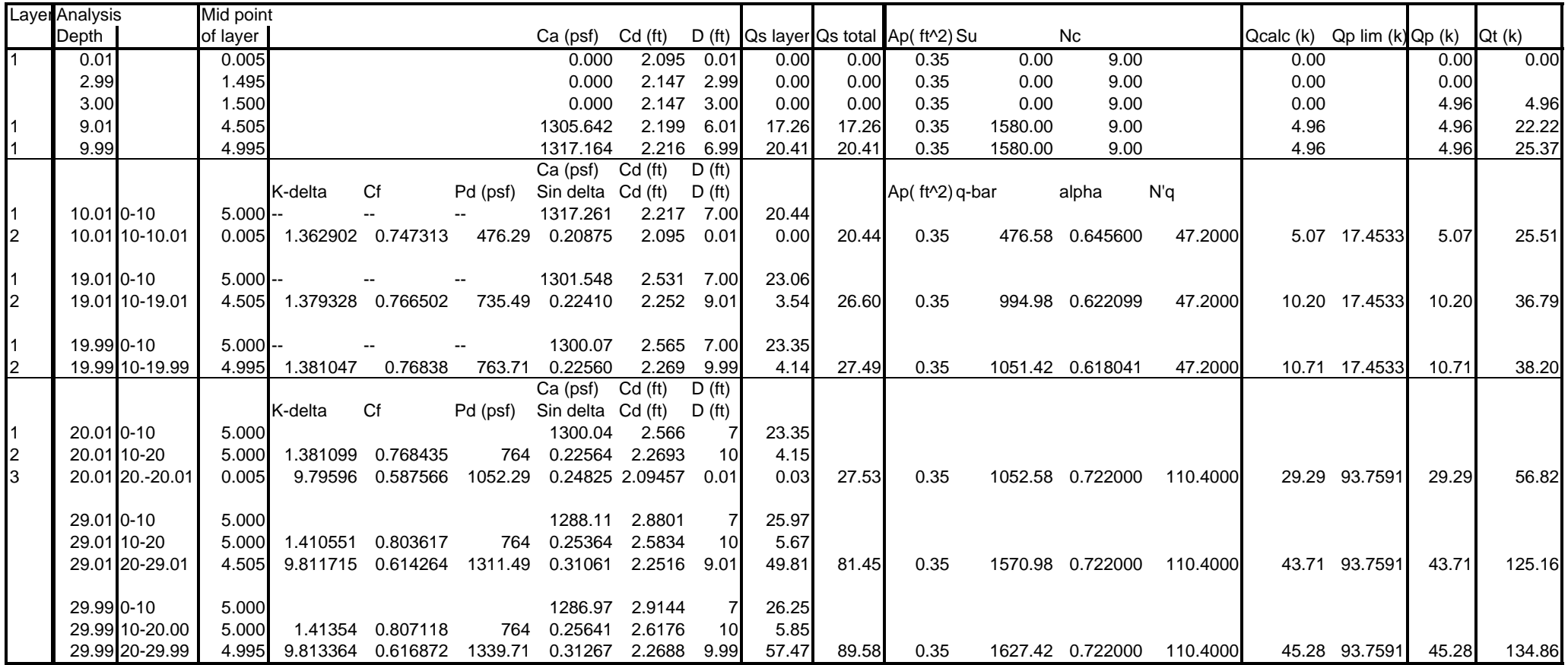

Ultimate

Example 7

|                                                                               | Layer Analysis                        |                                                                   | Mid point      |               |                                              |                           |                                                                                          |        |                                                                                                    |                    |                                                              |         |                                                                                |         |                                      |          |                             |                                |       |         |
|-------------------------------------------------------------------------------|---------------------------------------|-------------------------------------------------------------------|----------------|---------------|----------------------------------------------|---------------------------|------------------------------------------------------------------------------------------|--------|----------------------------------------------------------------------------------------------------|--------------------|--------------------------------------------------------------|---------|--------------------------------------------------------------------------------|---------|--------------------------------------|----------|-----------------------------|--------------------------------|-------|---------|
|                                                                               | Depth                                 |                                                                   | of layer       |               |                                              |                           | Ca (psf)                                                                                 | Cd(ft) |                                                                                                    |                    |                                                              |         | D (ft) $\log$ layer $\log$ total $\log$ ft <sup><math>\wedge</math>2) Su</sup> |         | Nc                                   |          | Qcalc (k) Qp lim (k) Qp (k) |                                |       | Qt(k)   |
| $\overline{1}$                                                                | 0.01                                  |                                                                   | 0.005          |               |                                              |                           | 1280.000                                                                                 |        | 2.096 0.01                                                                                            |                    | $-0.03$                                                      | $-0.03$ | 0.35                                                                           | 0.00    | 9.00                                 |          | 0.00                        |                                | 0.00  | $-0.03$ |
|                                                                               | 2.99                                  |                                                                   | 1.495          |               |                                              |                           | 1280.000                                                                                 |        | 2.147                                                                                                 | 2.99               | $-8.22$                                                      | $-8.22$ | 0.35                                                                           | 0.00    | 9.00                                 |          | 0.00                        |                                | 0.00  | $-8.22$ |
|                                                                               | 3.00                                  |                                                                   | 1.500          |               |                                              |                           | 1280.000                                                                                 |        | 2.147                                                                                                 | 3.00               | $-8.24$                                                      | $-8.24$ | 0.35                                                                           | 0.00    | 9.00                                 |          | 0.00                        |                                | 4.96  | $-3.28$ |
| $\overline{1}$                                                                | $9.01$ 0-3                            |                                                                   |                |               |                                              |                           | 1280.000                                                                                 |        | 2.357                                                                                                 | 3.00               | $-9.05$                                                      |         | 0.35                                                                           | 1580.00 | 9.00                                 |          | 4.96                        |                                | 4.96  |         |
| $\overline{1}$                                                                |                                       | $9.01$ 3-9.01                                                     |                |               |                                              |                           | 1305.642                                                                                 |        | 2.199                                                                                                 | 6.01               | 17.26                                                        | 8.21    |                                                                                |         |                                      |          |                             |                                |       | 13.17   |
|                                                                               |                                       |                                                                   |                |               |                                              |                           |                                                                                          |        |                                                                                                    |                    |                                                              |         |                                                                                |         |                                      |          |                             |                                |       |         |
| 11                                                                            | $9.990 - 3$                           |                                                                   |                |               |                                              |                           | 1280.000                                                                                 |        | 2.391 3.00                                                                                            |                    | $-9.18$                                                      |         | 0.35                                                                           | 1580.00 | 9.00                                 |          | 4.96                        |                                | 4.96  |         |
| 11                                                                            |                                       | 9.99 3-9.99                                                       |                |               |                                              |                           | 1317.164                                                                                 |        | 2.216 6.99                                                                                            |                    | 20.41                                                        | 11.23   |                                                                                |         |                                      |          |                             |                                |       | 16.19   |
|                                                                               |                                       |                                                                   |                |               |                                              |                           | Ca (psf)                                                                                 | Cd(ft) |                                                                                                    | D(f <sub>t</sub> ) |                                                              |         |                                                                                |         |                                      |          |                             |                                |       |         |
|                                                                               |                                       |                                                                   |                | K-delta       | Cf                                           | Pd (psf)                  | Sin delta                                                                                | Cd(ft) |                                                                                                    | D(f <sub>t</sub> ) |                                                              |         | Ap( $ft^2$ ) q-bar                                                             |         | alpha                                | N'q      |                             |                                |       |         |
|                                                                               | $10.01$ <sub>0</sub> -3               |                                                                   |                |               |                                              |                           | 1280.000                                                                                 |        | 2.391 3.00                                                                                            |                    | $-9.18$                                                      |         |                                                                                |         |                                      |          |                             |                                |       |         |
| 11                                                                            | $10.01$ 3-10                          |                                                                   |                |               |                                              |                           | 1317.261                                                                                 |        | 2.217 7.00                                                                                            |                    | 20.44                                                        |         |                                                                                |         |                                      |          |                             |                                |       |         |
| $\overline{2}$                                                                |                                       | 10.01 10-10.01                                                    | 0.005          | 1.362902      | 0.747313                                     | 476.29                    | 0.20875                                                                                  |        | 2.095 0.01                                                                                            |                    | 0.00                                                         | 11.26   | 0.35                                                                           |         | 476.58 0.645600                      | 47.2000  |                             | 5.07 17.4533                   | 5.07  | 16.33   |
|                                                                               |                                       |                                                                   |                |               |                                              |                           |                                                                                          |        |                                                                                                    |                    |                                                              |         |                                                                                |         |                                      |          |                             |                                |       |         |
| 11                                                                            | 19.01 0-3                             |                                                                   |                |               |                                              |                           | 1280.000                                                                                 |        | 2.706 3.00                                                                                            |                    | $-10.39$                                                     |         |                                                                                |         |                                      |          |                             |                                |       |         |
|                                                                               | 19.01 3-10                            |                                                                   |                |               |                                              |                           | 1301.548                                                                                 |        | 2.531                                                                                                 | 7.00               | 23.06                                                        |         |                                                                                |         |                                      |          |                             |                                |       |         |
| 2                                                                             |                                       | 19.01 10-19.01                                                    | 4.505          | 1.379328      | 0.766502                                     | 735.49                    | 0.22410                                                                                  |        | 2.252 9.01                                                                                            |                    | 3.54                                                         | 16.21   | 0.35                                                                           |         | 994.98  0.622099                     | 47.2000  |                             | 10.20 17.4533                  | 10.20 | 26.40   |
|                                                                               |                                       |                                                                   |                |               |                                              |                           |                                                                                          |        |                                                                                                    |                    |                                                              |         |                                                                                |         |                                      |          |                             |                                |       |         |
| 11                                                                            | 19.99 0-3                             |                                                                   |                |               |                                              |                           | 1280.00                                                                                  |        | 2.740 3.00                                                                                            |                    | $-10.52$                                                     |         |                                                                                |         |                                      |          |                             |                                |       |         |
| 11                                                                            | 19.99 3-10                            |                                                                   |                |               |                                              |                           | 1300.07                                                                                  |        | 2.565 7.00                                                                                            |                    | 23.35                                                        |         |                                                                                |         |                                      |          |                             |                                |       |         |
| $\overline{2}$                                                                |                                       | 19.99 10-19.99                                                    | 4.995          | 1.381047      | 0.76838                                      | 763.71                    | 0.22560                                                                                  |        | 2.269 9.99                                                                                            |                    | 4.14                                                         | 16.97   | 0.35                                                                           |         | 1051.42 0.618041                     | 47.2000  |                             | 10.71 17.4533                  | 10.71 | 27.67   |
|                                                                               |                                       |                                                                   |                |               |                                              |                           | Ca (psf)                                                                                 | Cd(ft) |                                                                                                    | D(f <sub>t</sub> ) |                                                              |         |                                                                                |         |                                      |          |                             |                                |       |         |
|                                                                               |                                       |                                                                   |                | K-delta       | Cf                                           | Pd (psf)                  | Sin delta                                                                                | Cd(ft) |                                                                                                    | D(f <sub>t</sub> ) |                                                              |         |                                                                                |         |                                      |          |                             |                                |       |         |
| 1                                                                             | $20.01$ 0-3                           |                                                                   |                | $\sim$ $\sim$ | $\sim$ $\sim$                                | $\sim$                    | 1280.00                                                                                  |        | 2.740515991                                                                                           |                    | $-10.52$                                                     |         |                                                                                |         |                                      |          |                             |                                |       |         |
| 11                                                                            | $20.01$ 3-10                          |                                                                   |                |               |                                              |                           | 1300.04                                                                                  |        | 2.565983066                                                                                           |                    | 23.35                                                        |         |                                                                                |         |                                      |          |                             |                                |       |         |
| $\overline{2}$                                                                | 20.01 10-20                           |                                                                   | 5.000          | 1.381099      | 0.768435                                     | 764                       | 0.225642428                                                                              |        | 2.269277093                                                                                           | 10                 | 4.15                                                         |         |                                                                                |         |                                      |          |                             |                                |       |         |
| 3                                                                             |                                       | 20.01 20.-20.01                                                   | 0.005          | 9.79596       | 0.587566                                     | 1052.29                   | 0.248253782                                                                              |        | 2.09457 0.01                                                                                          |                    | 0.03                                                         | 17.01   | 0.35                                                                           |         | 1052.58 0.722000                     | 110.4000 |                             | 29.29 93.7591                  | 29.29 | 46.30   |
|                                                                               |                                       |                                                                   |                |               |                                              |                           |                                                                                          |        |                                                                                                    |                    |                                                              |         |                                                                                |         |                                      |          |                             |                                |       |         |
|                                                                               |                                       |                                                                   |                |               |                                              |                           |                                                                                          |        |                                                                                                    |                    |                                                              |         |                                                                                |         |                                      |          |                             |                                |       |         |
|                                                                               |                                       |                                                                   |                |               |                                              |                           |                                                                                          |        |                                                                                                    |                    |                                                              |         |                                                                                |         |                                      |          |                             |                                |       |         |
|                                                                               |                                       |                                                                   | 5.000          | 1.410551      |                                              |                           |                                                                                          |        |                                                                                                    | 10                 |                                                              |         |                                                                                |         |                                      |          |                             |                                |       |         |
|                                                                               |                                       |                                                                   |                | 9.811715      |                                              |                           |                                                                                          |        |                                                                                                    |                    |                                                              | 69.72   |                                                                                |         |                                      | 110.4000 |                             |                                | 43.71 | 113.43  |
|                                                                               |                                       |                                                                   |                |               |                                              |                           |                                                                                          |        |                                                                                                    |                    |                                                              |         |                                                                                |         |                                      |          |                             |                                |       |         |
| 11                                                                            | 29.99 0-3                             |                                                                   |                |               |                                              |                           | 1280.00                                                                                  |        | 3.08888371                                                                                            |                    | $-11.86$                                                     |         |                                                                                |         |                                      |          |                             |                                |       |         |
|                                                                               |                                       |                                                                   |                |               |                                              |                           |                                                                                          |        |                                                                                                    |                    |                                                              |         |                                                                                |         |                                      |          |                             |                                |       |         |
|                                                                               |                                       |                                                                   | 5.000          | 1.41354       |                                              | 764                       |                                                                                          |        |                                                                                                    | 10                 |                                                              |         |                                                                                |         |                                      |          |                             |                                |       |         |
|                                                                               |                                       |                                                                   |                |               |                                              |                           |                                                                                          |        |                                                                                                    |                    |                                                              |         |                                                                                |         |                                      |          |                             |                                |       | 123.00  |
| 11<br>$\mathbf{1}$<br>$\overline{c}$<br>3<br>$\vert$ 1<br>$\overline{c}$<br>3 | 29.01 0-3<br>29.01 3-10<br>29.99 3-10 | 29.01 10-20<br>29.01 20-29.01<br>29.99 10-20.00<br>29.99 20-29.99 | 4.505<br>4.995 | 9.813364      | 0.803617<br>0.614264<br>0.807118<br>0.616872 | 764<br>1311.49<br>1339.71 | 1280.00<br>1288.11<br>0.253635421<br>0.310611964<br>1286.97<br>0.256409579<br>0.31266705 |        | 3.054675257<br>2.880142332<br>2.583436359<br>2.251649268<br>2.914350785<br>2.617644812<br>2.268753495 | 3<br>9.01<br>9.99  | $-11.73$<br>25.97<br>5.67<br>49.81<br>26.25<br>5.85<br>57.47 | 77.72   | 0.35<br>0.35                                                                   |         | 1570.98 0.722000<br>1627.42 0.722000 | 110.4000 |                             | 43.71 93.7591<br>45.28 93.7591 | 45.28 |         |
**Example #8** 

0 ft  $\frac{}{0.5 \text{ ft}^{-1}}$  $\phi = 31^{\circ}$ Skin Friction  $\phi = 36^{\circ}$  End Bearing  $y = 114$  pcf 12% Driving Loss

 $20$  ft $-$ 

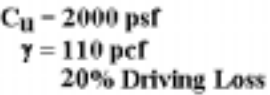

 $30$  ft $-$ 

 $\phi = 35^{\circ}$ Skin Friction  $\phi = 35^{\circ}$  End Bearing  $\gamma = 120$  pcf 7% Driving Loss

48 ft-

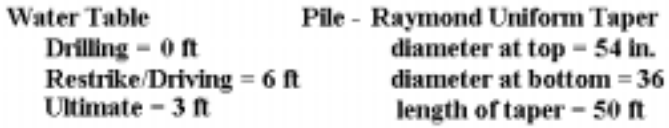

**Other Design Considerations:** a) 2 ft Local Scour b) 2 ft Long Term Scour c) 1-ft Local and 1-ft Long Term Scour in.

Example8

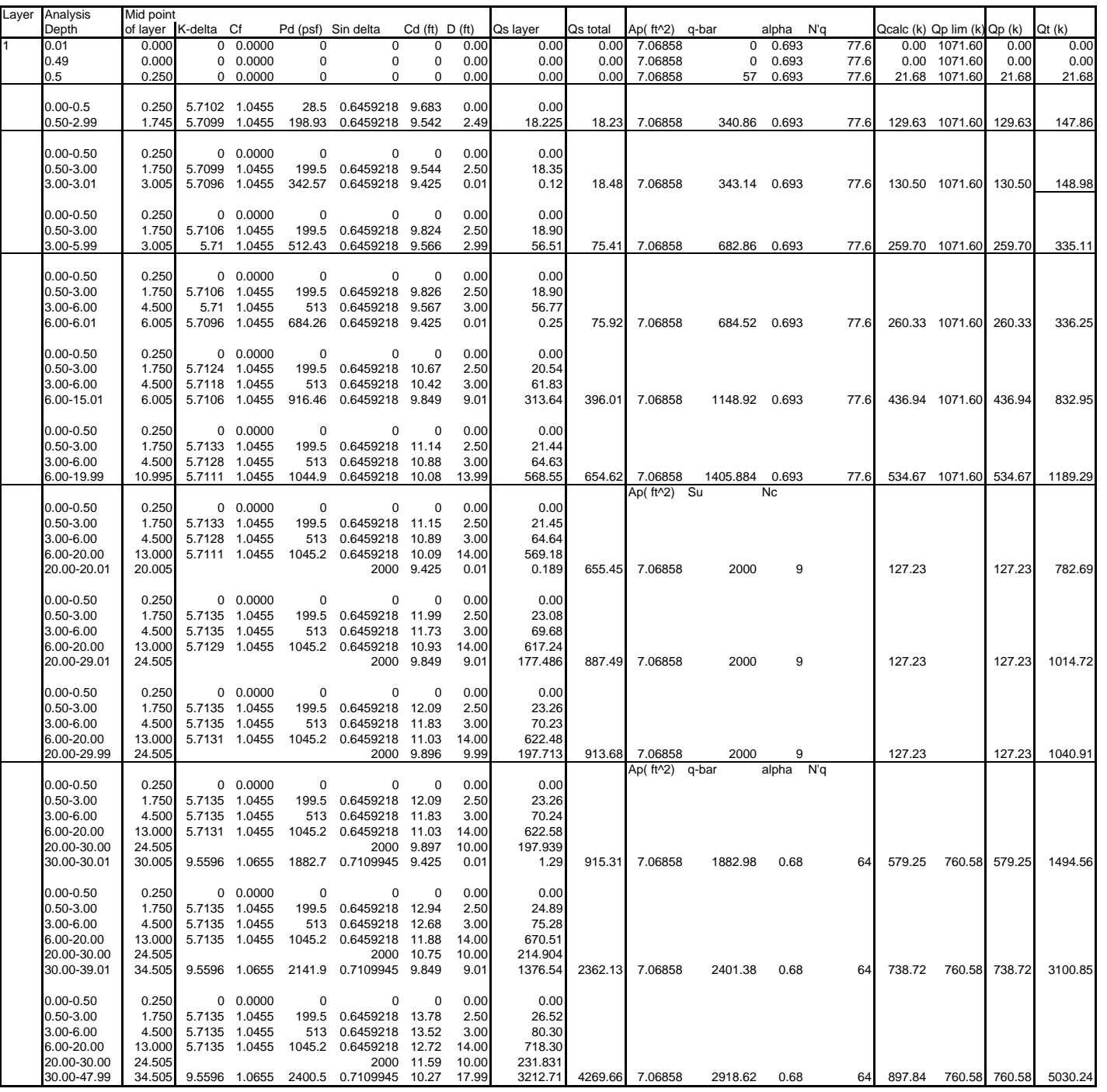

Restrike

Example 8

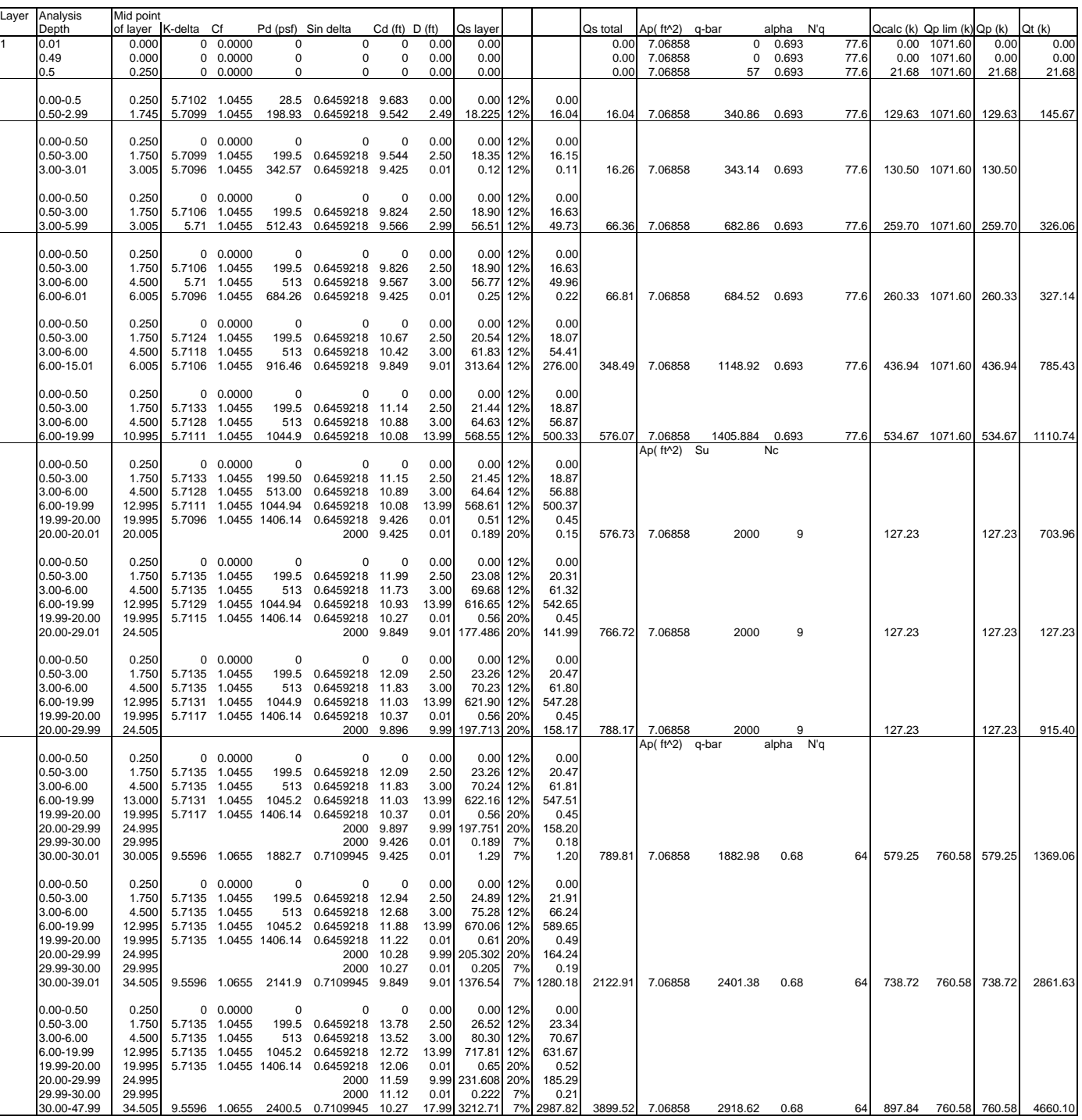

Driving

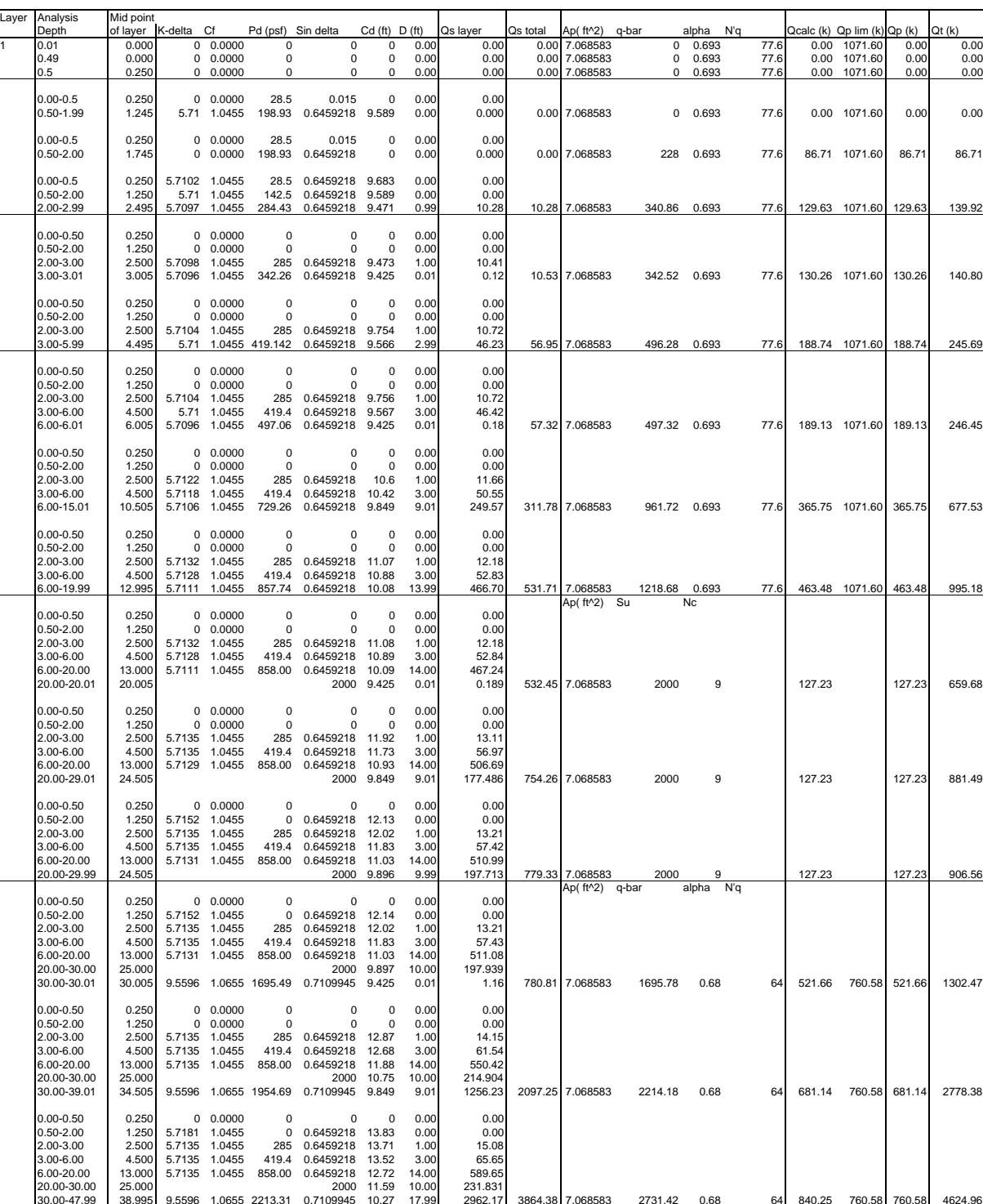

Ultimate -1

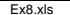

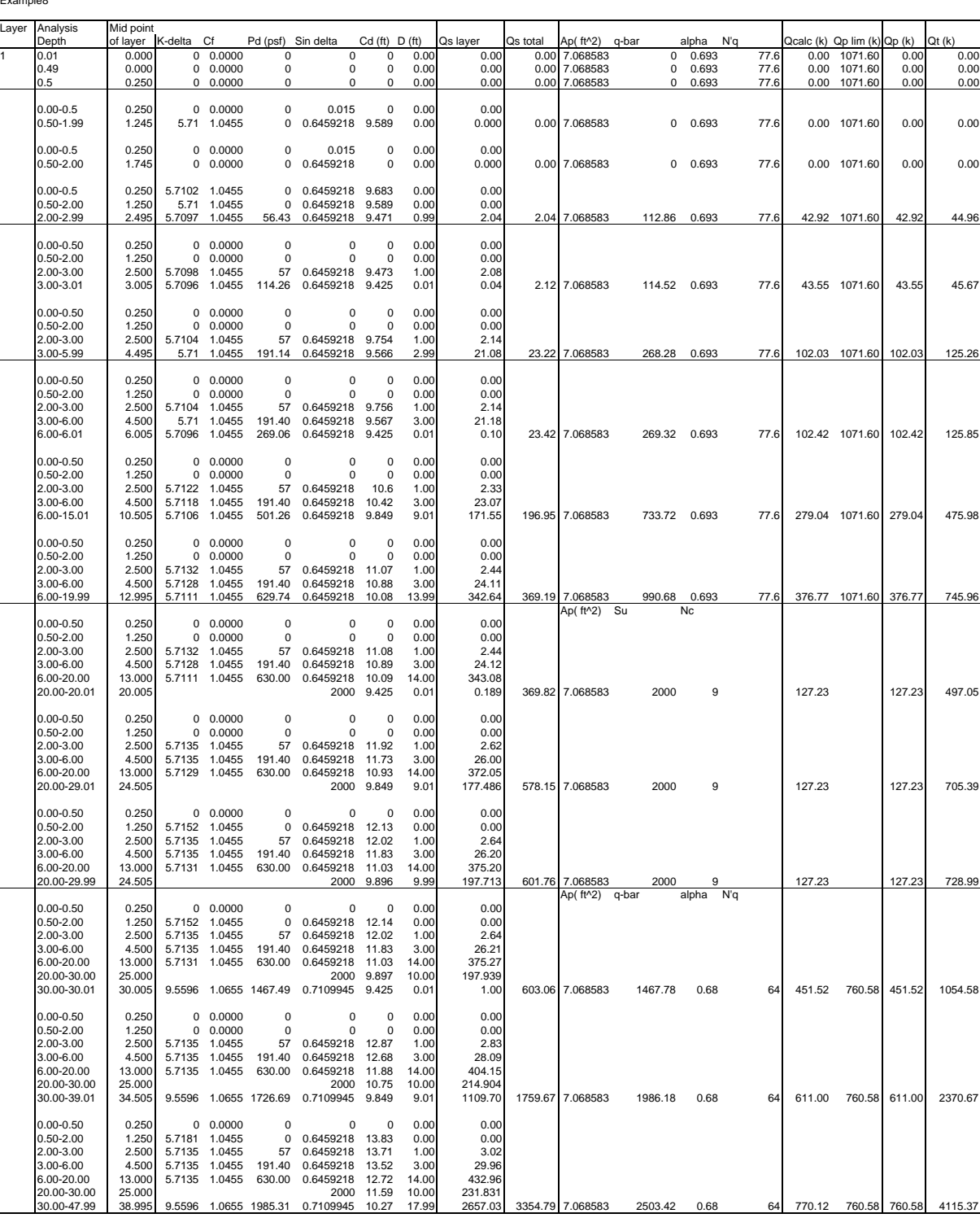

Ultimate -2

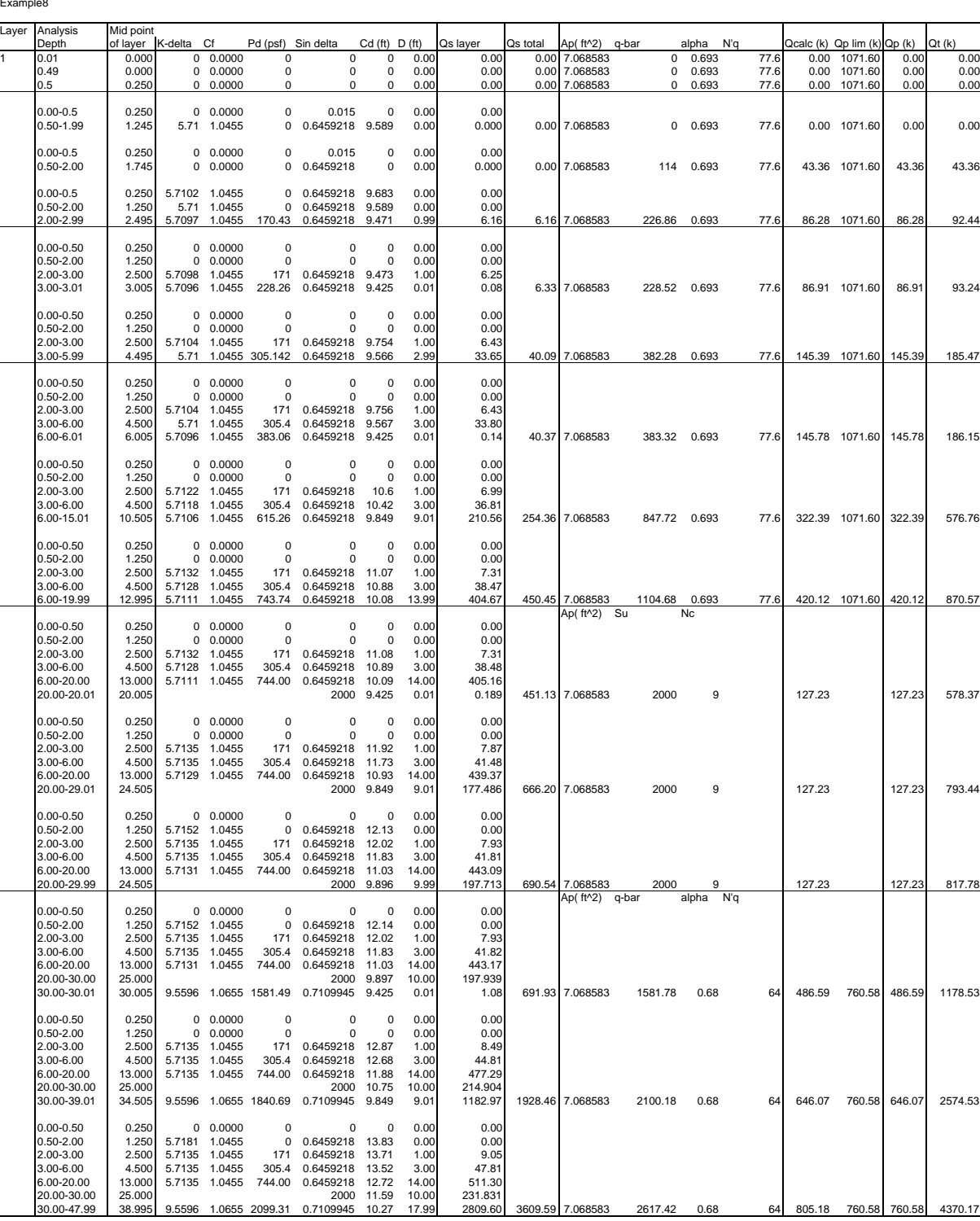

Ultimate -3

Example #9

 $0 \text{ m}$  $0.5 m -$ 

> $C_{\mathbf{U}}$  – 90 kPa  $\gamma = 15 \text{ kN/m}^3$ 20% Driving Loss

 $8m -$ 

 $\phi = 32^{\circ}$ Skin Friction  $\phi = 36^{\circ}$  End Bearing  $\gamma = 18 \text{ kN/m}^3$ 8% Driving Loss

 $20 m -$ 

**Water Table** Pile - Monotube Drilling  $- 2 m$ J-taper 203 mm x 356 mm x 10.06 m Restrike/Driving  $= 2 m$ Extension 356 mm x 356 mm x 12.12 m Ultimate  $= 1$  m

**Other Design Considerations:** 2 m Soft Soil

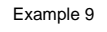

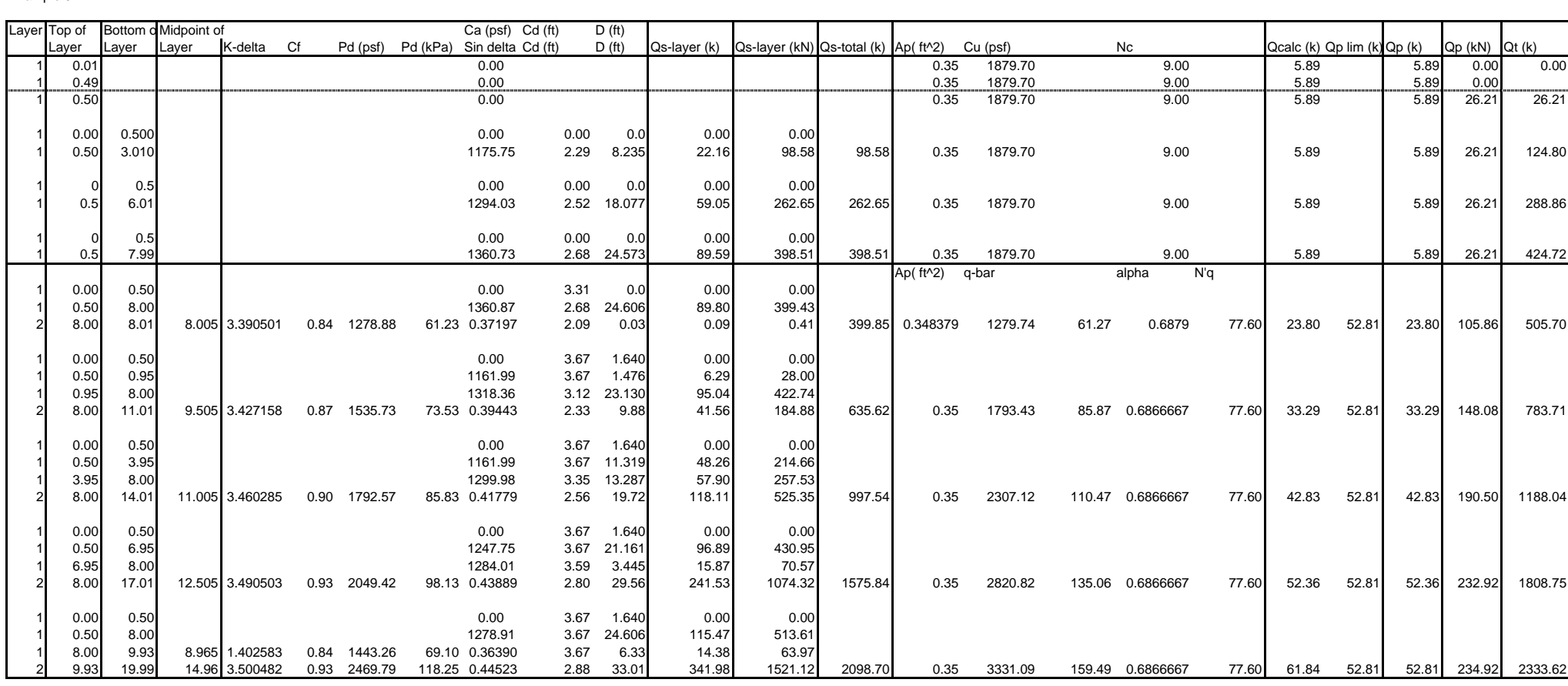

Restrike

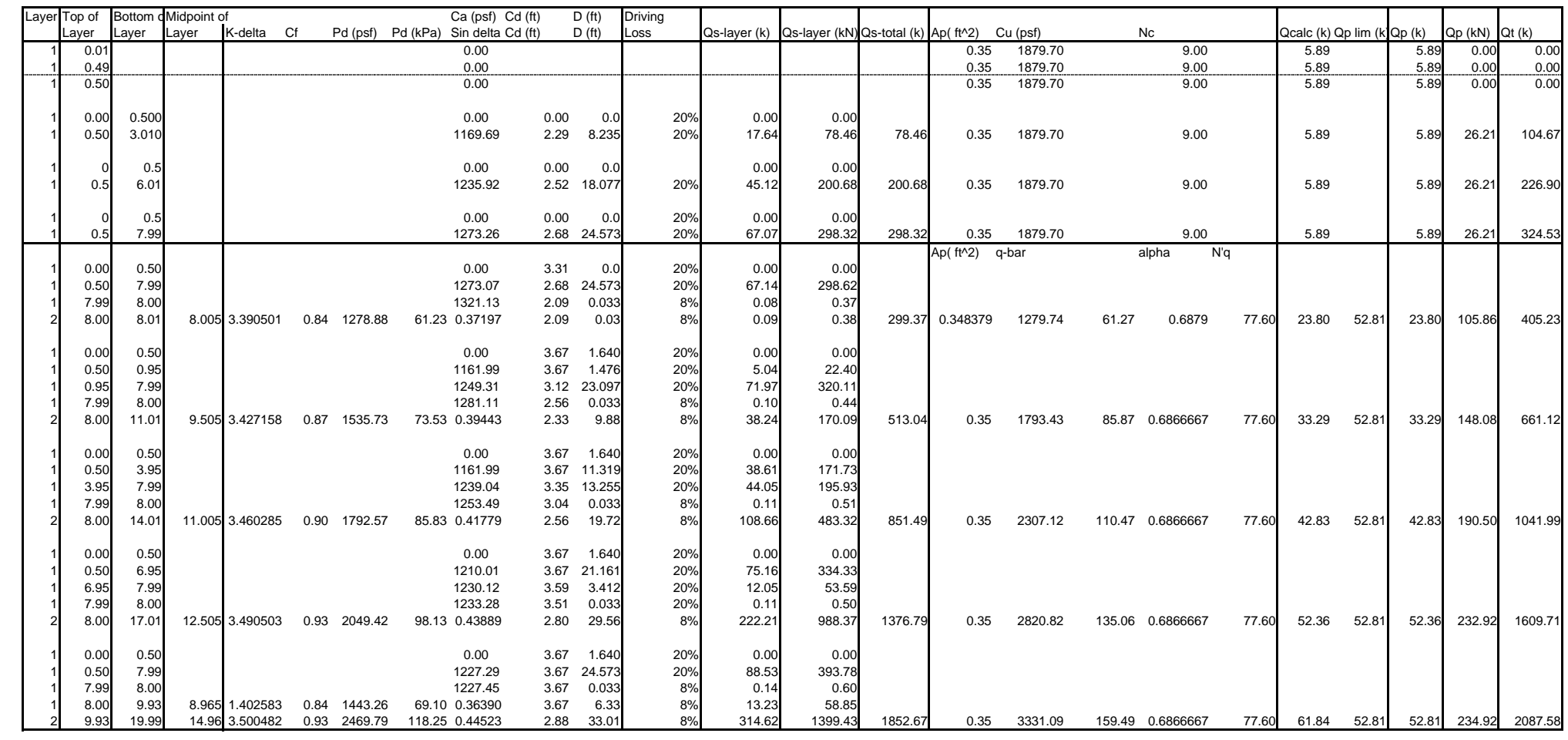

Driving

Example 9

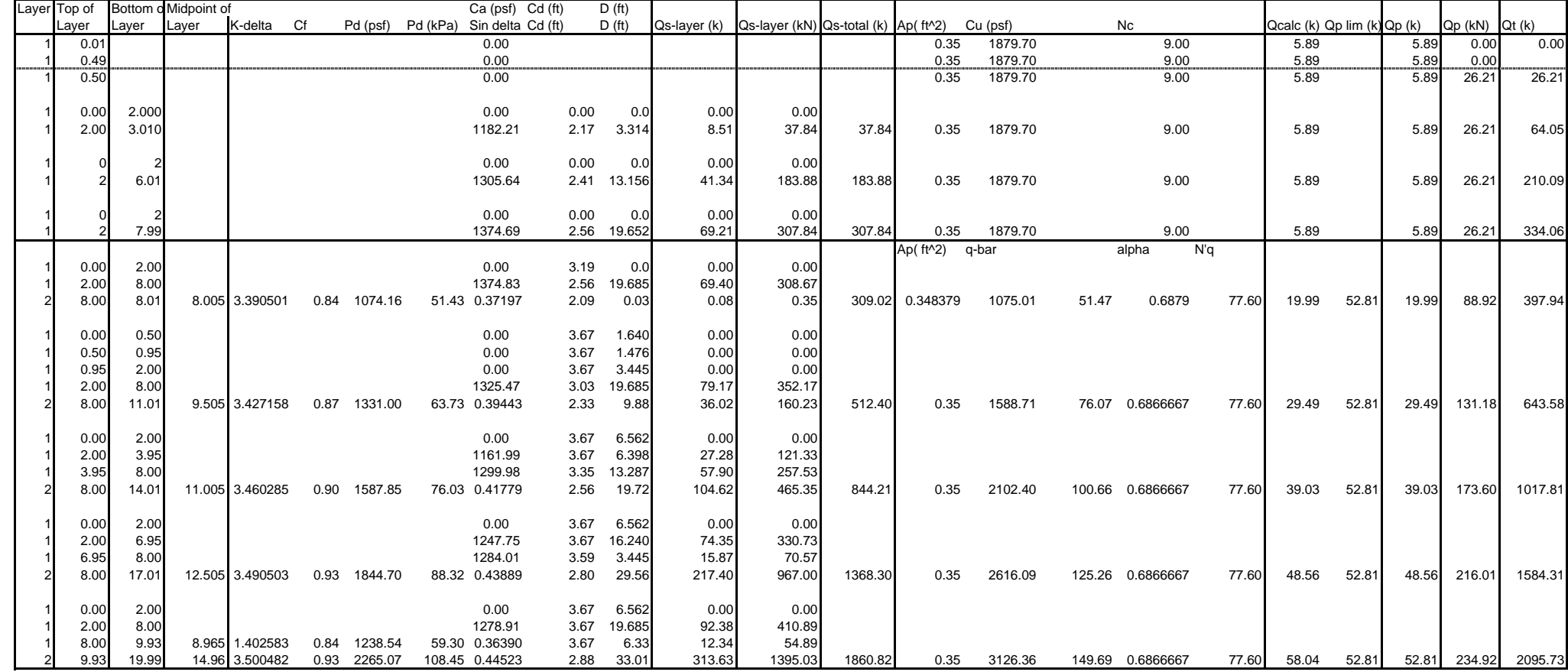

Ultimate

Example 9

## **REFERENCES**

Bowles (1977), Foundation Analysis and Design, McGraw-Hill Book Company, New York, 2<sup>nd</sup> edition.

Cheney, R.S. and Chassie, R.G. (1982), "Soils and Foundations Workshop Manual" U.S. Department of Transportation, Federal Highway Administration.

Hannigan P.J., et. al. (1997), "Design and Construction of Driven Pile Foundations," U.S. Department of Transportation, Federal Highway Administration.

Meyerhof, G.G. (1976), "Bearing Capacity and Settlement of Pile Foundations," Journal of Geotechnical Engineering Division, ASCE, Vol. 102, No. GT3, Proc. Paper 11962, pp. 195-228.

Nordlund, R.L. (1963), "Bearing Capacity of Piles in Cohesionless Soils," ASCE, SM&F Journal SM-3.

Nordlund, R.L. (1979), Point Bearing and Shaft Friction of Piles in Sand," 5<sup>th</sup> Annual Fundamentals of Deep Foundation Design, University of Missouri-Rolla.

Peck, Hanson and Thornburn (1974) Foundation Engineering, John Wiley & Sons, New York,  $2^{nd}$  edition.

Stream Stabilization and scour at Highway Bridges (1995) NHI course 13046 Participants Workbook, FHWA-HI-91-011.

Thurman, A.G. (1964), "Computed Load Capacity and Movement of Friction and End-Bearing Piles Embedded in Uniform and Stratified Soil," Ph.D. Thesis, Carnegie Institute of Technology.

Tomlinson, M.J. (1980), Foundation Design and Construction, Pitman Advanced Publishing, Boston, MA, 4<sup>th</sup> edition.

Tomlinson, M.J. (1985), Foundation Design and Construction, Longman Scientific and Technical, Essex, England.

✩ U.S. Government Printing Office: 1998-443-570-90670